## RÉPUBLIQUE DU SÉNÉGAL

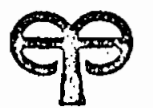

# ÉCOLE POLYTECHNIQUE DE THIÈS

 $G_{C}$ , 0264

# PROJET DE FIN D'ETUDES

EN VUE DE L'OBTENTION DU DIPLÔME D'INGÉNIEUR DE CONCEPTION

TITRE Monagement assiste' par ordinateur applique à la S.S.P.T

AUTEUR : Georges DIDP<br>DIRECTEUR : Igor SABATIN (EPT)<br>CO-DIRECTEUR : Babacar DIOUF(SSPT) DATE: MAI 1988

A mes parents,

<sup>A</sup> mes frères et soeurs,

A mes amis,

i waana kale

 $\mathbf{i}$  $\frac{1}{2}$ 

Â

A tous ceux qui ont contribué <sup>à</sup> faire de moi, l'homme que je suis.

### **REMERCIEMENTS**

Je profite de l'occasion qui m'est donnée pour exprimer mes très vives reconnaissances <sup>à</sup> M..SABATIN ,directeur du projet ,qui n'a ménagé aucun effort pour la réussite de ce projet et pour sa sollicitude constante .

Mes remerciements s'en vont aussi au personnel du Centre de Calcul ,en particulier M. LANGEVIN et M. NDOYE pour l'aide et les facilités fournies

Je ne voudrai pas terminer sans remercier mes parents, mes amis et tous ceux qui ,de près ou de loin ,ont contribué <sup>à</sup> l'accomplissement de mes études.

### **SOMMAIRE**

Ce projet de fin d'études résulte d'un projet de recherche entre l'Ecole Polytechnique de Thiès et la Société Sénégalaise des Phosphates de Thiès.Nous nous proposons de faire une analyse statistique de données d'échantillonnage de phosphate.

Les variables comme les teneurs en phosphate, en silicium, ou en oxyde de fer ,et des variables comme l'intensité des radiations,la puissance de phosphate ou le recouvrement ont été considérées comme des variables aléatoires régionalisées.

<sup>98</sup> points de forage ont été considérés sur une grille d'exploration de mailles de 300 mètres sur la zone 8.

Pour chaque point de forage nous avons calculé la moyenne,la dispersion et la médiane <sup>à</sup> partir du logiciel EPISTAT.Les valeurs modulées obtenues ont servi aussi de fichier d'entrée pour le logiciel BLKMAP et pour le calcul des coéfficients de corrélation.

えん

La sélection des panneaux avec le BLKMAP <sup>a</sup> été faite en fonction de plusieurs critères. Les variantes résultantes ont été exposées dans le chapitre "PRESENTATION DES RESULTATS ".Elle nous a permis de minimiser les coûts d'exploitation tout en imposant les caractéristiques du minerai telles que demandées sur le marché.

L'étude de rentabilité <sup>a</sup> aussi été faite et <sup>a</sup> été définie comme la différence du coût de l'exploitation non sélective et des coûts d'exploitation sélectives.

Des corrélations ont été obtenues entre les différentes variables du minerai. Ces coéfficients de corrélation varient de 0.45 pour la paire phosphate-oxyde de fer ou 0.3 pour les paires phosphate-intensité des radiations et oxyde de fer-intensité des radiations <sup>à</sup> des valeurs négligeables (de l'ordre de 0.07) pour les autres paires considérées.

 $\sim 100$  km  $^{-1}$ 

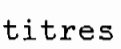

 $\epsilon$ 

 $\frac{1}{2}$  ,  $\frac{1}{2}$ 

 $\hat{\mathcal{L}}$ 

 $\mathbb{R}^2$ 

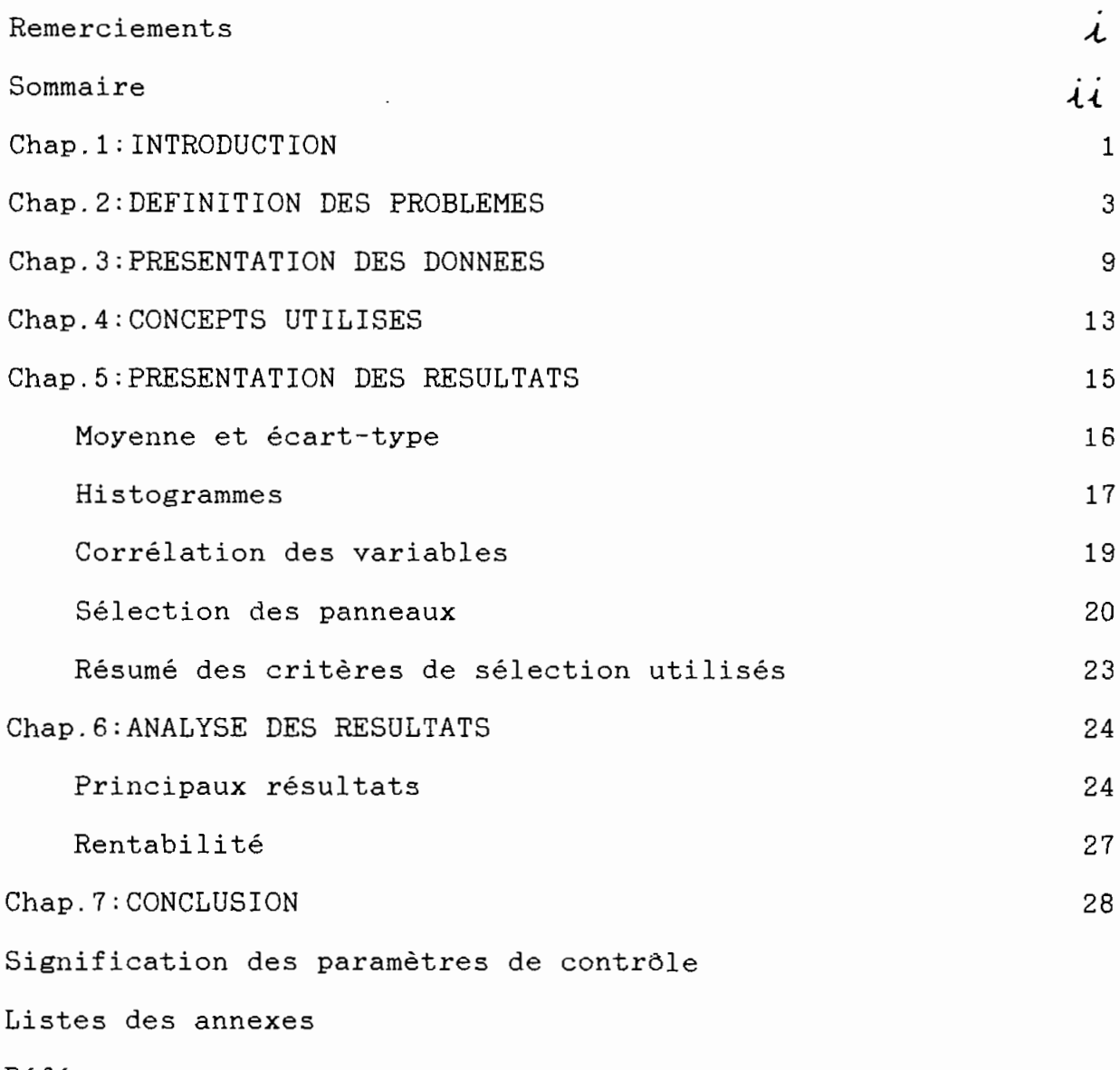

Références

$$
\mathcal{\dot{A}}V
$$

 $\sim$ 

### Chapitre1:

INTRODUCTION

 $\sim 10^{-11}$ 

#### **INTRODUCTION**

 $- - - - -$ 

Comme nous le savons tous,au Sénégal, deux entreprises s'occupent de l'extraction et du traitement du phosphate. La première,la plus puissante au niveau des moyens mis en oeuvre et des structures en place, est la Société des Phosphates de Taiba. La deuxième,la Société Sénégalaise des Phosphates de Thiés est plus modeste dans ses ambitions et dans ses investissements.

Ces deux entreprises se différencient aussi de par les méthodes d'extraction du phosphate qu'elles utilisent. Taiba pratique une extraction continue du gisement alors que Thiés pour des raisons plus économiques est soucieuse, quant à elle, de connaitre avec plus ou moins de précision le répartition de son minerai in sitù afin de connaitre là ou extraire le phosphate dans les conditions les plus avantageuses possibles. C'est pour cette "petite entreprise" une nécessité pour espérer survivre.

Aussi c'est dans ce conteste que s'inscrit notre étude. Perpétuellement confrontée à des menaces qui ne sont pas toujours inhérentes au type même de ses activités, la SSPT

optimisation qui peut se poser dans plusieurs domaines: connait , à notre humble avis, un problème d'optimisation.Une

,

- Optimisation de la maille de forage

- $-$  Optimisation de la maille d'extraction du phosphate
- Optimisation des moyens économiques et financiers mis en oeuvre.

Pour notre part, notre objectif n'est surtout pas de résoudre la totalité des problémes de l'entreprise,tâche ardue,mais surtout d'aider, en jouant sur les paramètres économiques,à présenter une solution optimale qui comprendrait un compromis satisfaisant entre la qualité de phosphate désirée et les moyens financiers disponibles.

Notre tâche n'est pas des moindres car nous nous rendons compte tous les jours que dans un monde en pleine mutation et en pleine crise, les entreprises qui ne peuvent s'adpter à la nouvelle situation sont appelées à disparaitre.Et ceci n'est pas seulement le cas des entreprises sénégalaises.

Chapitre2:

 $\mathcal{L}^{\text{max}}_{\text{max}}$  , where  $\mathcal{L}^{\text{max}}_{\text{max}}$ 

÷.

## DEFINITION DU PROBLEME

 $\mathcal{L}^{\mathcal{L}}(\mathcal{A})$  . The  $\mathcal{L}^{\mathcal{L}}(\mathcal{A})$ 

 $\mathcal{L}^{\text{max}}_{\text{max}}$  , where  $\mathcal{L}^{\text{max}}_{\text{max}}$ 

 $\label{eq:2.1} \frac{1}{\sqrt{2}}\int_{\mathbb{R}^3}\frac{1}{\sqrt{2}}\left(\frac{1}{\sqrt{2}}\right)^2\left(\frac{1}{\sqrt{2}}\right)^2\left(\frac{1}{\sqrt{2}}\right)^2\left(\frac{1}{\sqrt{2}}\right)^2\left(\frac{1}{\sqrt{2}}\right)^2\left(\frac{1}{\sqrt{2}}\right)^2.$ 

 $\mathcal{L}(\mathcal{L})$  .

### ENONCE DU PROBLEME

Nous nous proposons dans notre étude de faire un traitement statistique de données d'échantillonnage de phosphates à partir des données d'exploration du gisement relevées par sondage. Pour cela, nous allons utiliser des programmes de calculs pour avoir un maximum d'informations. La zone à étudier est montrée à la page suivante.

premier temps, nous allons utiliser Dans un  $1<sub>e</sub>$ progiciel "EPISTAT". EPISTAT est un ensemble de programmes qui nous donne un certain nombre de renseignements dépendemment du domaine qui nous intéresse. Voici une vue globale des possibilités de l'EPISTAT:

# TESTS AVAILABLE IN EPISTAT

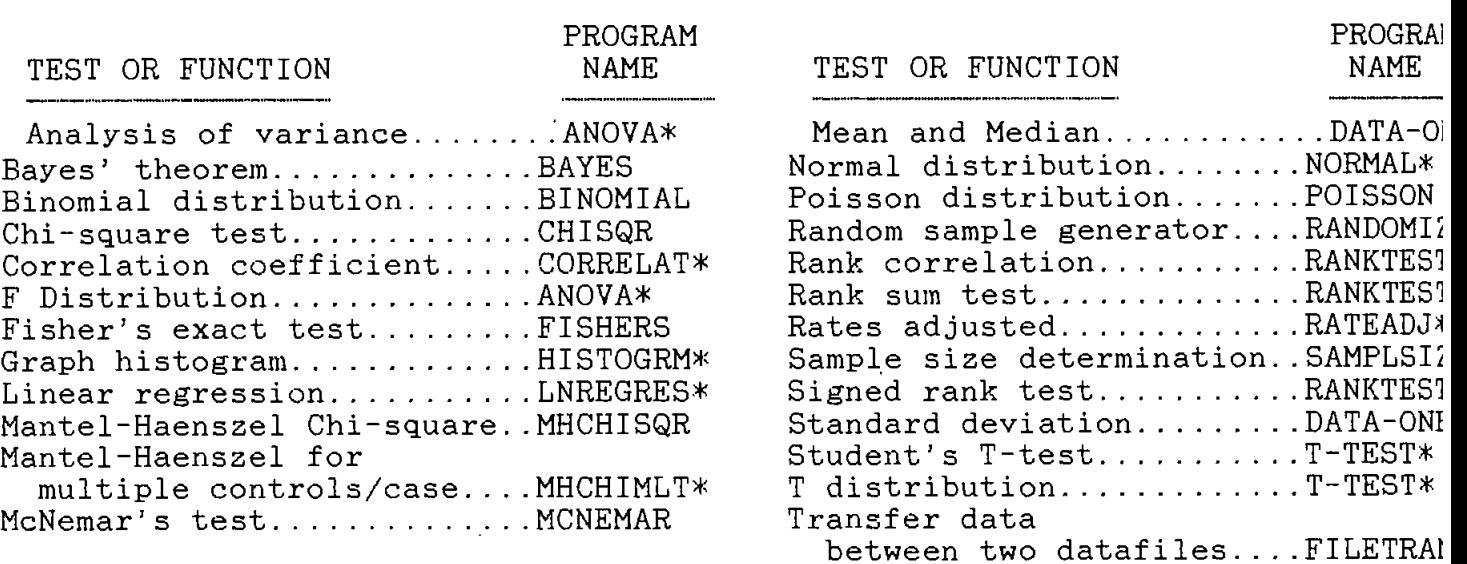

\*Starred programs can evaluate data entered and saved using DATA-ONE.

Press any key to return to main menu:

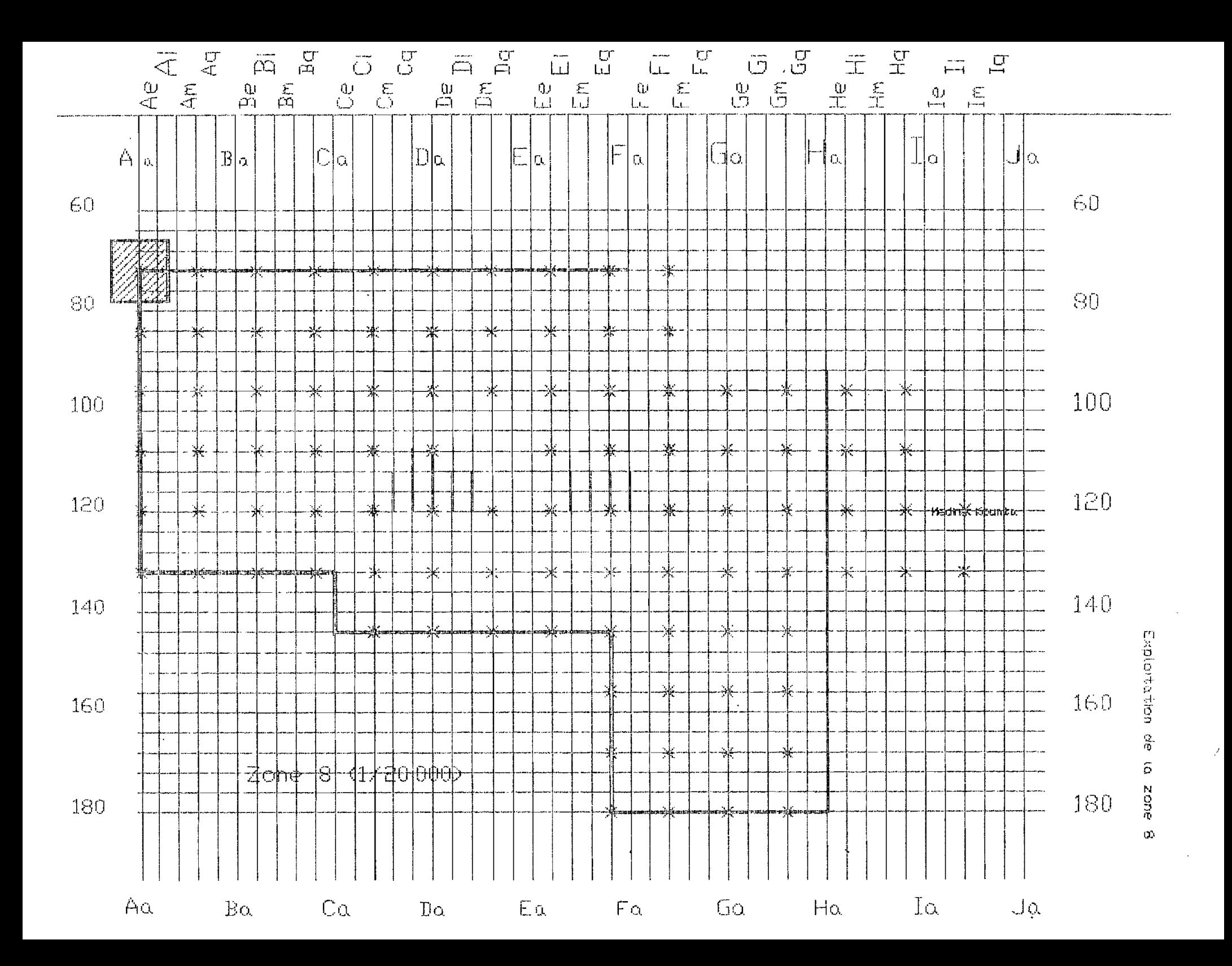

Le programme "DATA-ONE" nous permet d'entrer nos données et nous donne les premiers renseignements, qui nous seront trés utiles par la suite, comme la moyenne,la médiane,et la dispersion des données d'exploration du phosphate. Nous remarquerons que le fichier de données présenté par EPISTAT,et dont un exemple se trouve ci-dessous présenté,est valable pour plusieurs programmes de l'EPISTAT.

DATAFILE b:8-am-72

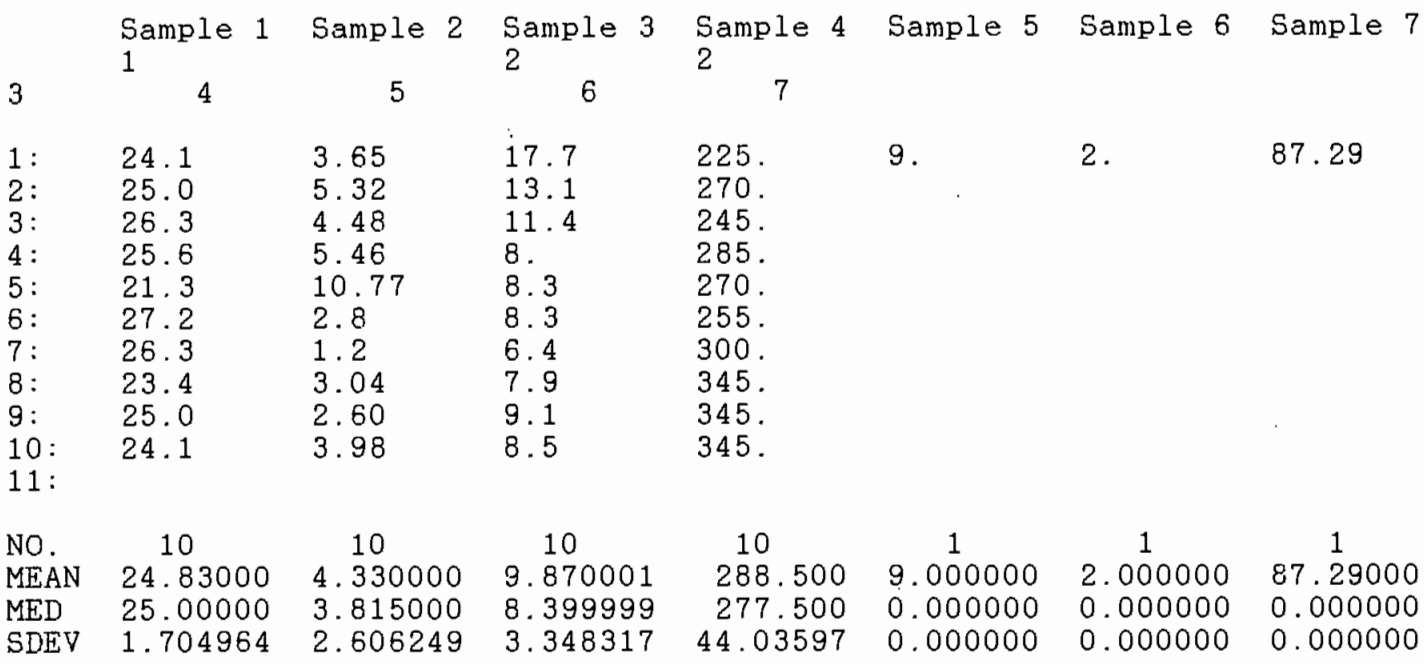

Dans un second temps, les " SYSTEMES GEOSTAT INTERNATIONAL INC."nous·seront trés utiles.En effet,ce système de progiciels est une série de techniques ou de programmes utilisés pour la résolution de problèmes identifiés devant aider <sup>à</sup> la prise de décision. Ces programmes sont basés sur un certain nombre de concepts.

Aussi nous nous proposons de suivre le cheminement suivant:

- Formuler autant que possible le problème
- Définir les concepts <sup>à</sup> utiliser
- Appliquer ces concepts aux différents cas qui nous occupent
- Utiliser des programmes de calculs
- En fonction des résultats trouvés,  $\frac{1}{2}$  and  $\frac{1}{2}$  . The  $\frac{1}{2}$ proposer une démarche <sup>à</sup> suivre pour aider <sup>à</sup> la prise de décision, c'est <sup>à</sup> dire un "management" des travaux d'extraction.

Un des concepts fondamentaux dans notre analyse est qu'une valeur mesurée en un point est considérée comme une variable de Random.

Les variables qui peuvent présenter un certain intérêt pour notre analyse sont assez nombreuses pour les citer toutes'. Par souci de simplicité ou même d'économie,nous considérons dans notre cas des variables comme les teneurs en

PzOs,en SiOz,en Fez03 ou même l'intensité des radiations d'uranium et des variables comme l'épaisseur de la couche de phosphate ou la puissance de recouvrement et même la côte d'orifice. Nous remarquons que certaines données peuvent être facilement obtenues alors que d'autres sont assez difficiles <sup>à</sup> obtenir du moins du point de vue économique.

Le probléme économique est un des problémes les plus importants de notre étude.Nous nous en reférerons aussi souvent que possible: il y'a toujours des paramètres économiques <sup>à</sup> prendre en compte si nous voulons estimer un gisement entier <sup>à</sup> partir d'un nombre fini d'observations.

Les problèmes que nous pouvons aider <sup>à</sup> résoudre sont multiples, cependant,la définition des réserves et l'étude de l'homogénéité du minerai sont deux problèmes dont l'analyse peut aider <sup>à</sup> la détermination de la majorité des paramètres importants.

Dans chaque catégorie de problèmes, nous serons amenés évidemment <sup>à</sup> définir la grille de distribution optimale les sites précis et les teneurs de chaque type de phosphate. Dépendemment de chaque type de problèmes,les réponses ne seront pas toujours les mêmes en fonction des variables considérées.

Une variable de Random est définie sur un support qui peut être un point en élevation dont on connait ses coordonnées par une intersection de deux droites connues ou par un panneau carré(mining block).Une variable de Random est

caractérisée par sa distribution.

Les teneurs en PzOs,en Fez03 et en SiOz tout comme la puissance de recouvrement et l'épaisseur de la couche de phosphate peuvent être considérées comme des variables de Random.

#### **DONNEES DE BASE**

Pour les besoins de notre analyse nous allons utiliser différentes sortes de fichiers de données.En effet les progiciels que nous utilisons n'acceptent pas les mêmes fichiers de données.

Avec l'EPISTAT,nous allons relever les données pour chaque point de forage.Ce fichier nous donne des informations pertinentes concernant chaque variable étudiée comme la variabilité des teneurs en PzOs ,en SiOz ,en FezOs ou des variables comme la radiation ou la puissance de recouvrement en un même point et ceci pour différentes profondeurs .Ce fichier sera trés utile si nous voulons étudier le comportement des variables en un même site ou étudier la corrélation entre différentes paires de variables considérées en un point de la grille de distribution.

Par contre ce fichier ne nous sera pas d'un trés grand apport avec un autre logiciel.Aussi pour pouvoir travailler avec le GSII (Géostat System International Inc.) nous nous devons de créer un autre fichiér compatible avec cette série de logiciels. Pour ce faire nous travaille rons surtout avec les valeurs modulées et les écarts types trouvés <sup>à</sup> l'aide du logiciel EPI5TAT.

 $Chapter 3:$ 

 $\mathcal{L}^{\mathcal{L}}(\mathcal{L}^{\mathcal{L}})$  . The set of  $\mathcal{L}^{\mathcal{L}}(\mathcal{L}^{\mathcal{L}})$ 

 $\cdot$ 

 $\mathcal{L}^{\text{max}}$ 

 $\sim 10^{11}$ 

 $\overline{\phantom{a}}$ 

### PRESENTATION DES DONNEES

 $\mathcal{L}^{\text{max}}$ 

 $\mathcal{L}^{\mathcal{L}}(\mathcal{L}^{\mathcal{L}})$  . The set of  $\mathcal{L}^{\mathcal{L}}(\mathcal{L}^{\mathcal{L}})$ 

 $\sim 100$  km  $^{-1}$ 

Les deux fichiers en question seront présentés en annexe avec des explications sommaires de la manière dont nous avons travaillé.

Dans notre travail, au niveau de la prise de données, nous ne nous sommes pas apesantis sur la qualité du minerai rencontré en un même point et pour différentes profondeurs, étant entendu que celle ci peut être implicitement connue par la décomposition du minerai en ses différentes variables (PzOs,SiOz et Fez03 ).De toute manière nous verrons un peu plus tard que nous serons obligés de considérer des critères de sélection pour, dans nos résultats, essayer d'avoir une qualité meilleure de phosphate et ceci dans des conditions économiques satisfaisantes pour l'entreprise, En outre, nous allons essayer <sup>à</sup> partir de ces différents fichiers de données de tirer les premiers renseignements nécéssaires <sup>à</sup> la connaissance du problème. Dans ce cadre, des histogrammes et des paramètres comme la moyenne, l'écart-type ou la variance seront trés utiles.

Les histogrammes permettent de donner plusieurs informations visuelles sur la distribution des fréquences d'une part et sur la distribution des fréquences cumulatives d'autre part. Comme il serait ardu dans ce document,de représenter les histogrammes de tous les forages, nous allons seulement en représenter quelques uns (à notre avis les plus représentatifs).

En plus de ces histogrammes représentatifs de quelques sites de forage, nous allons aussi représenter des histogrammes pour des ordonnées constantes qui donnent des informations pertinentes sur la distribution du minerai le long de l'axe des abscisses. Ces histogrammes peuvent nous servir,non seulément de comparaison,mais aussi l'évolution des différentes variables dans la zone. Ces histogrammes représentent donc un bon paramètre qualitatif trés utile dans la visualisation et la compréhension du problème. Les histogrammes en question sont montrés dans les pages suivantes.

<sup>A</sup> coté de ces histogrammes qui sont surtout des paramétres visuels, nous définissons quelques autres paramétres tels que la moyenne, qui est un paramétre de tendance moyenne (cental tendancy), ou l'ecart-type qui est un paramétre de dispersion des données.

Les formules théoriques utilisées sont les suivantes:

- La moyenne estimée:

 $m = \sum [Z(\mathbf{x}_i)]/n$ 

- L'écart-type estimée:

 $\delta = \sqrt{\sum (Z(x_i) - m)^{-1} / (n - 1)}$ 

La variance est dêterminêe facilement <sup>â</sup> partir de là, car nous savons qu'elle représente le carré de l'écart-type.

<sup>A</sup> partir de ces développements, nous sommes en mesure d'estimer un modèle de distribution thêorique. La plupart des distributions correspondent au modèle de distribution normale dans la géostatistique.Cependant, on peut trouver des distributions, dans le cas des gisements de charbon en particulier, qui se rapprochent du modèle lognormal (c'est <sup>â</sup> dire que la distribution du logarithme de la variable est normale).

Le modèle de distribution revet une importance :En effet ,la connaissance distribution nous permet de nous renseigner sur : grande de la

Les problêmes de l'intervalle de confiance, la précision et le choix de la grille de distribution.

- Les problémes de la variabilité de la production.

### **:**

CONCEPTS UTILISES

### **CONCEPTS UTILISES**

Comme nous l'avons vu plus tOt, un des concepts fondamentaux dans notre étude est qu'une variable mesurée en un point peut être considérée comme un variable de Random.

gisement par forage (teneurs, puissances et Il faut remarquer que les données d'exploration du faut remarquer que recouvrement) ont été considérées comme variables aléatoires régionalisées.

D'un panneau à un autre, les variables ne sont donc probablement pas indépendantes les unes des autres d'ou une continuité d'un panneau <sup>à</sup> l'autre.Cette continuité peut avoir une influence certaine sur la loi de distribution. Elle est mesurée <sup>à</sup> partir d'un variogramme.

Lorsque une variable d'un forage suit une distribution normale, nous pouvons aussi considérer que loi de la moyenne de cette même variable <sup>à</sup> l'intérieur d'un panneau est normalement distribuée.

Un variogramme étudie la continuité moyenne d'une variable du gisement en quantifiant la moyenne des différences qui peuvent exister entre :

-Deux panneaux

-Une certaine distance (h) des panneaux -Pour une direction donnée

<sup>A</sup> partir d'un variogramme , nuos pouvons avoir:

-des informations géologiques comme l'anisotropie du gisement et les directions préférentelles

-une idée sur les zones d'influence

-une idée de la continuité du gisement et des fluctuations

les anlyses est L'utilisation du variogramme dans justifiée dans:

> -l'étude de la variance d'un panneau ( problémes de recouvrement)

> -l'étude de la variance d'estimation (probléme de l'intervalle de confiance ou de la grille optimale de distribution)

-l'étude de l'estimation optimale

Dans notre étude,nous avons défini un autre concept pratique fréquemment utilisé dans l'industrie. En effet, la moyenne observée d'une variable, pour un forage situé au milieu d'un panneau,n'est pas trés différente dépendemment du degré de précision demandée, de la moyenne de cette même variable <sup>à</sup> l'intérieur du panneau. Théoriquement, nous pouvions utiliser un programme de calcul (le KRIGE3 du "GEOSTAT SYSTEM INTERNATIO NAL INC.") qui nous permet d'estimer, <sup>à</sup> partir de la valeur mesurée en un point du forage,la valeur moyenne d'un panneau en prenant en compte non seulement les forages situés <sup>à</sup> l'intérieur du panneau mais aussi les forages des panneaux voisins.

Chapitre5:

 $\ddot{\phantom{a}}$ 

 $\sim$ 

# PRESENTATION DES

 $\pmb{\epsilon}$ 

### RESULTATS

### **PRESENTATION DES RESULTATS**

Dans cette partie,nous allons essayer de montrer divers types de résultats trouvés dépendemment de plusieurs critères. Ceci ne saurait bien sûr constituer la solution <sup>à</sup> notre problème.Mais notre démarche est surtout de présenter plusieurs types de variantes nécessaires au choix final de la solution. Il faut remarquer par la même occasion que la solution finale que nous allons présenter ne saurait être unique. En effet ,en fonction des paramétres que nous avons choisis comme les teneurs en phosphate (P20S) , en silice (5i02) et en oxyde de fer(Fe203), et en fonction d'autres paramètres comme le recouvrement et les inten sités de radiations ,il est vrai que notre solution est satisfaisante <sup>à</sup> plus d'un titre. Cependant, nous reconnaissons volontiers qu'il peut exister des paramètres que nous ne maîtrisons pas et que nous n'avons donc pas pu inclure dans notre raisonnement.

En tant qu'ingénieur , l'intérêt le plus important de notre analyse réside dans les applications que nous pouvons tirer de notre étude ou même de la solution obtenue .Ce travail sera donc plus utile <sup>à</sup> l'ingénieur minier qui se trouve sur le terrain qu'à toute autre personne spécialisée ou non .N'est-ce-pas avant tout le but de notre travail? Nous n'allons donc pas développer ici les applications possibles de notre étude-ce travail sera fait plus loin -mais nous nous contenterons de montrer la démarche que nous avons suivie et de montrer les

résultats typiques que nous avons trouvés tout au long de celle ci. Le spécialiste intéressé pourra donc ,s'il le désire, regarderles résultats trouvés (histogrammes ,panneaux sélectionnés) avant de lire les applications possibles de ces résultats et les commentaires et recommendations joints dans la conclusion Cela peut s'avérer ,à la limite ,beaucoup plus intéressant pour lui et pour l'entreprise en question.

### Movenne et écart-type

Les premiers résultats trouvés ne sont intéressant que dans le domaine théorique. Ils'agit en fait de plusieurs paramètres statistiques bien connus de tous comme la moyenne ,la médiane et l'écart-type . C'est pourquoi, ces paramètres sont montrés en même temps que le fichier de données initial produit par EPISTAT .Pour chaque forage , nous avons inventorié et calculé ces différents paramètres pour chaque variable . Ceci nous permet de montrer l'évolution moyenne des variables et la dispersion des données constatée par forage. L'utilité première de ces paramètres serait long et trés difficile <sup>à</sup> saisir pour un non habitué ,non seulement à cause du nombre de forages (une centaine) ,mais aussi au fait que la continuité des données et des paramètres statistiques n'est pas facilement visible L'intérêt serait surtout immense pour celui qui serait intéressé par la carctérisation du mode de distribution théorique. Nous pensons quant <sup>à</sup> nous que ceci n'est pas n'est pas notre. but premier, aussi nous allons seulement utiliser ces paramètres moyens comme données pour des études plus pratiques .

#### Histogrammes (voir page suivante)

L'histogramme constitue à nos yeux ,un résultat plus pratique et plus facilement visible du mode de distribution . Cependant, il nous faut mettre en garde contre les dangers que son utilisation abusive peut apporter .L'histogramme d'un forage,par exemple, nous montre l'évolution des variables selon l'axe des zz (ou des profondeurs) .Quand nous savons que l'évolution en profondeur n'est pas trés caractéristique de la richesse du minerai en un point, nous voyons donc les limites que nous pouvons rencontrer .Pour avoir une information visuelle plus complète , nous avons choisi délibérément de montrer différents histogrammes pour une même ordonnée (ici coordonnée suivant l'axe nord-sud du gisement) qui nous montre l'évolution des variables de phosphate suivant l'axe est-ouest et ceci à mesure que l'on se déplace vers le sud. Ces histogrammes sont surtout des paramètres visuels qui nous informent sur le gisement ,ceci pour expliquer le fait que nous en avons parlé briévement dans la partie "données" .

Le lecteur averti pourra se dire , aprés ceci , que les résultats présentés jusqu'à présent nous servent <sup>à</sup> caractériser le gisement et à définir le problème .Si l'entreprise doit à chaque fois faire le travail que nous avons effectué pour se .faire une idée du gisement à extraire , cela deviendrait trop cher et constituerait une perte de temps Aussi,nous avons essayer de trouver des corrélations entre les

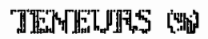

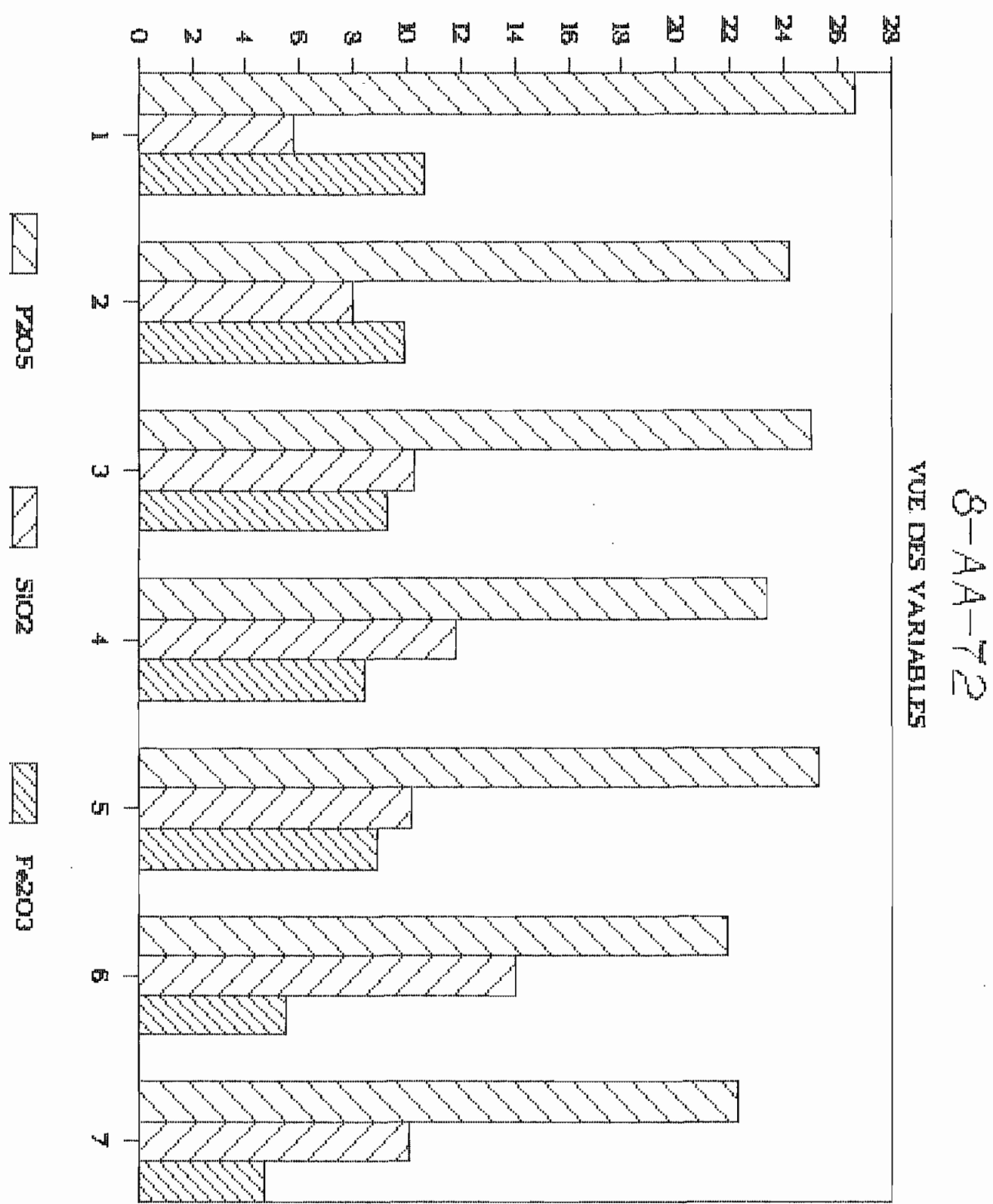

différentes variables . Ceci nous permettra à chaque fois, au lieu de mesurer toutes les variables du minerai, de choisir seulement des variables facilement mesurables qui constitueraient de véritables indicateurs de la présence du minerai . Avec le logiciel EPISTAT ,nous pouvons étudier les corrélations simples par paires de variables et nous voyons que nous puovons trouver des coéfficients de corrélations non négligeables entre le phosphate et l'oxyde de fer ,les intensités de radiation et le recouvrement.

| والمتواردة وأبالملوكة والأحرمية ومنتصره والمستوا والمستور والمتوازعة والمتواردة والمتواردة والمتوارد والمتوارد والمتوارد والمتوارد<br>盠<br>PAIRES DE VARIABLES<br>襼<br>international production and considered the constant of the constant of the constant of the order of the second constant of the constant of the constant of the constant of the constant of the constant of the constant of th | COEFFICIENTS<br>DE.<br>鸞<br>CORRELATION<br>圞<br>鬬<br>ليراجع معاجرين محراق بعرمت ويسطرنانه فعادمنا لمرحاجة ومقتصد تحاجلين بالمرمزات والمجنوف الطالب فالمواسط فالتقارض التناجم ومرا |
|----------------------------------------------------------------------------------------------------|----------------------------------------------------------------------------------------------------|
| $IPzO5-SiO2$                                                                                                    | $7.910-2$                                                                                                    |
| $IP2$ Os $-Fe2$ Os                                                                                                    | 0.45                                                                                                    |
| $IPz$ Os-Radiation                                                                                                    | 0.30                                                                                                    |
| $IBi$ $Oz$ $-Fe$ $2$ $O3$                                                                                                    | $7.7$ 10-2                                                                                                    |
| ISiO <sub>2</sub> -Radiation                                                                                                    | 6.9 10-2<br>łł                                                                                                    |
| $IFe2O3 - Radiation$                                                                                                    | 0.29                                                                                                    |

Etudes de la corrélation des variables.

#### Sélection des panneaux avec le BLKMAP.

Les résultats de notre étude sont donnés avec le programme BLKMAP du "GEOSTAT SYSTEM INTERNATIONAL INC." qui lit deux fichiers d'entrée:

-le premier fichier contient les paramètres de contréllerelatifs au procédé. de production de cartes comme l'échelle ,la pagination des cartes ou l'impression des panneaux .En annexe, nous avons défini la plupart des paramètres de contrôle utilisés.

-le deuxiéme fichier est le fichier de données requis pour ce programme. Toujours en annexe ,nous avons montrés ce fichier avec le format demandé.

Les résultats de BLKMAP sont sortis sous forme de cartes qui contiennent les différents panneaux selectionnés en fonction des paramètres de contrôle et des critères de sélections choisis .

La variante 0 n'est pas, à proprement parlé, un résultat car nous avons choisi de ne fixer aucun critère de sélection . Cette variante <sup>a</sup> pour but de montrer la totalité des et de servir ainsi de comparaison avec les autres variantes .

Les variantes suivantes correspondent <sup>à</sup> différents critères de sélection choisis :

- Variante <sup>1</sup> :critère de sélection du type <sup>A</sup> \*pas de sélection au niveau du recouvrement \*pas de sélection au niveau de la puissance \*sélection au niveau de la teneur min. 20 % teneur en P20S \*pas de sélection au niveau de la teneur en Si02 \*pas de sélection au niveau de la teneur en Fe203 \*pas de sélection au niveau des intensités de radiation
- Variante <sup>2</sup> :critère de sélection du type <sup>B</sup> \*\*mêmes critères sauf sélection au niveau de la teneur en Si02 teneur max. 4 %

Variante <sup>3</sup> :critère de sélection du type <sup>C</sup> \*\*mêmes critères que 2 sauf sélection au niveau de la teneur en Fe203 teneur max. 10 %

Variante <sup>4</sup> :critères de sélection du typeD \*\*mêmes critères que <sup>3</sup> sauf sélection au niveau du recouvrement recouvrement max. 20 m

Les critères de sélection choisis ne sont évidemment pas choisis arbitrairement .Ils ont été choisis en conformité avec les taux optimums fixés par l'entreprise et qui représentent les minimas requis pour un traitement économique du minerai (minimum du PzOs ,maximum pour les variables nocifs comme les radiations ou indésirables comme le Fez03 )

# RESUME DES CRITERES DE SELECTION UTILISES

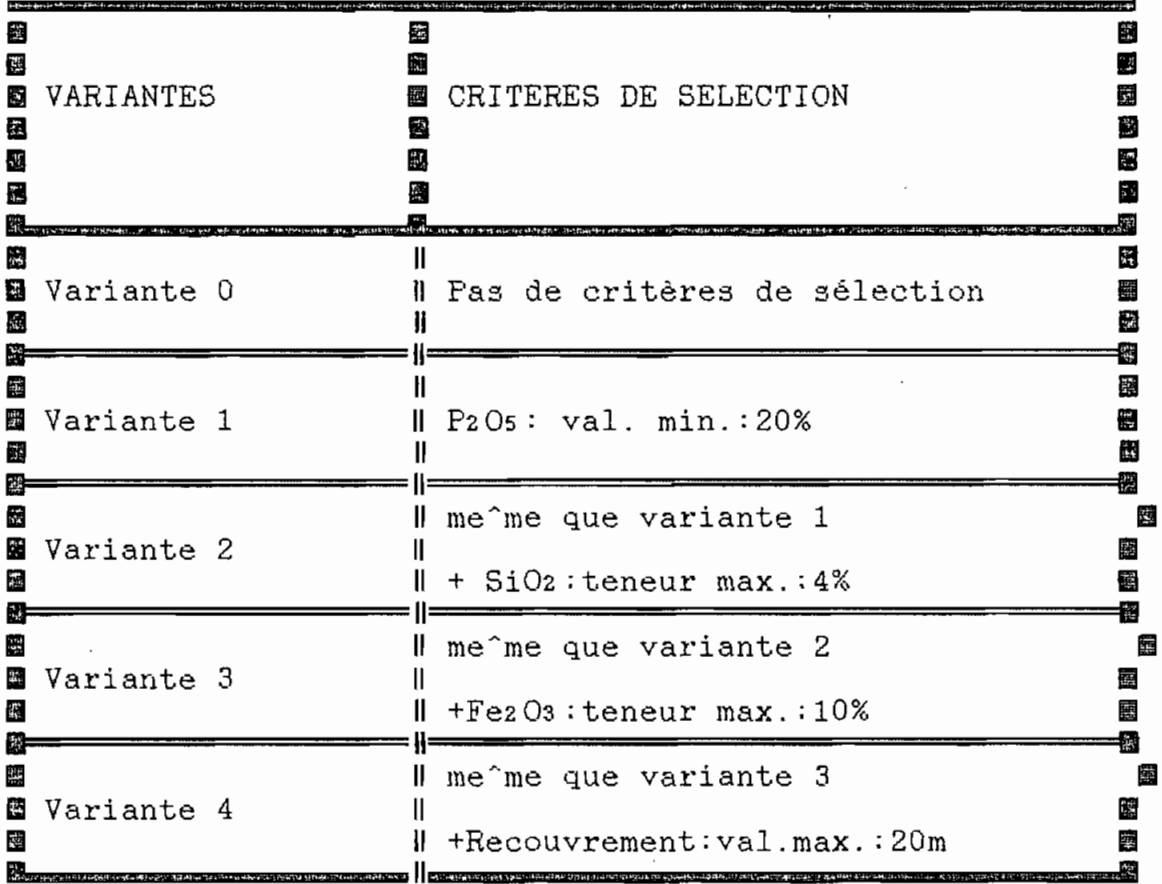

Chapitre6:

ANALYSE DES RESULTATS

 $\blacksquare$ 

 $\mathcal{O}(\mathbb{R}^n)$ 

### **PRINCIPAUX RESULTATS**

Les données d'exploration du gisement par forage (teneurs , puissances et recouvrements ) ont été considérées comme variables aléatoires régionalisées .

Les données prises au point du forage ont été supposées uniformément réparties dans les panneaux de mailles 300 mètres <sup>X</sup> <sup>300</sup> mètres ,ce qui fait que ,dans notre étude ,nous n'avons pas jugé utile d'utiliser le progiciel Krige3 du " G511 ".Ce logiciel, nous le savons, estime ,à partir des valeurs du forage et des valeurs environnantes , les valeurs les plus probables du panneau

L'utilisation du progiciel EP15TAT <sup>a</sup> permi de déterminer les valeurs moyennes probables et les caractéristiques de la minéralisation par un traitement statistique des données sur un micro-ordinateur 1BM(PC XT ). Le progiciel BLKMAP a permi de montrer <sup>à</sup> partir d'un fichier des valeurs médianes des variables du forage et de divers critères de sélection ,les panneaux sélectionnés.

La détermination des réserves de phosphate et des autres indices de qualité d'un paramètre minier de 3 X 3 km permet de planifier les travaux d'excavation d'une manière sélective .
Le cout d'exploitation est minimisé tout en imposant les caractéristiques du minerai telles que demandées sur le marché ou nécessaire pour son traitement d'enrichissement.

Plusieurs critères d'optimisation du choix des panneaux exploitables ont été appliqués en imposant différentes combinaisons de valeurs des teneurs minimales de phosphate , des teneurs maximales des composantes nuisibles (SiOz ,FezOz Jet de la valeur admissible du recouvrement .

Les résultats analytiques et graphiques pour le périmètre échantilloné par forages de mailles de· 300m ont été obtenus sur une imprimante EPSON FX.l05. Les cartes des panneaux exploitables selon chaque critère d'optimisation adopté sont présentées sur les listings ci-joints .

Les économies ,réalisables par le pilotage **sur** ordinateur des travaux d'excavation ont été estimées comme la différence entre les coûts d'exploitations de tout le paramètre et des panneaux sélectionnés

Des corrélations ont été relevées entre la teneur en phosphate et les autres caractéristiques du gisement. Cependant ,des intensités significatives n'ont pas été trouvées si nous prenons les valeurs médianes du gisement entier .On ne peut donc pas considérer les autres caractéristiques du gisement comme indicateurs de la présence du minerai.

La réduction du coût de la prospection est aussi à envisager par la détermination de la maille optimale des forages selon leurs zones d'influence qui dépendent de la dispersion de la minéralisation dans les nouveaux paramètres miniers.

La logistique nécessaire pour la planification des travaux d'excavation (recherche et exploitation) de phosphates est simple et peu onéreuse:

\*1 micro-ordinateur

\*1 imprimante'

\*des logiciels sur le marché professionnels disponibles

\*1 technicien en informatique sans formation en programation

Son coût s'amortit dans 1 <sup>à</sup> <sup>3</sup> mois par les économies importantes qu'elle engendre.

L'informatisation de la recherche minière a aussi l'avantage de permettre l'élaboration d'une étude professionnelle de haute qualité <sup>à</sup> résultats plus rigoureux et fiables, capables de rassurer les investisseurs et les bailleurs de fonds sur l'opportunité de financement de la mise en valeur des ressources minérales.

# **RENTABILITE**

 $\sim 100$ 

 $\mathcal{L}_{\mathcal{A}}$ 

 $\sim 10^7$ 

 $\mathcal{L}(\mathcal{L}^{\mathcal{L}})$  and  $\mathcal{L}^{\mathcal{L}}$  and  $\mathcal{L}^{\mathcal{L}}$  and  $\mathcal{L}^{\mathcal{L}}$ 

 $\sim$ 

 $\hat{\mathbf{r}}$ 

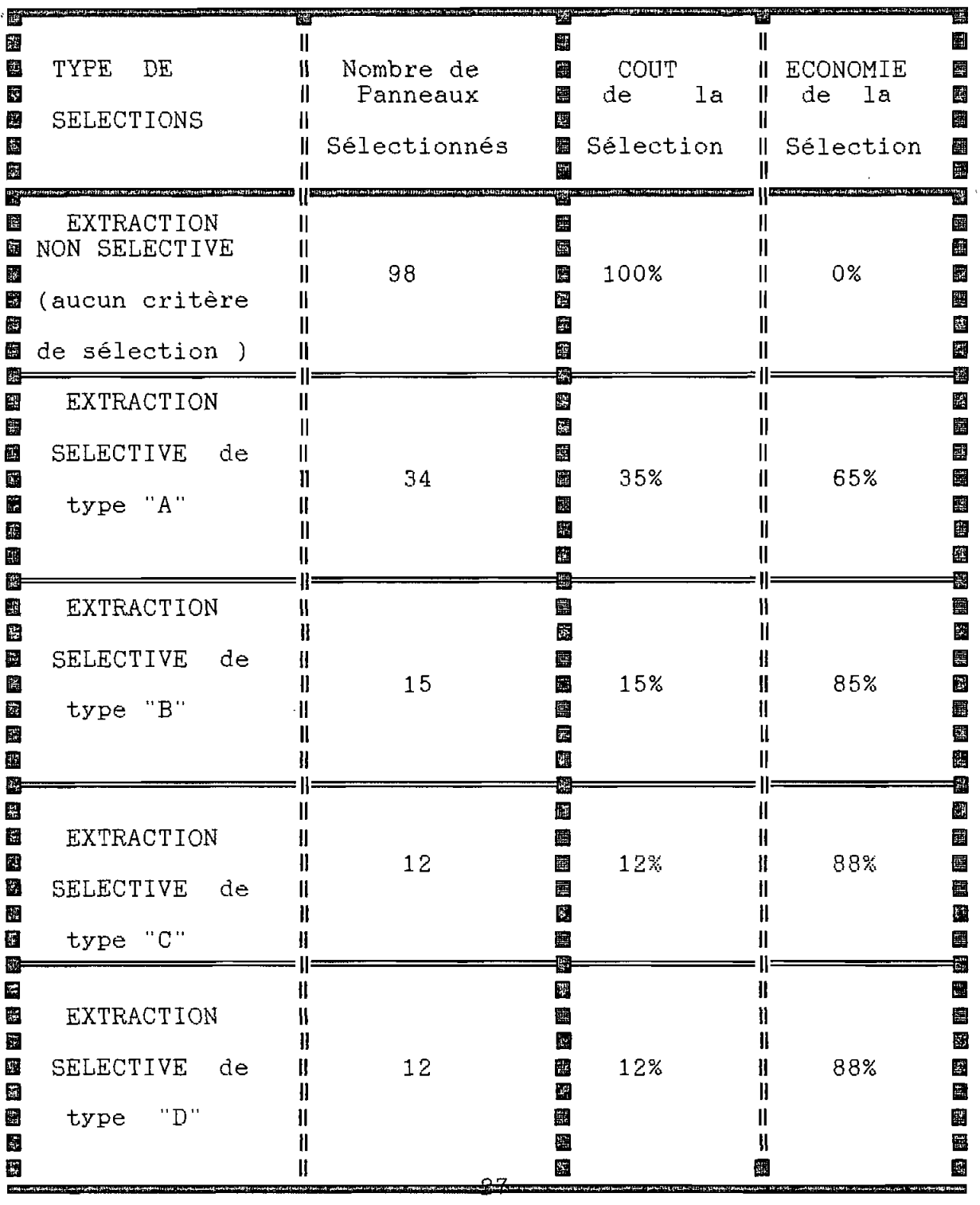

# Chapitre7:

 $\ddot{\cdot}$ 

CONCLUSION

#### **CONCLUSION**

Comme nous venons de le voir, notre travail a surtout été un travail de " management ".Comme tel donc ,notre ambition n'est pas de trouver des résultats précis applicables dans n'importe quel domaine ou dans n'importe quelle situation présentant quelque analogie avec la notre. Notre préoccupation est de trouver des méthodes spécifiques <sup>à</sup> notre problème et de montrer comment résoudre des problèmes lorsqu'une situation similaire se présentera <sup>à</sup> l'entreprise. Notre r61e est surtout de conseiller l'entreprise qui sera libre de choisir en face d'autres paramètres que nous ne maîtrisons pas

Aussi, nous pensons que nous n'avons pas failli <sup>à</sup> notre tâche .Les réponses que nous avons contribué à donner sont nombreuses et diverses, comme le montre la partie "PRINCIPAUX RESULTATS". De même , leurs interprétations peut être sujet à controverse. Aussi, les résultats que nous avons trouvés sont présentés comme des recommendations .

En lisant cette étude ,les ingénieurs miniers de la SSPT ne trouveront <sup>à</sup> coup sûr pas les réponses <sup>à</sup> toute leurs questions . Cependant, des réponses ont été données quant <sup>à</sup> l'optimisation de la maille de forage pour les travaux d'exploration ,et <sup>à</sup> l'optimisation de la maille d'excavation ou d'extraction.

Des résultats probants ont été aussi obtenus quant <sup>à</sup> l'économie des travaux d'extraction sélectives En effet, comme nous pouvons le voir dans la partie" RENTABILITE ", des économies considérables peuvent être réalisées par le pilotage des travaux par ordinateur allant de 60% -dans les zones riches <sup>à</sup> dispersion réduite des teneurs - <sup>à</sup> 80 % quant la minéralisation a un caractère aléeatoire prononcé

Dans un pays 00 le phosphate représente la principale ressource minière et les ventes annuelles de phosphate peuvent atteindre 1.8 millions de tonnes , soit quelque 5 millions de dollars , nous voyons les économies que cela peut engendrer en valeurs absolues .

#### **SIGNIFICATION DES PARAMETRES DE CONTROLE**

#### **DU BLKMAP (G.S.I.Il**

- IECHO Options d'impression des données d'entrée
	- =0 les valeurs des panneaux ne sont pas imprimées
	- =1 les valeurs sont imprimées si le panneau est sélectionné
	- =2 toutes les valeurs sont imprimées
- IPRINT n'est pas utilisé dans notre version
- IDEBUG n'est pas utilisé dans notre version
- ITE5T Option de sélection des panneaux
	- =0 aucun critère de sélection n'est utilisé
		- =1 des critères de sélection ont été utilisés
- IMETRIC Option des systèmes de coordonnées =0 le système non métrique est utilisé =1 le système métrique est utilisé
- ISKIP Option d'impression des panneaux non sélectionnés
	- =0 les panneaux non sélectionnés sont imprimés
	- =1 les panneaux non sélectionnés ne sont pas imprimés
- NINT Nombre de variables entières
- NREL Nombre de variables réelles

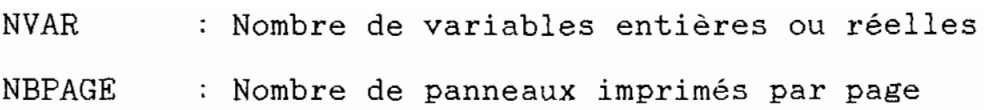

 $\label{eq:2.1} \mathcal{L}(\mathcal{L}^{\text{max}}_{\mathcal{L}}(\mathcal{L}^{\text{max}}_{\mathcal{L}}),\mathcal{L}^{\text{max}}_{\mathcal{L}}(\mathcal{L}^{\text{max}}_{\mathcal{L}}))$ 

 $\mathcal{L}^{\text{max}}_{\text{max}}$  and  $\mathcal{L}^{\text{max}}_{\text{max}}$ 

 $\sim 10^{-10}$ 

 $\mathcal{L}^{\text{max}}_{\text{max}}$  . The  $\mathcal{L}^{\text{max}}_{\text{max}}$ 

 $\bar{r}$ 

 $\mathcal{L}^{\text{max}}_{\text{max}}$  and  $\mathcal{L}^{\text{max}}_{\text{max}}$ 

 $\label{eq:2} \frac{1}{\sqrt{2}}\int_{0}^{\infty}\frac{dx}{\sqrt{2\pi}}\,dx\,dx.$ 

 $\mathcal{L}^{(1)}$  and

 $\mathcal{L}^{\text{max}}_{\text{max}}$  and  $\mathcal{L}^{\text{max}}_{\text{max}}$ 

 $\sim 10^{11}$  km s  $^{-1}$ 

# **LISTE DES ANNEXES**

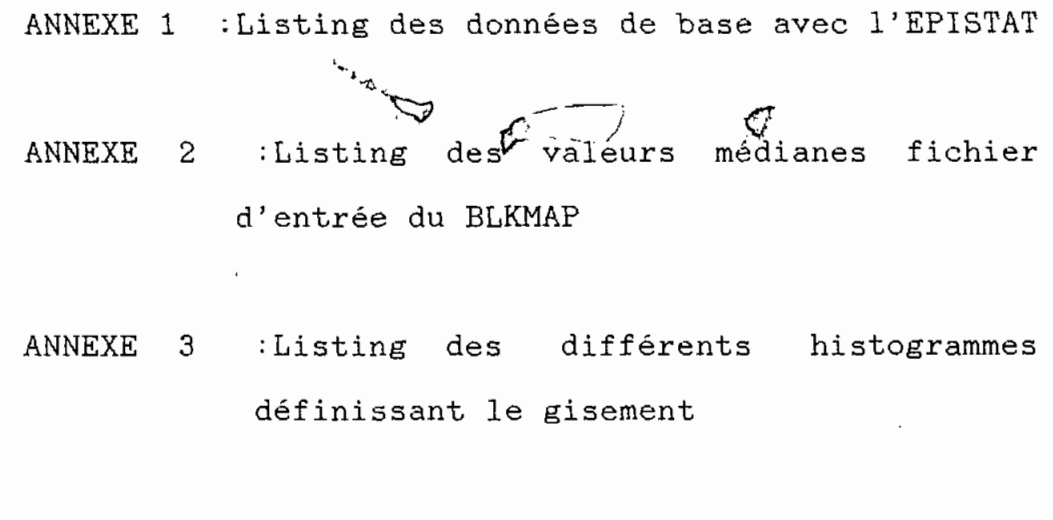

 $\mathcal{A}$ 

- ANNEXE <sup>4</sup> :Vue des panneaux sans critère de sélection
- ANNEXE 5 :Différents résultats avec 'différentscritères de sélection

#### **LOGICIELS**

1. EPISTAT

2.SPSS

3.GEOSTAT SYSTEM INTERNATIONAL INC.

a).Vario3 (guide et disquettes)

b).Krige3 (guide et disquettes)

c).Blkmap3 (guide et disquettes)

4. LOTUS

5.VOLKSWRITER(R) DE LUXE R 1.2

#### **BIBLIOGRAPHIE**

1.LECTURES NOTES FOR A SHORT COURSE

ON THE GEOSTATISTIC OF COAL DEPOSITS.

Michel David,P.Eng,Ph.D

Montreal 18/03/1982.

2.ANALYSE DES DONNEES

Bernard Clement

Ecole Polytechnique de Montreal

fevrier 1986

3.METHODES STATISTIQUES

Bernard Grais

Modules Economiques.Dunod

 $\sim$   $\sim$  $\sim 10$ 

ANNEXES

 $\alpha$  and  $\alpha$ 

 $\ddot{\phantom{a}}$ 

 $\lambda$ 

 $\boldsymbol{\nu}$ 

 $\sim$   $\sim$ 

 $\bar{\mathcal{A}}$ 

 $\ddot{\phantom{a}}$ 

 $\bar{z}$ 

#### DONNEES DE BASE

 $\mathcal{L}^{\text{max}}_{\text{max}}$ 

 $\sim 10^{-10}$ 

 $\mathcal{L}^{\mathcal{L}}(\mathcal{L}^{\mathcal{L}})$  . The  $\mathcal{L}^{\mathcal{L}}(\mathcal{L}^{\mathcal{L}})$ 

 $\sim 10$ 

# SOCIETE SENEGALAISE DES PHOSPHATES DE THIES

 $\sim 10$ 

 $\mathcal{L}_{\text{max}}$  and  $\mathcal{L}_{\text{max}}$ 

 $\sim 30\%$ 

 $\sim 10^{-10}$ 

 $\sim 10^{-11}$ 

 $\sim$   $\sim$ 

ZONE 8

#### MAILLES 300m X 300m

 $\mathcal{L}^{\text{max}}_{\text{max}}$  ,  $\mathcal{L}^{\text{max}}_{\text{max}}$ 

IMMMMMMMMMMMMMMMMMMMMMMMMMMMMMMMM; : STATISTICAL DATA ENTRY PROGRAM : IM< with  $M$ : MEAN, MEDIAN AND STANDARD DEVIATION: HMMMMMMMMMMMMMMMMMMMMMMMMMMMMMMMMMMMMM<

1.) INITIAL DATA ENTRY

2. ) APPEND DATA

3. ) EDIT DATA

4. ) PRINT DATA

5. ) SAVE DATA TO DISK

6. ) LOAD DATA FROM DISK

7. ) EXIT PROGRAM

Enter number of your choice: 1 How many sample groups would you like to enter? (1 to 28) 7

First NAME your sample groups, then ENTER new data: 1.) Press 'RETURN' twice to continue data entry. 2.) Press 'RETURN', then F2 if no data for that cell.

3.) Press tRETURN', then F10 after last data entry.

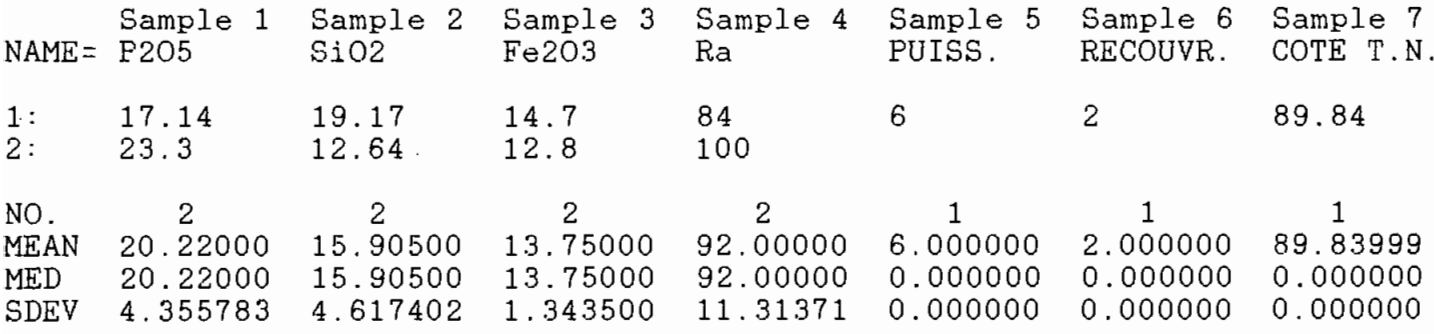

Press space bar to return to menu:

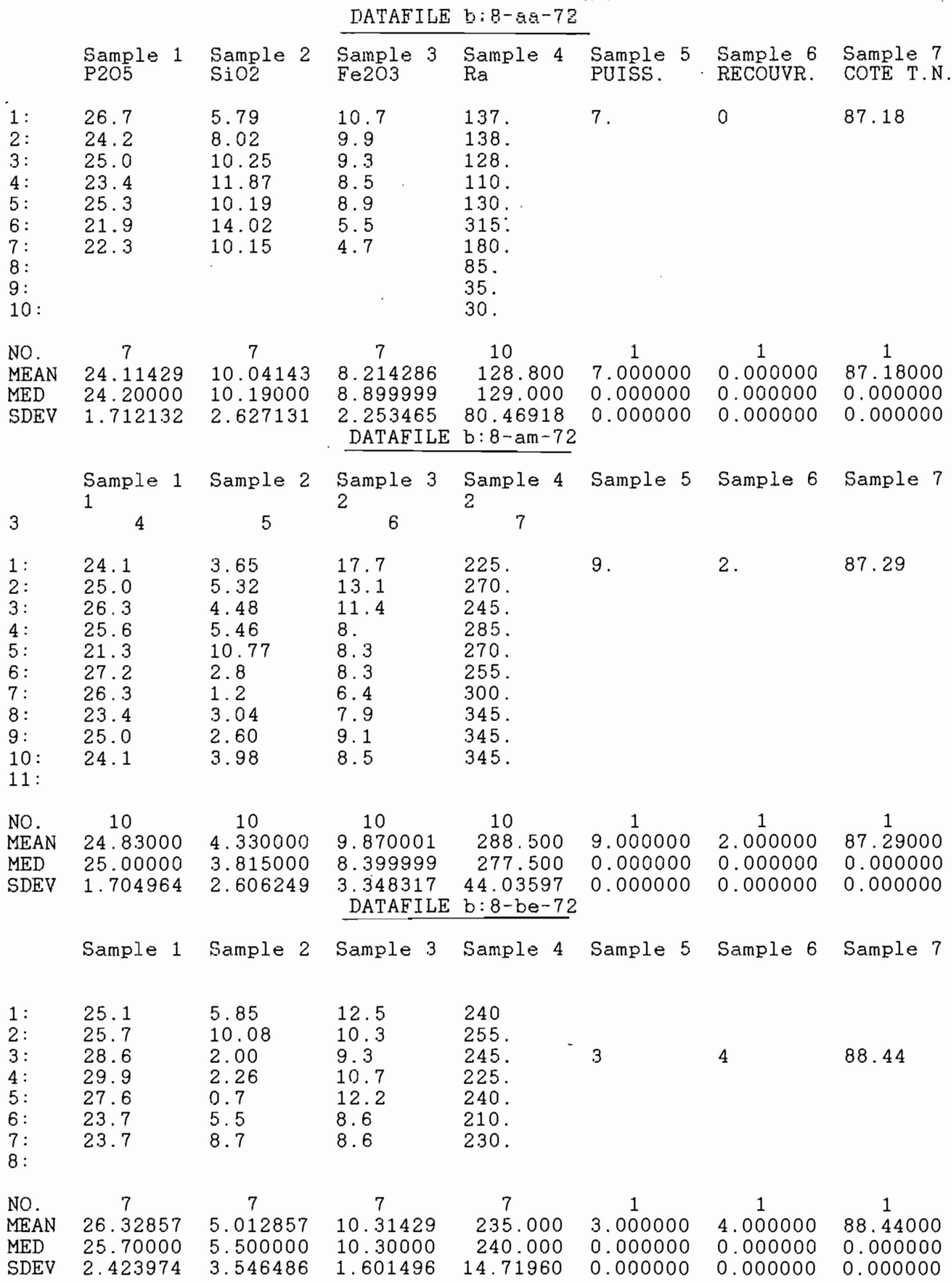

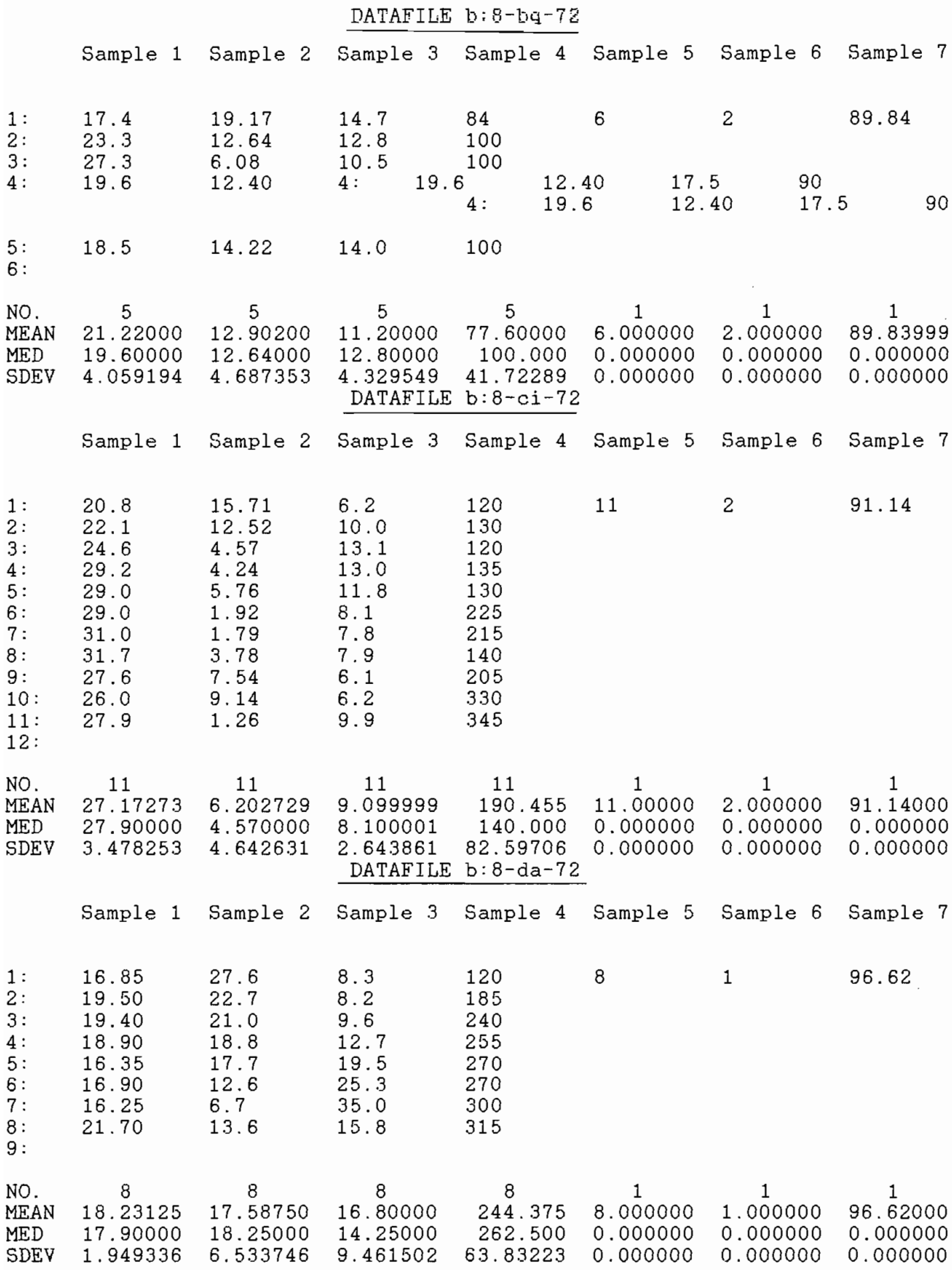

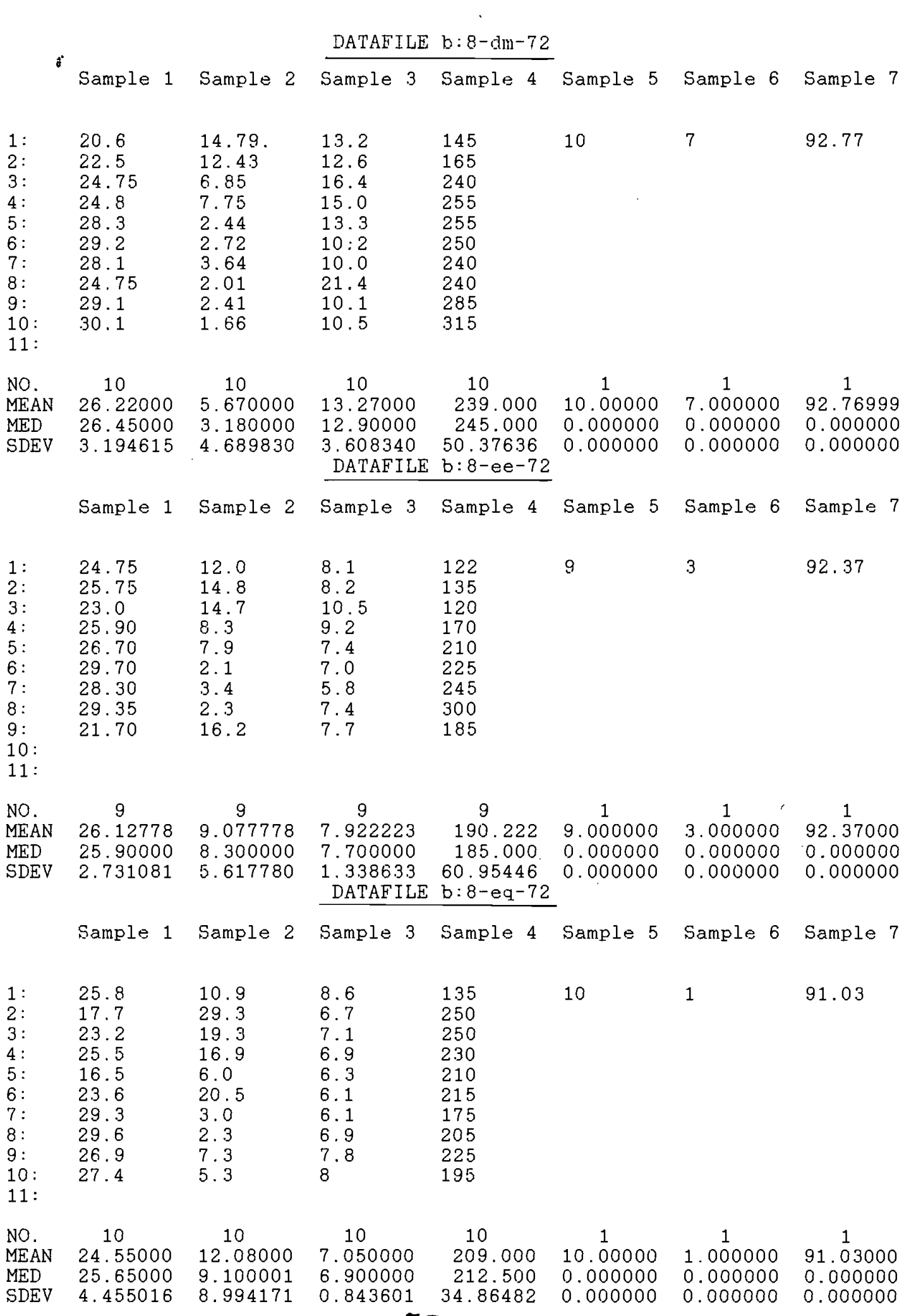

 $\hat{\mathcal{A}}$ 

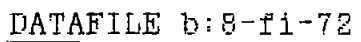

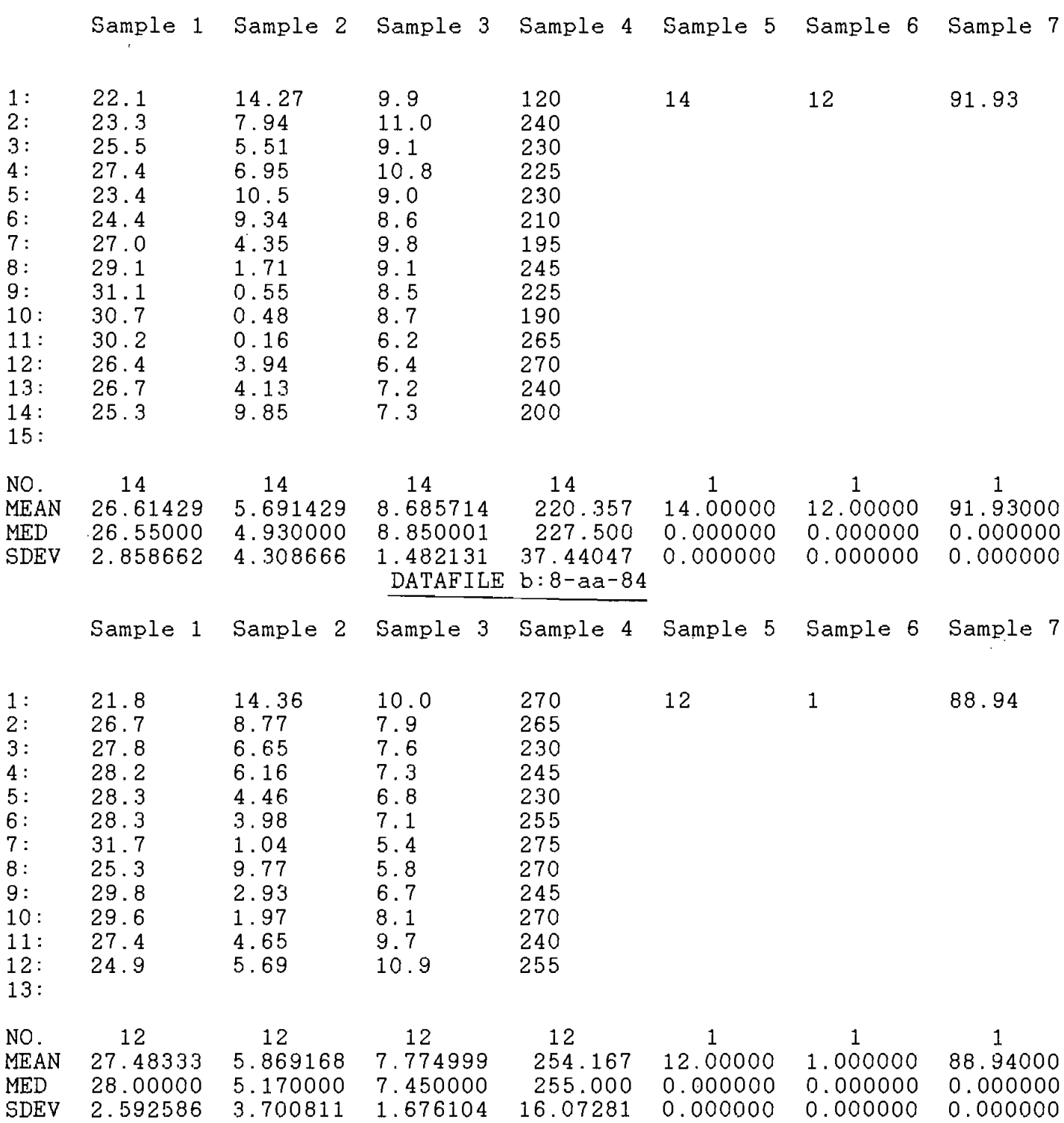

 $\ddot{\phantom{0}}$ 

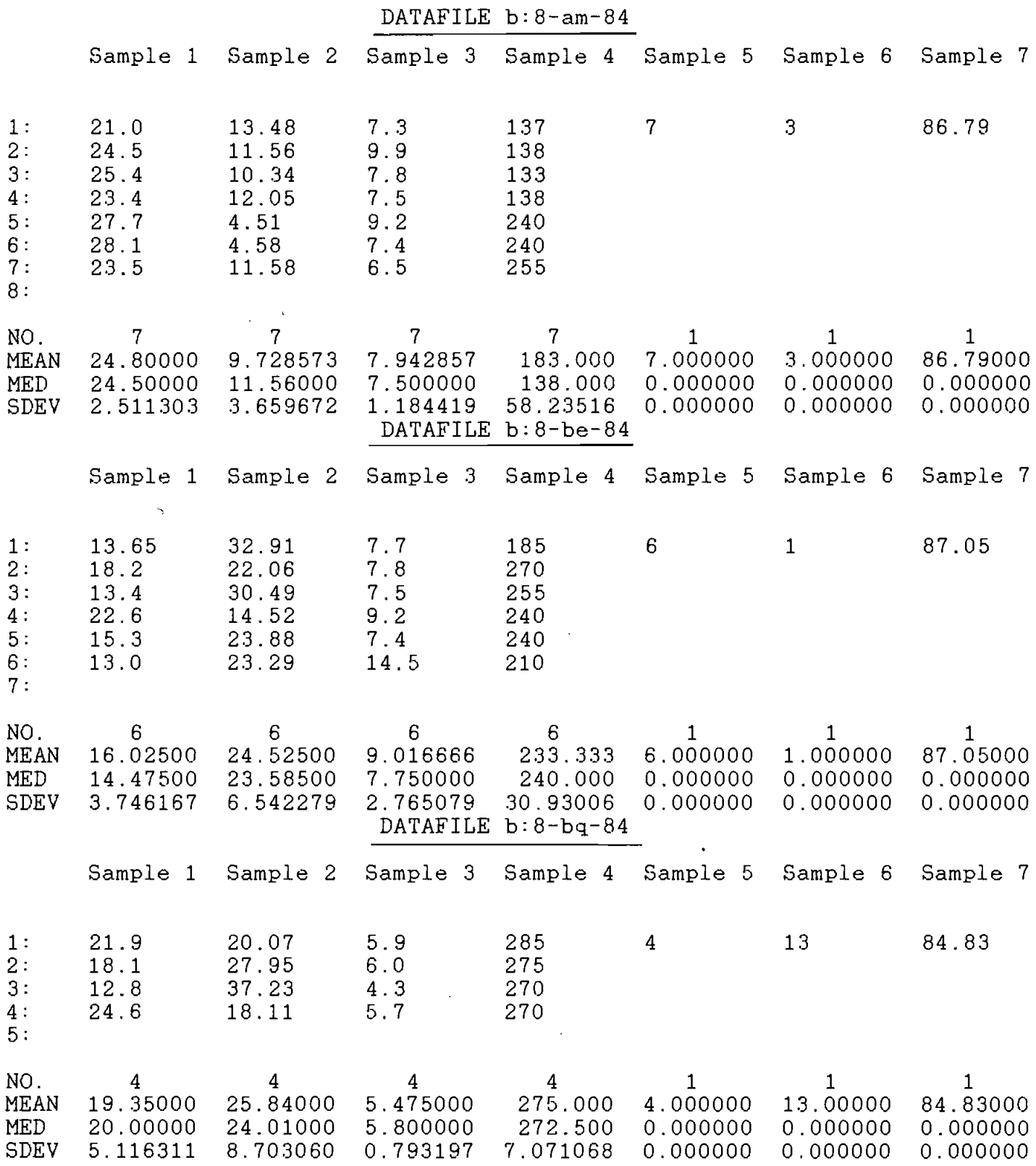

 $\bar{\mathcal{A}}$ 

 $\mathcal{L}^{\text{max}}_{\text{max}}$  ,  $\mathcal{L}^{\text{max}}_{\text{max}}$ 

 $\sim 10^{11}$ 

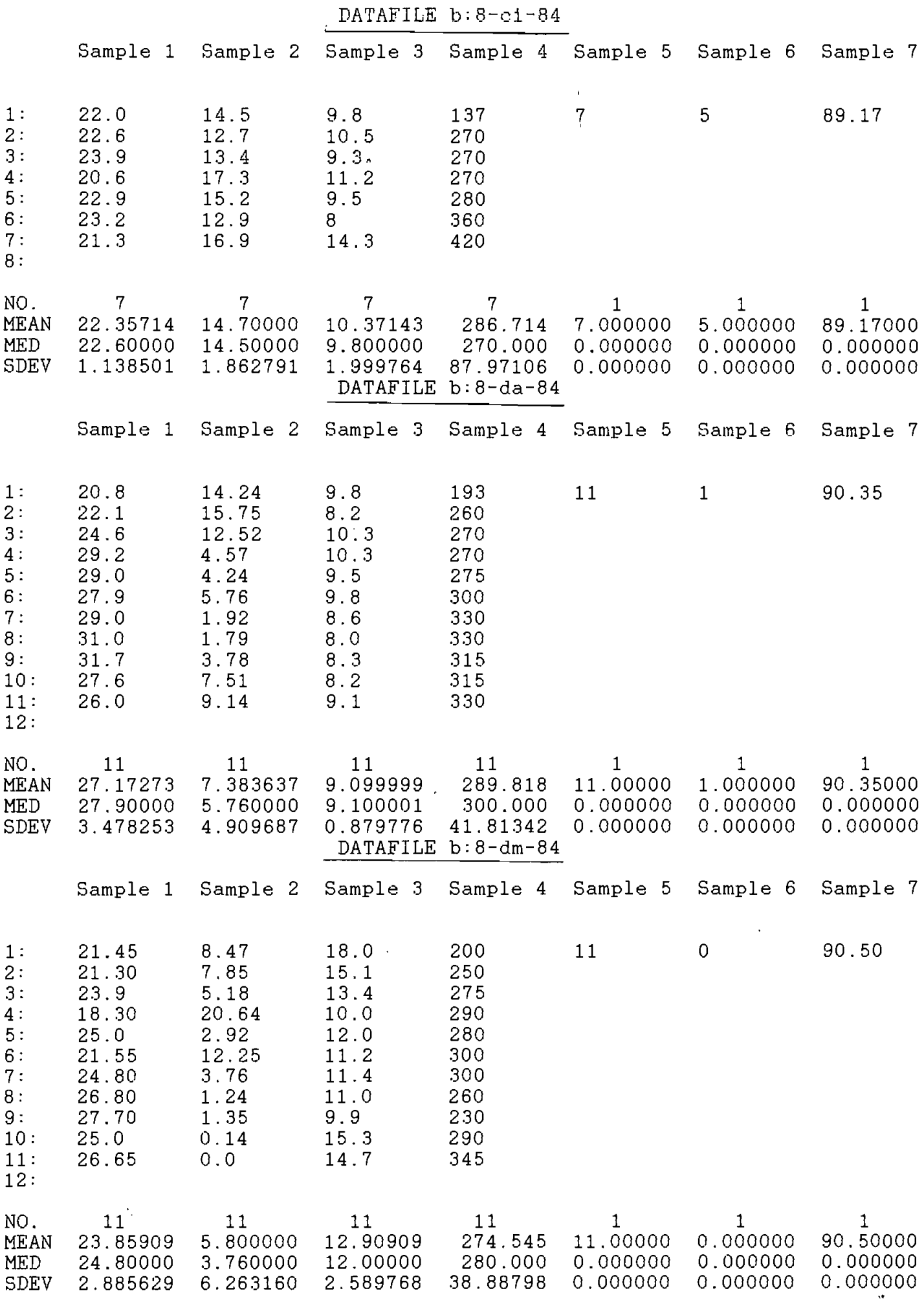

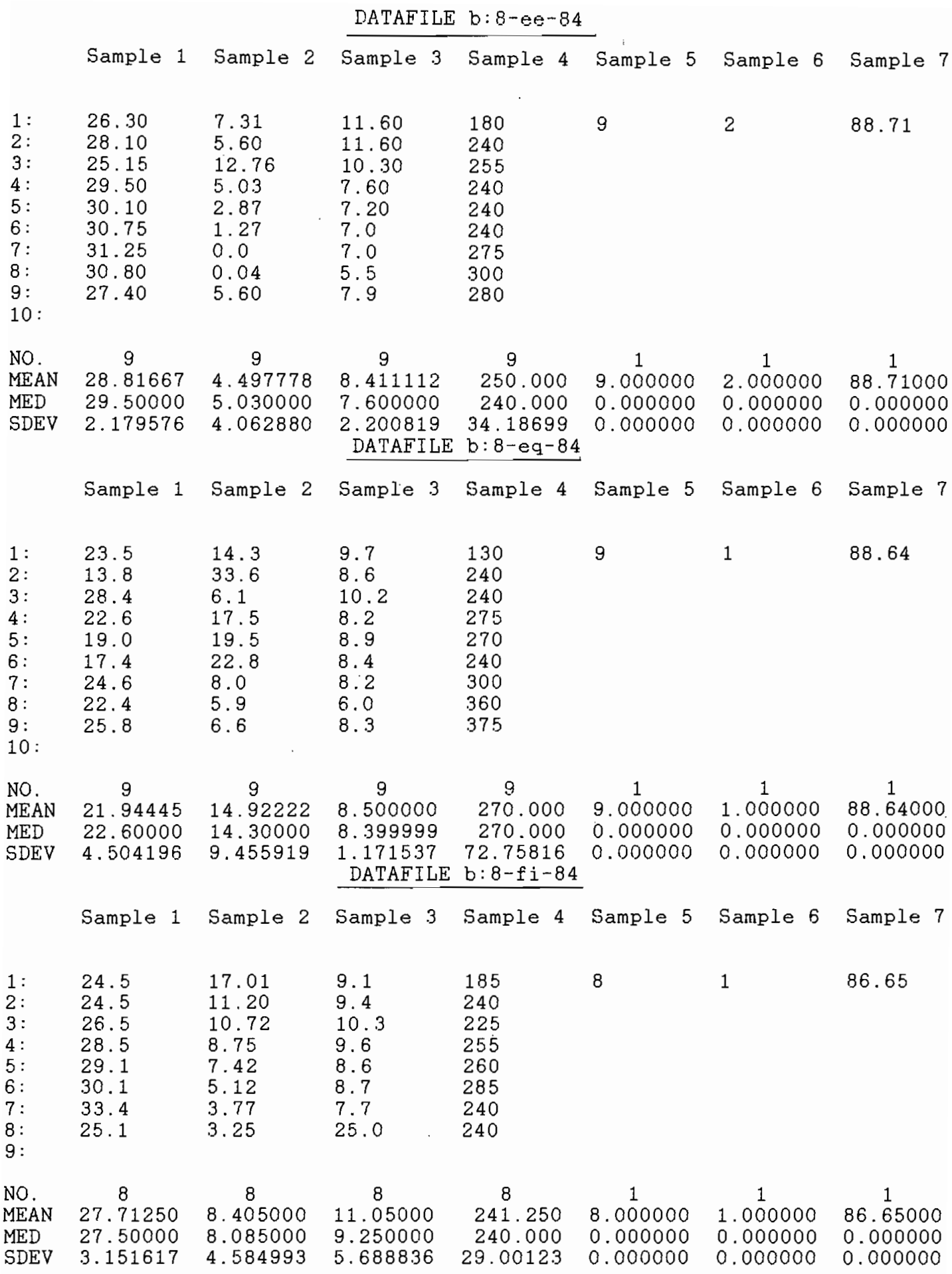

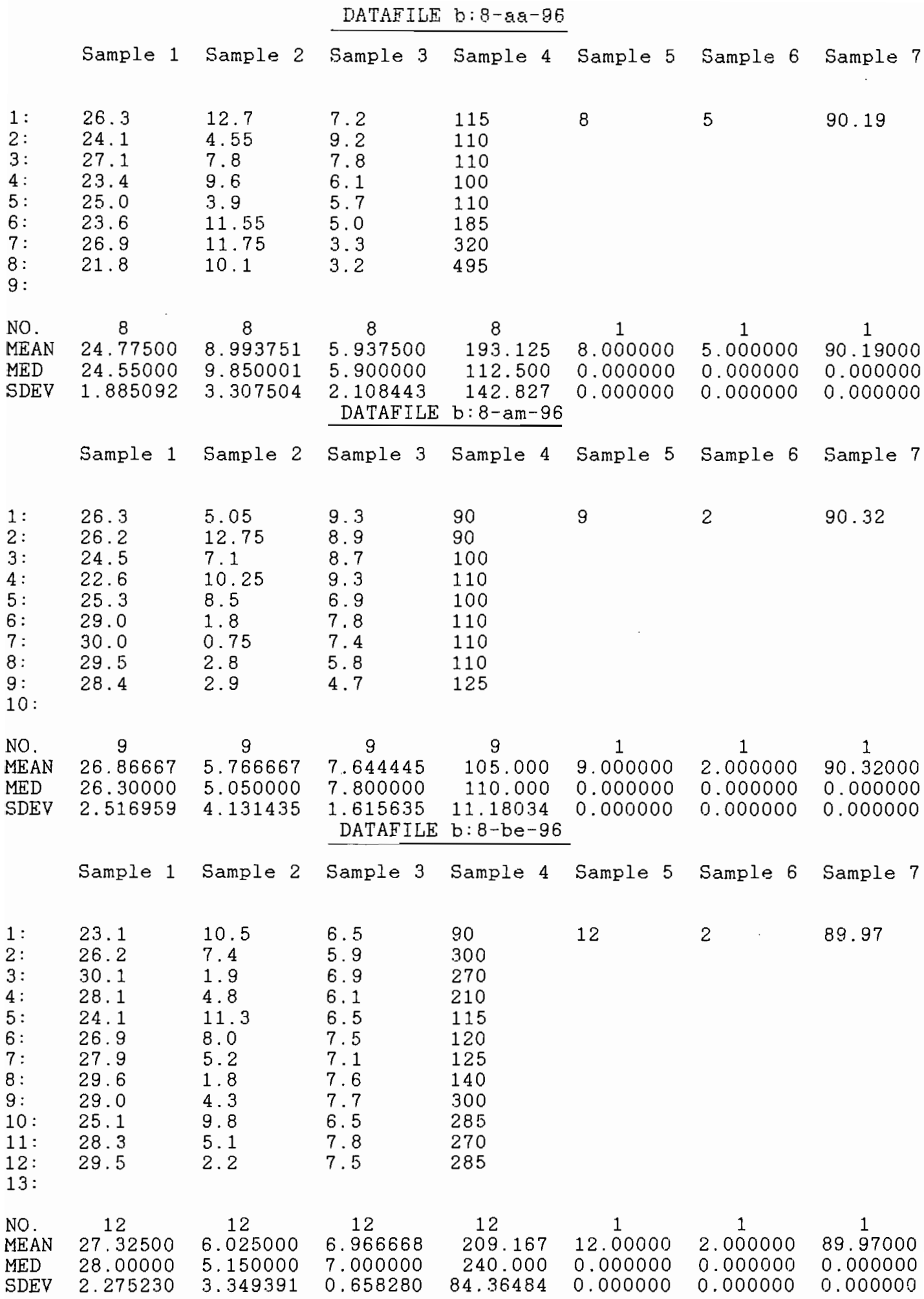

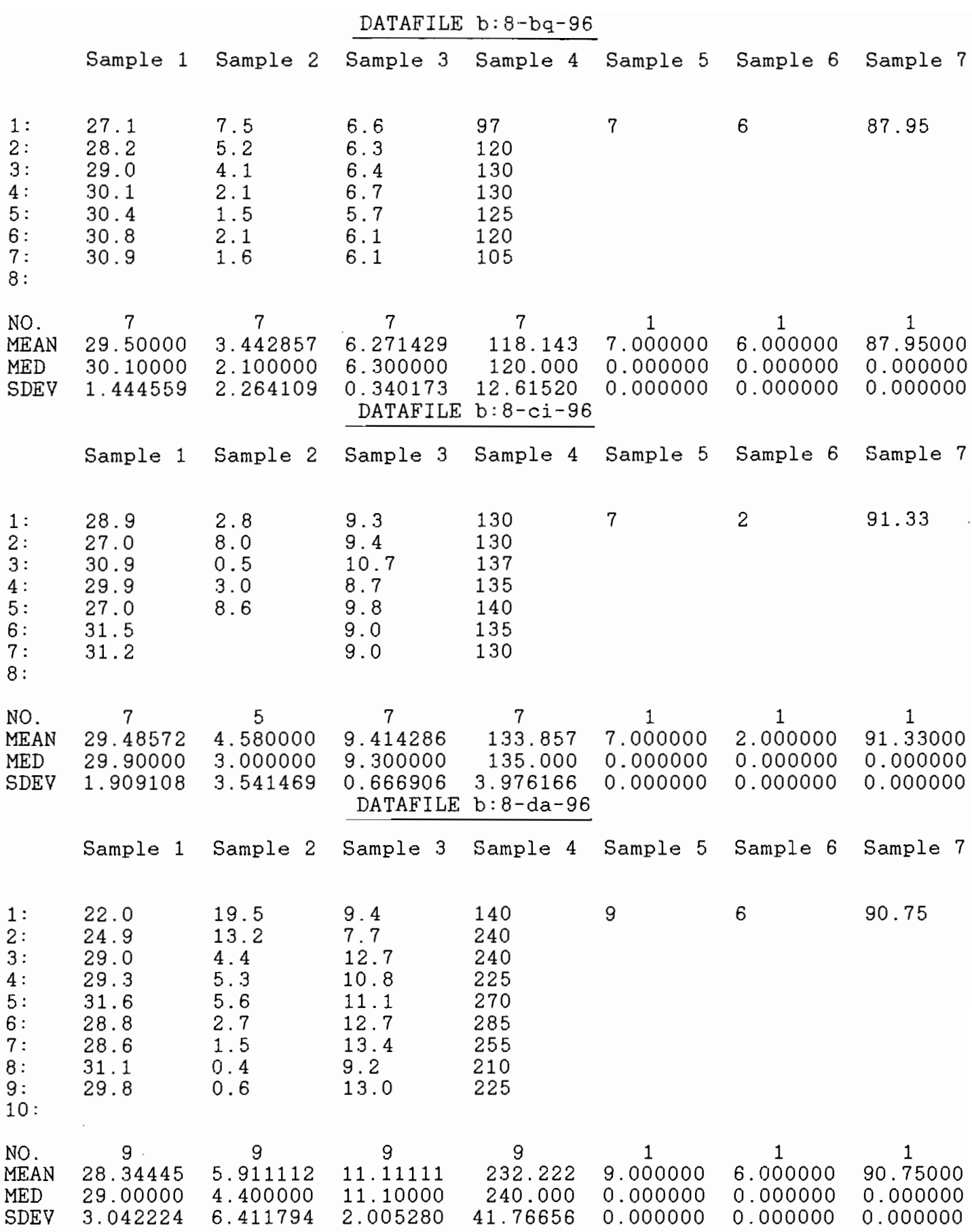

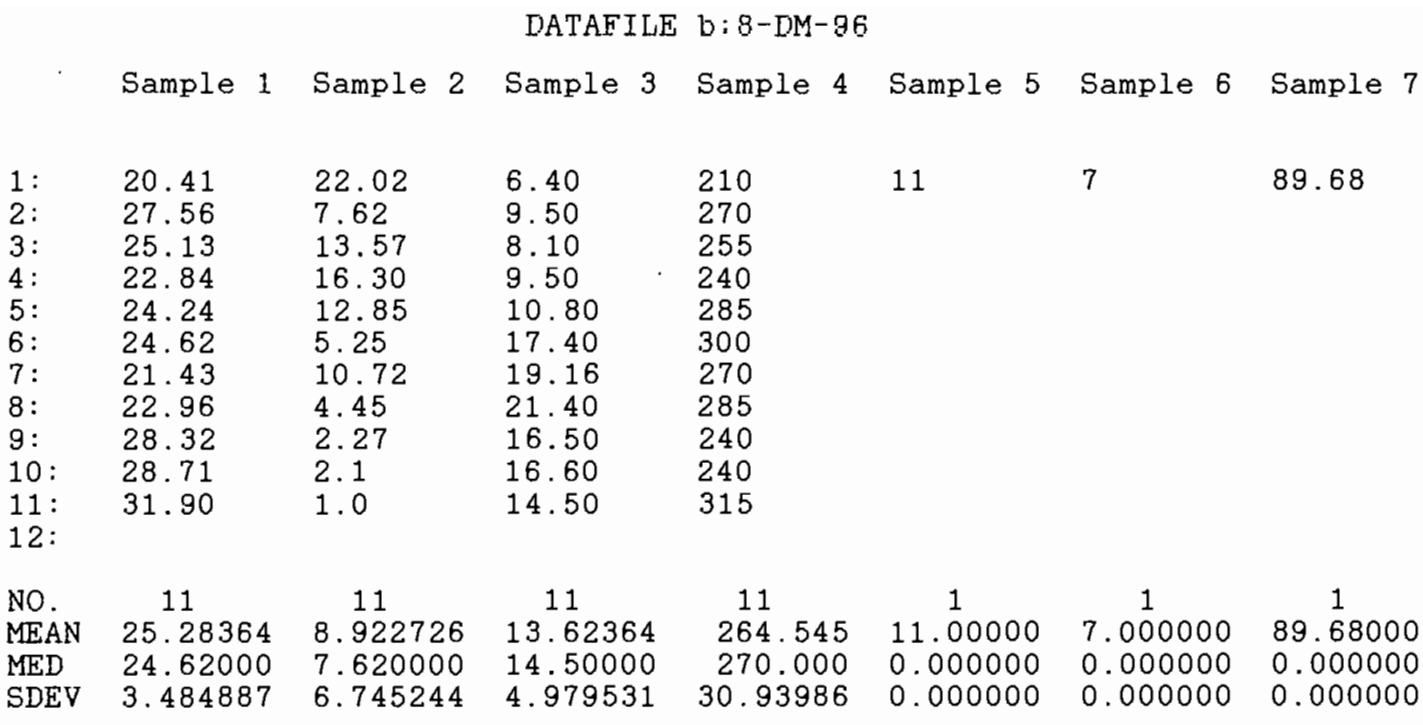

DATAFILE B:8-ee-96

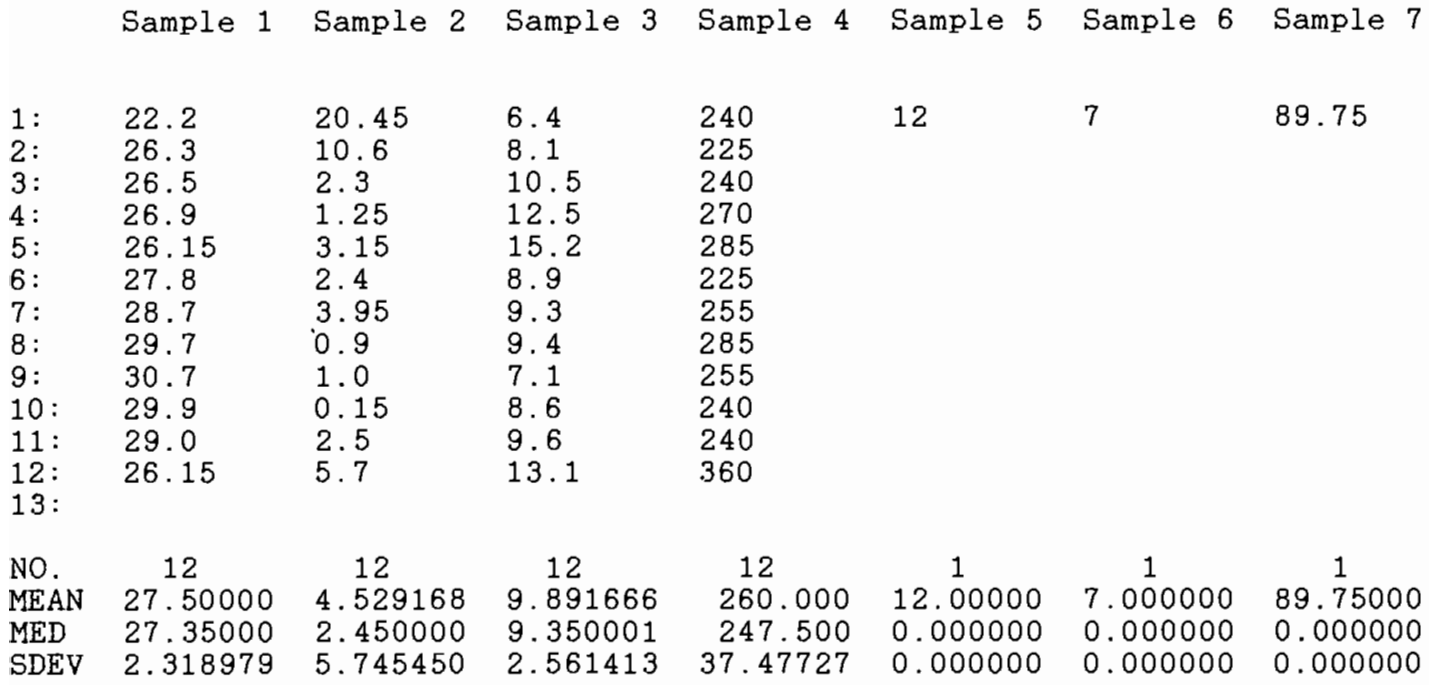

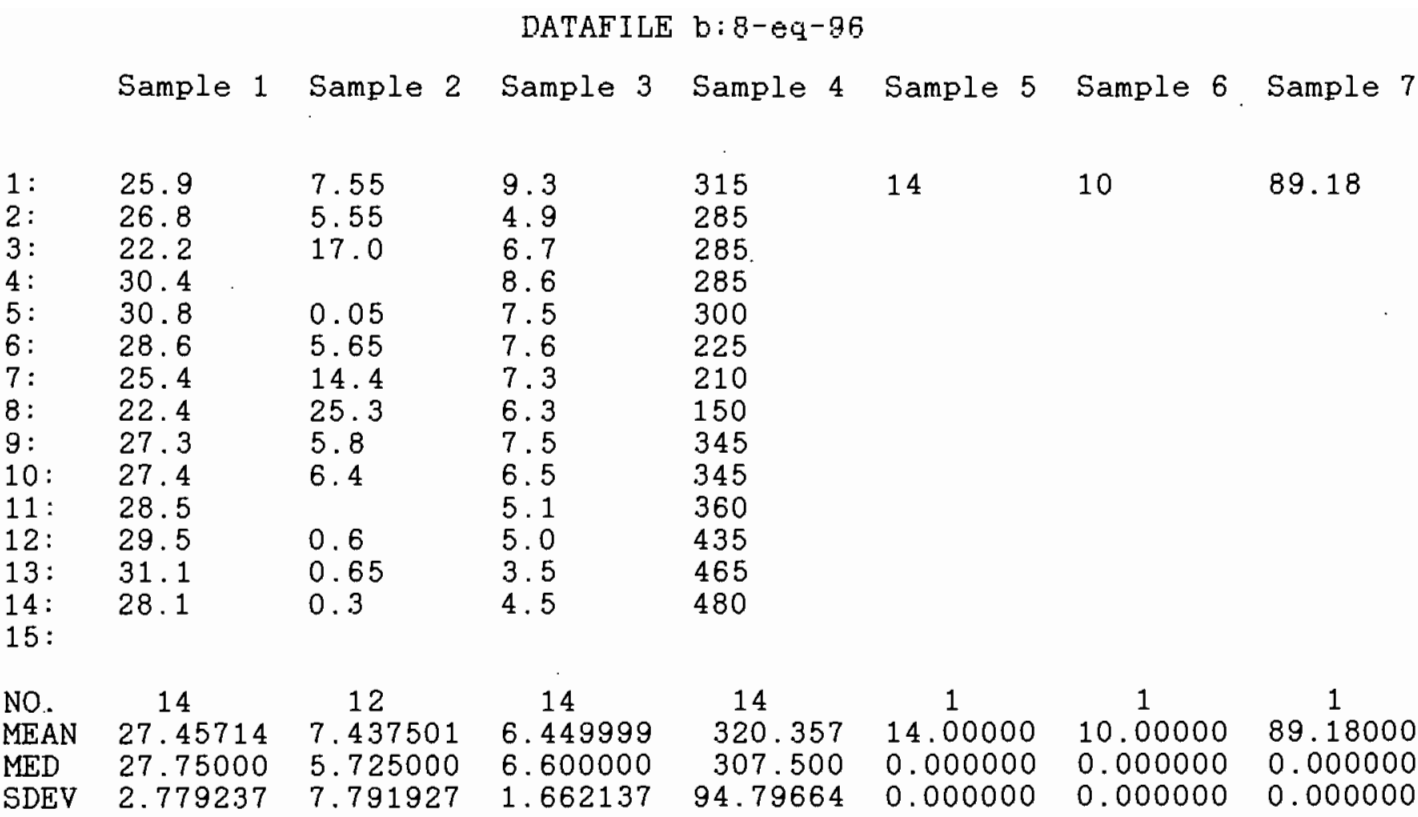

# DATAFILE b:8-fi-96

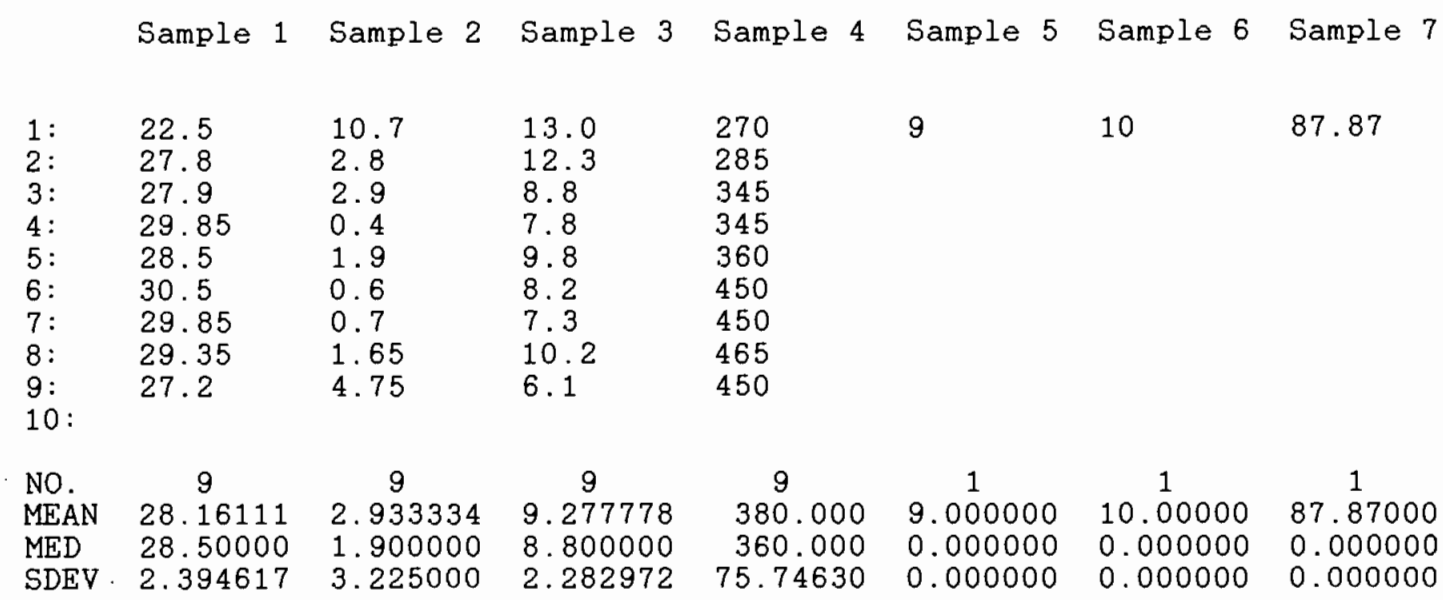

 $\bar{z}$ 

#### DATAFILE b:8-ga-96

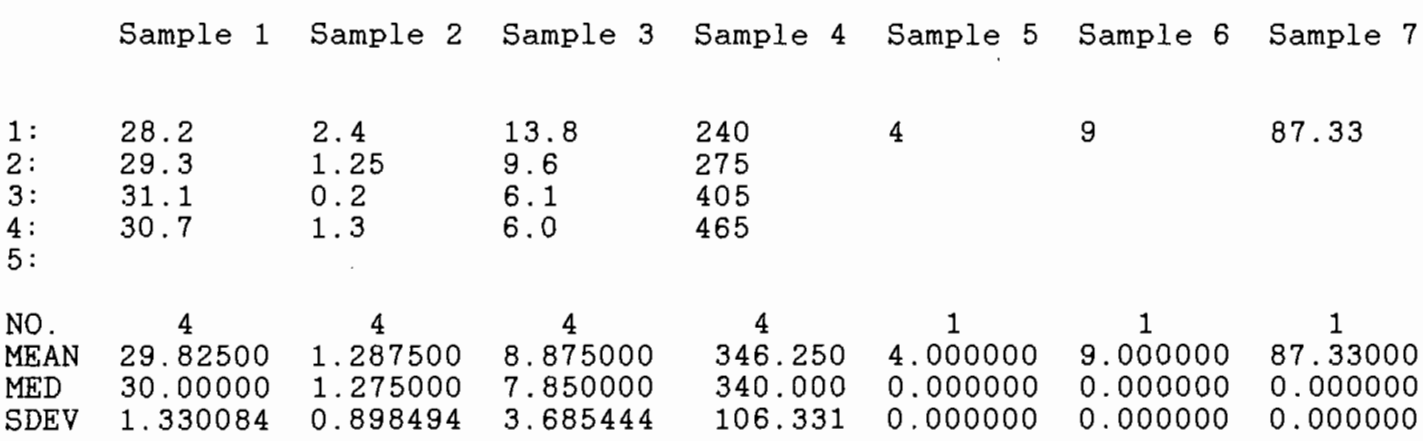

DATAFILE b:8-gm-96

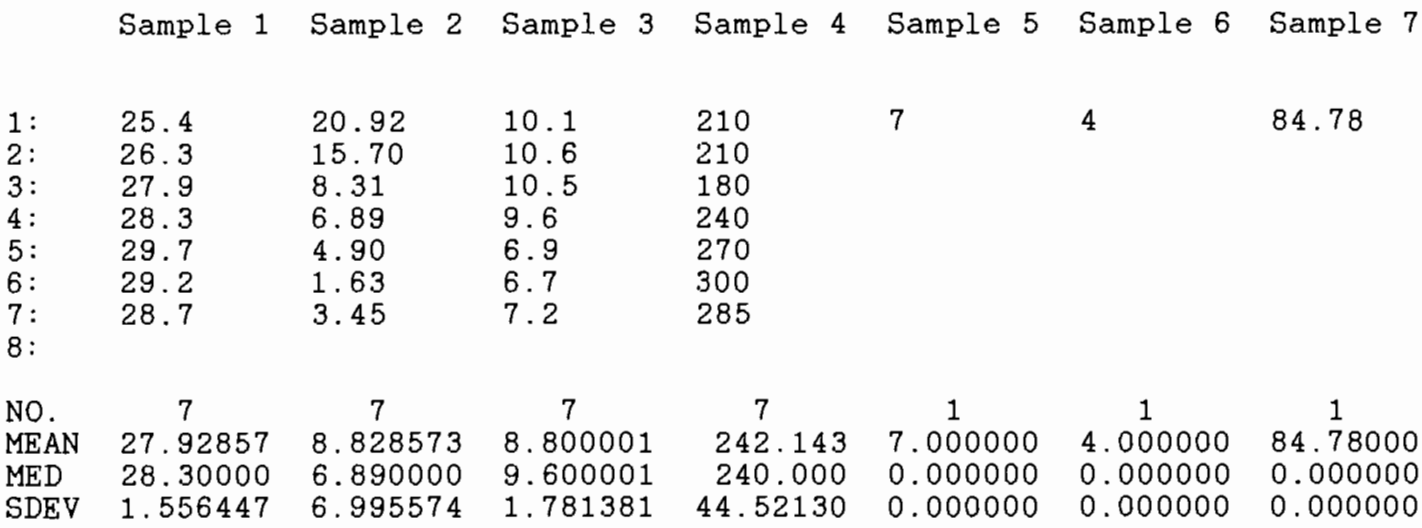

 $\mathcal{L}^{\text{max}}$  and  $\mathcal{L}^{\text{max}}$ 

 $\frac{1}{2} \sum_{i=1}^{n} \frac{1}{2} \sum_{j=1}^{n} \frac{1}{2} \sum_{j=1}^{n} \frac{1}{2} \sum_{j=1}^{n} \frac{1}{2} \sum_{j=1}^{n} \frac{1}{2} \sum_{j=1}^{n} \frac{1}{2} \sum_{j=1}^{n} \frac{1}{2} \sum_{j=1}^{n} \frac{1}{2} \sum_{j=1}^{n} \frac{1}{2} \sum_{j=1}^{n} \frac{1}{2} \sum_{j=1}^{n} \frac{1}{2} \sum_{j=1}^{n} \frac{1}{2} \sum_{j=1}^{n$ 

 $\bar{z}$ 

*'l,'*

#### DATAFILE b:8-he-96

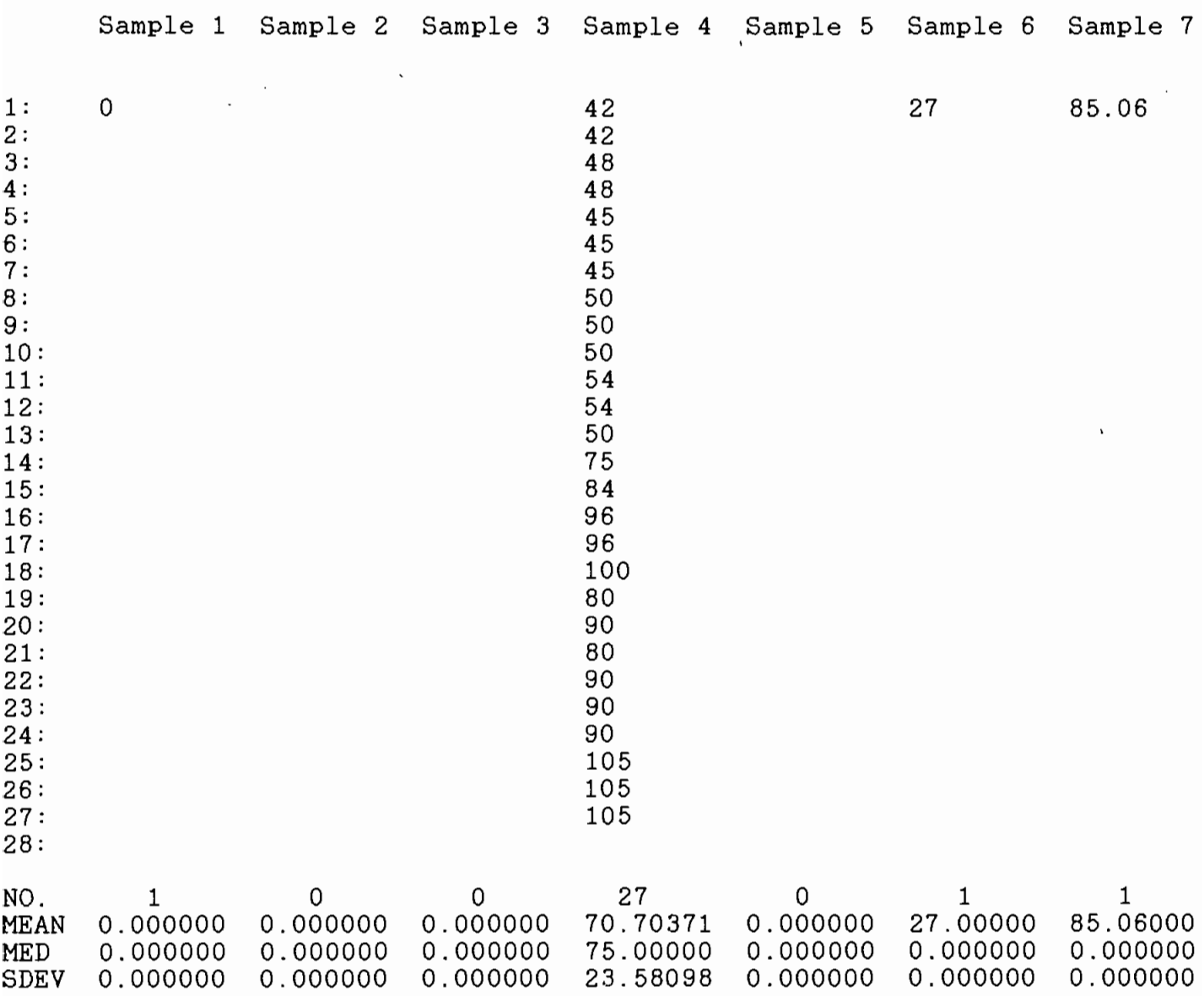

l.

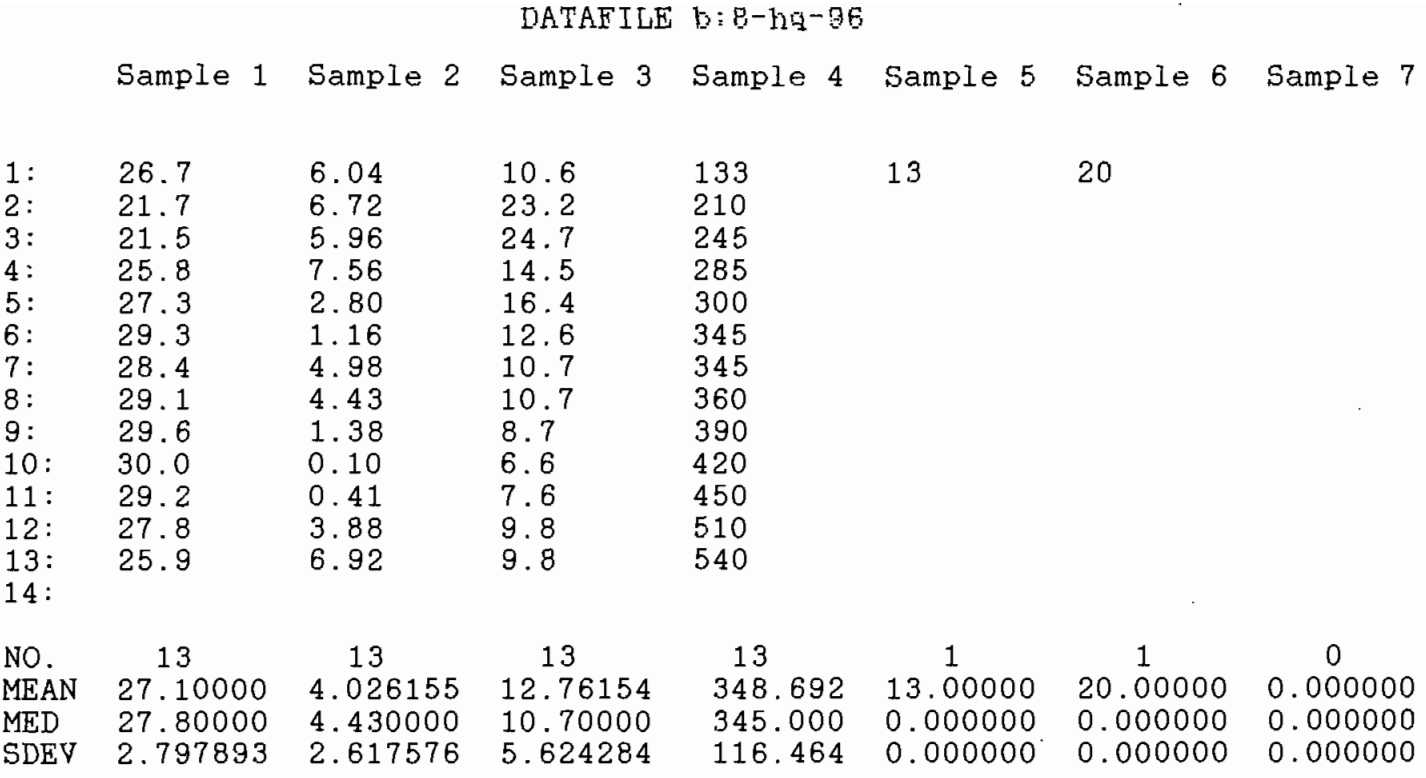

DATAFILE b: 8-aa-108

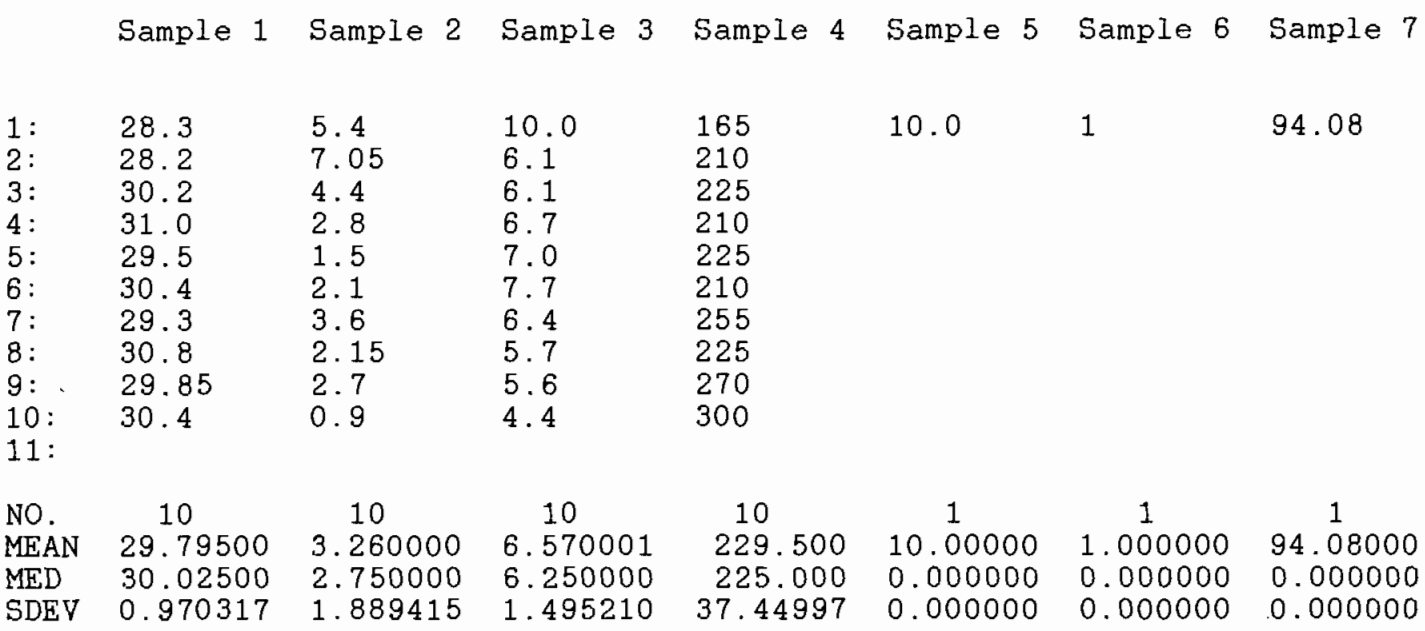

DATAFILE b:B-eq-10e

 $\cdot$ 

 $\mathbf{r}$ 

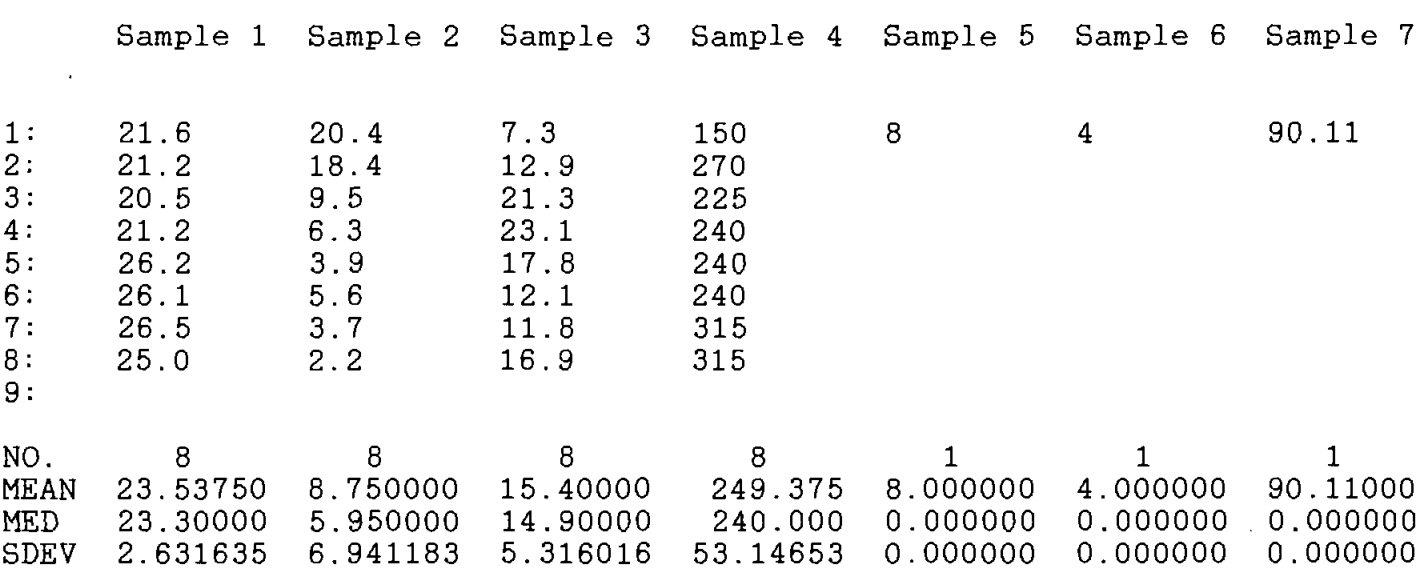

 $\ddot{\phantom{a}}$ 

 $\ddot{\phantom{a}}$ 

DATAFILE b:B-fi-10B

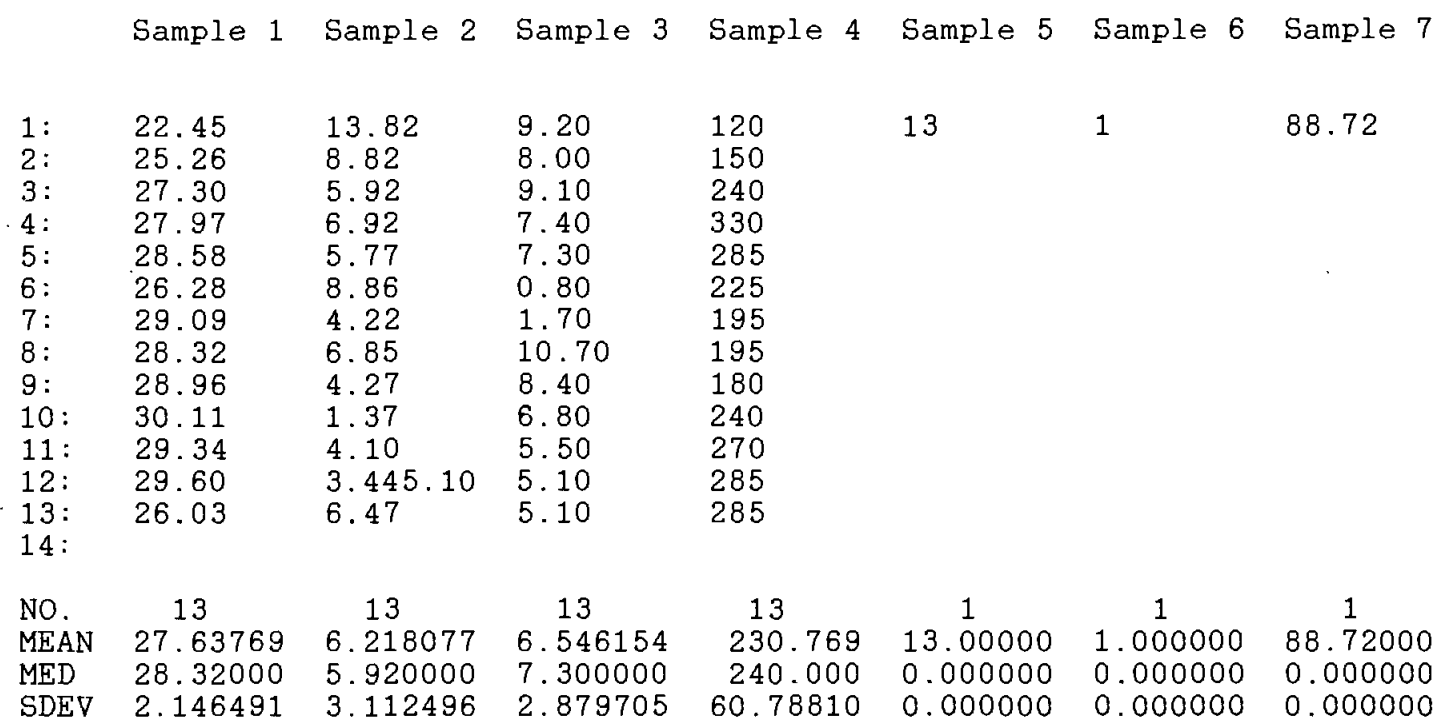

 $\ddot{\phantom{0}}$ 

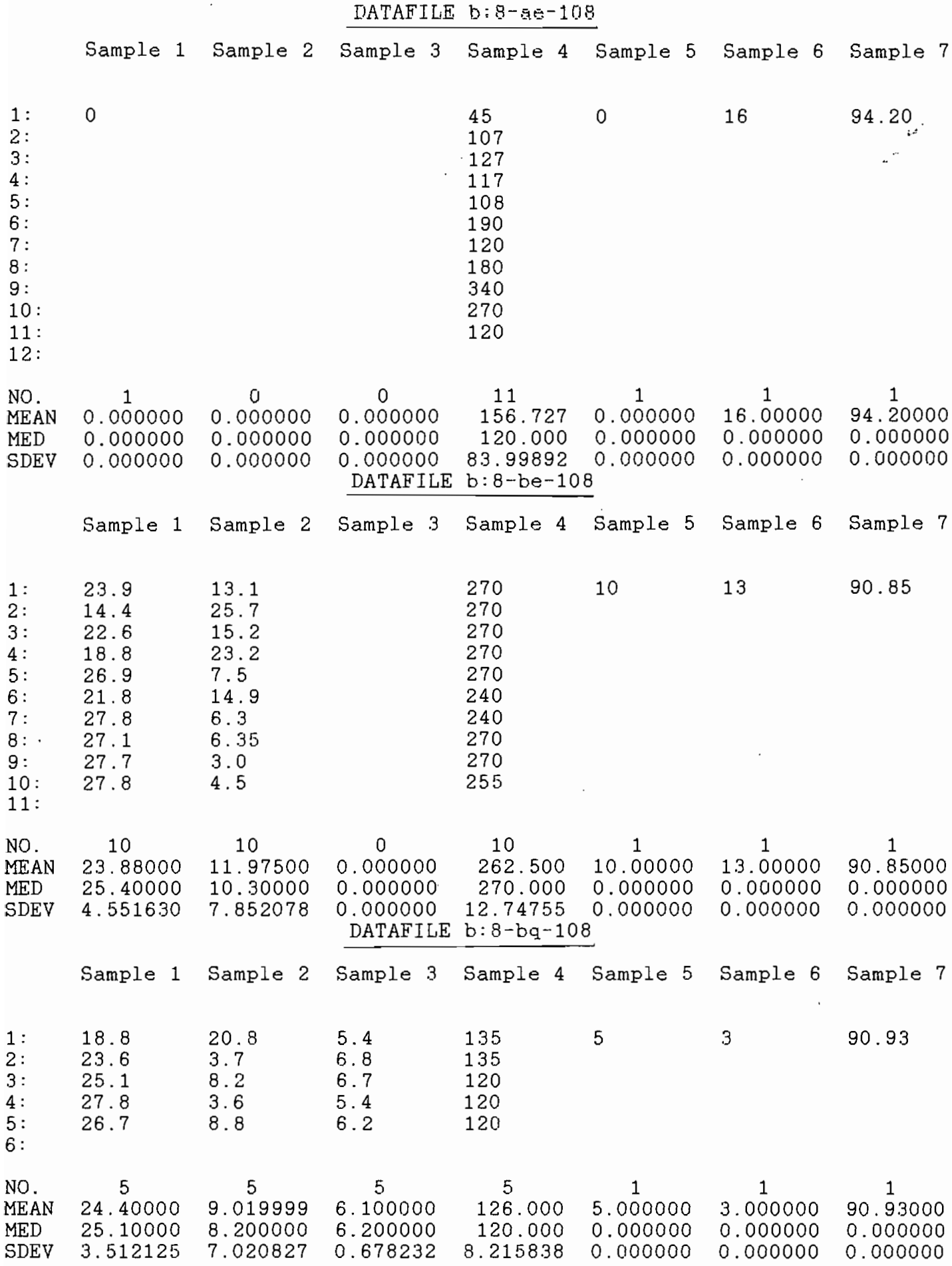

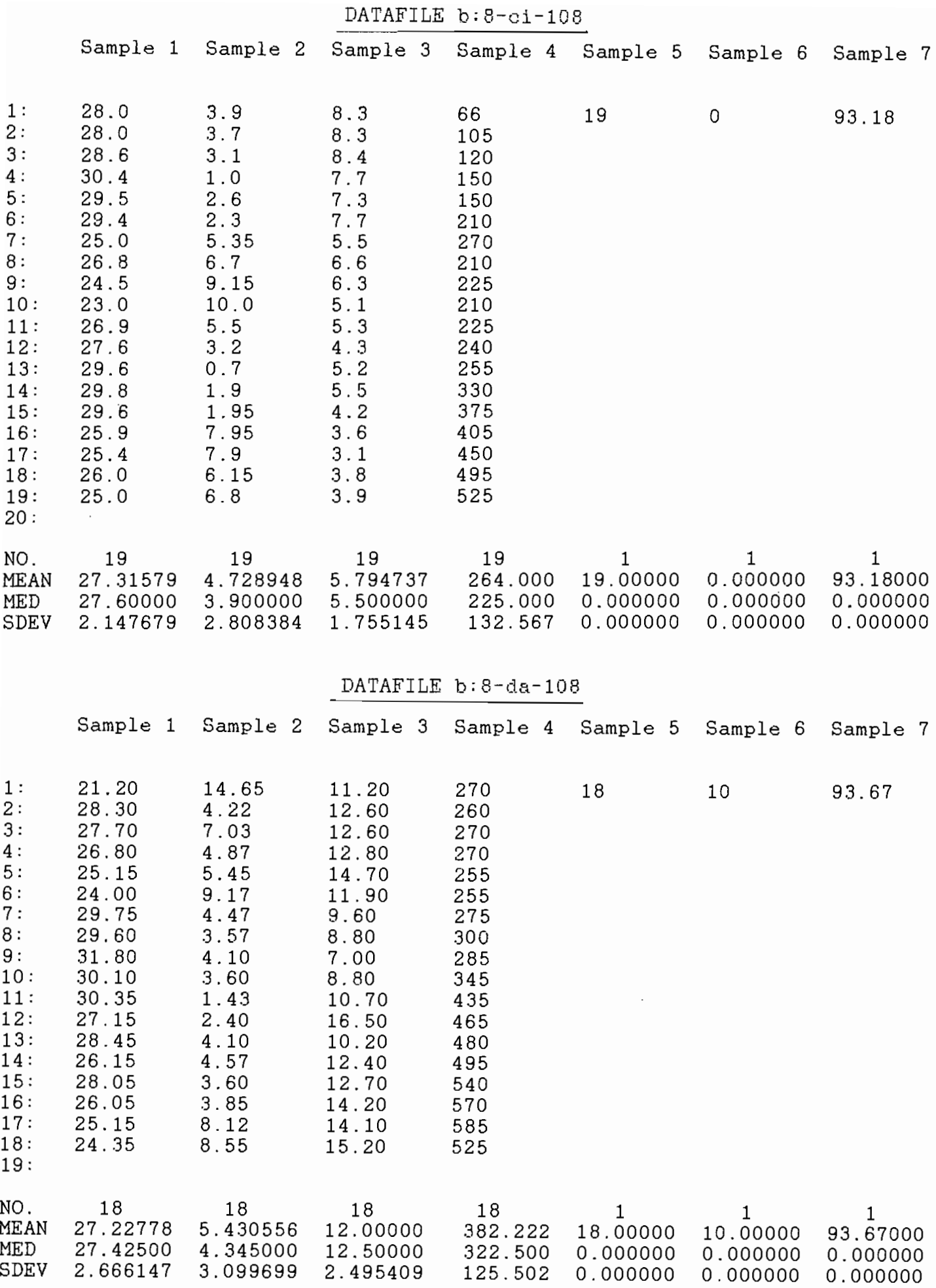

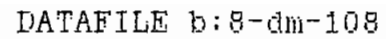

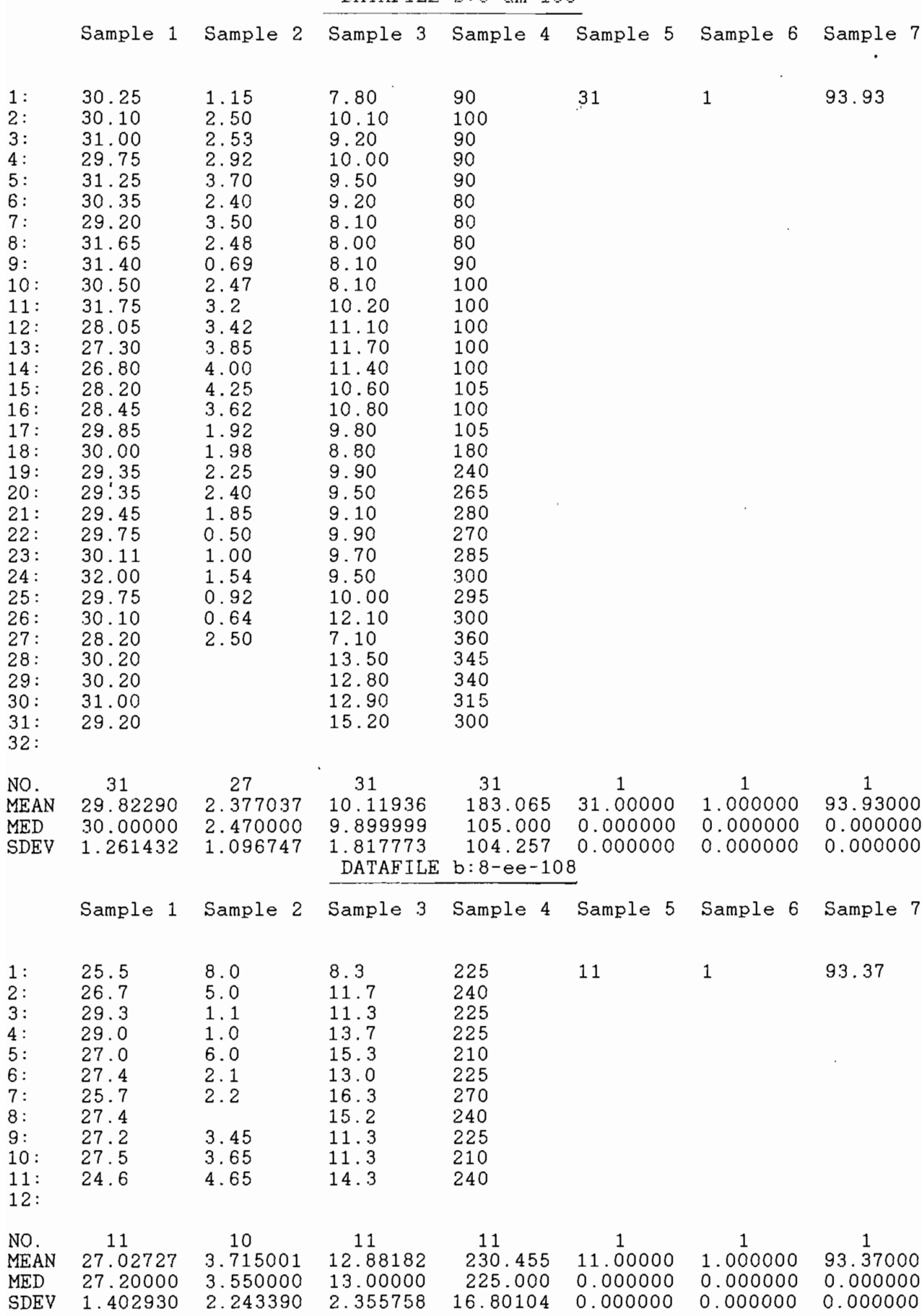

# DATAFILE b:8-ga-108

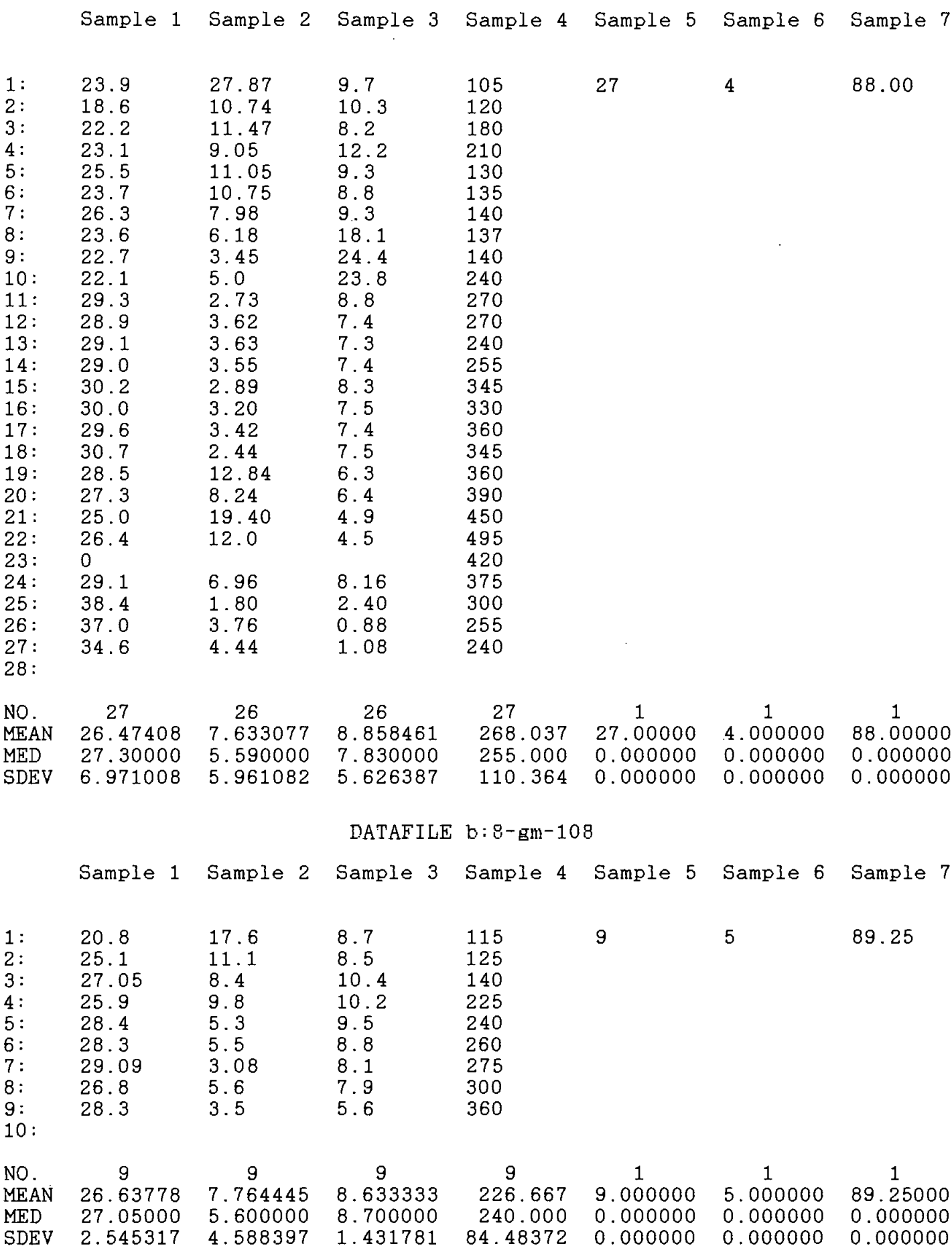

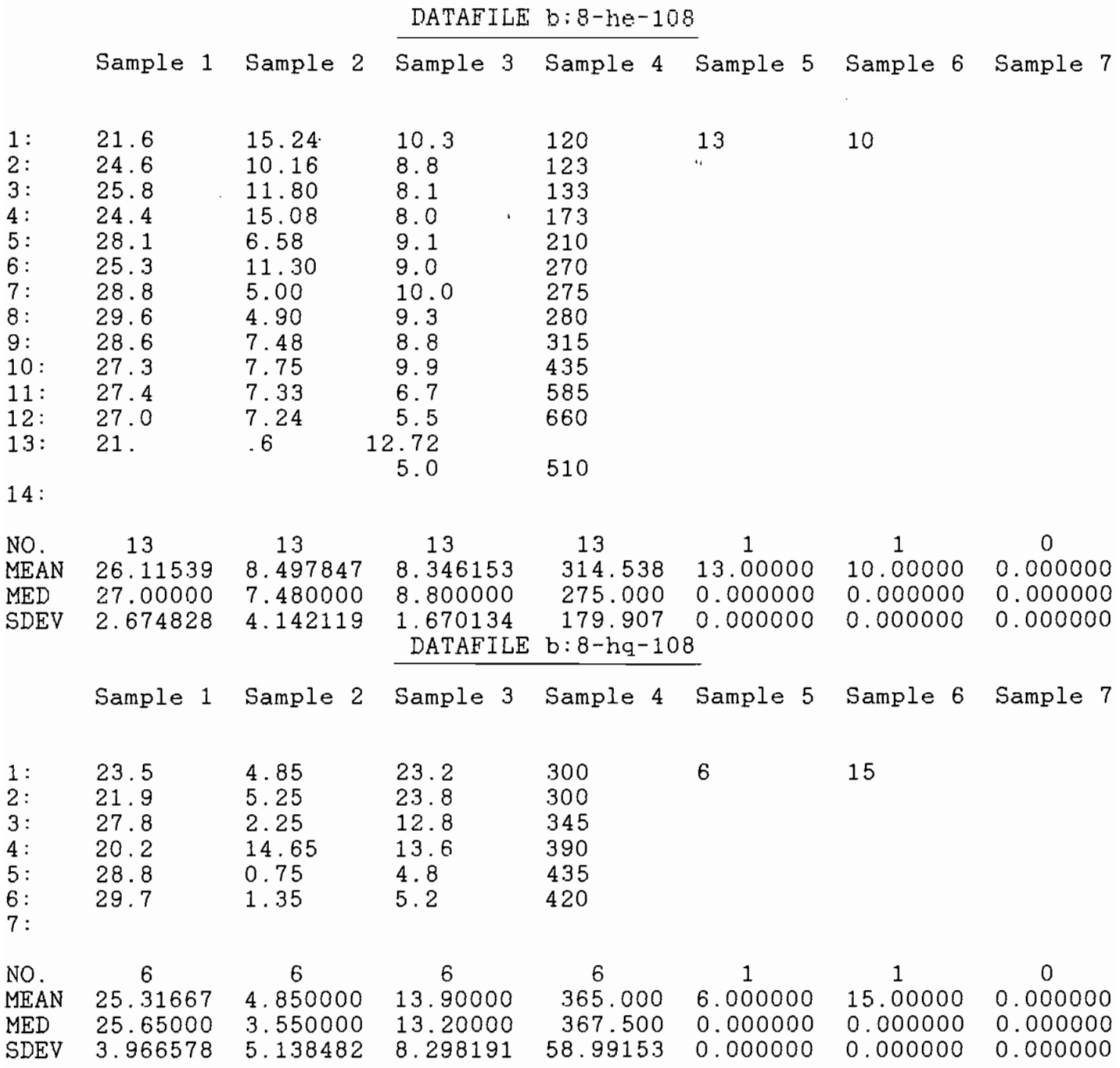

 $\cdot$ 

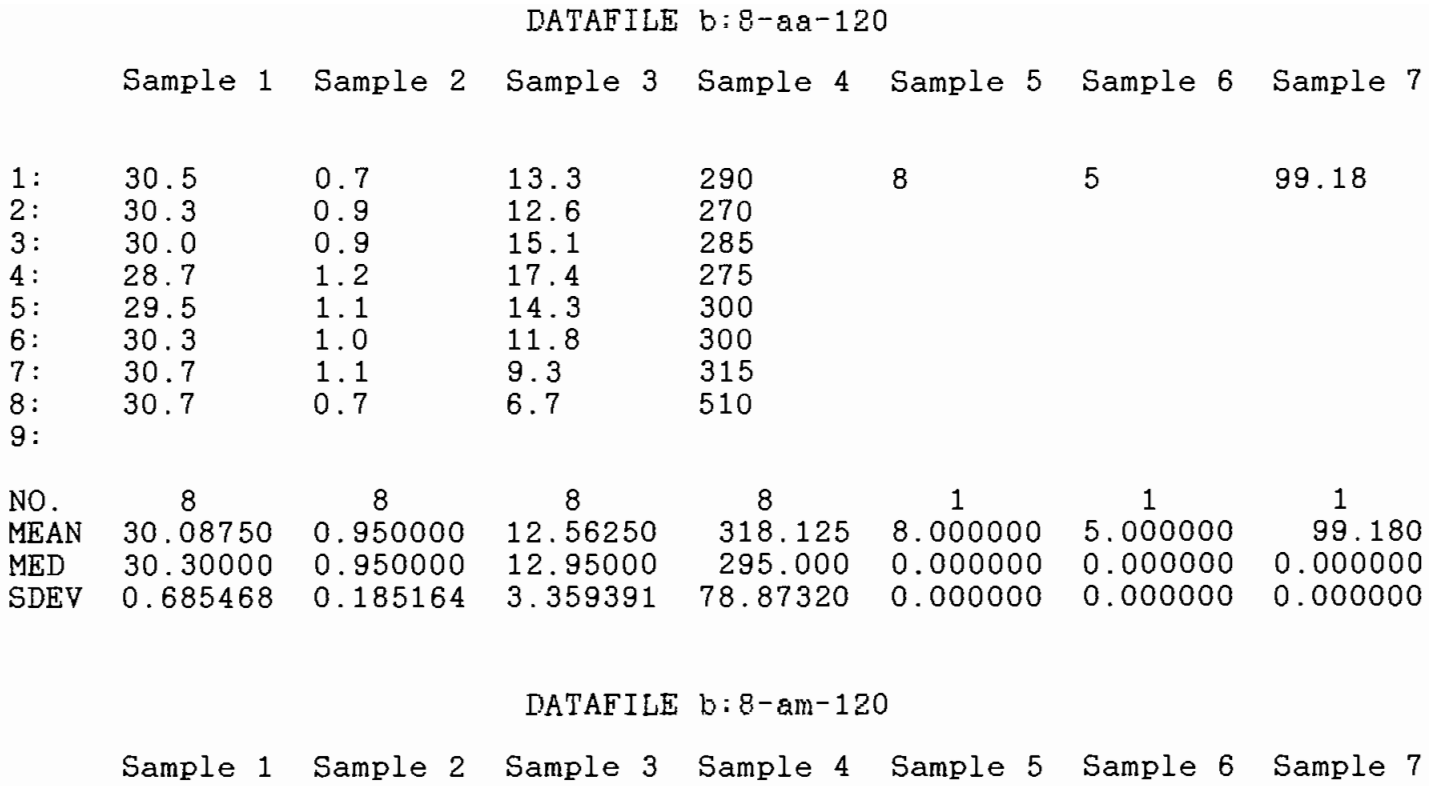

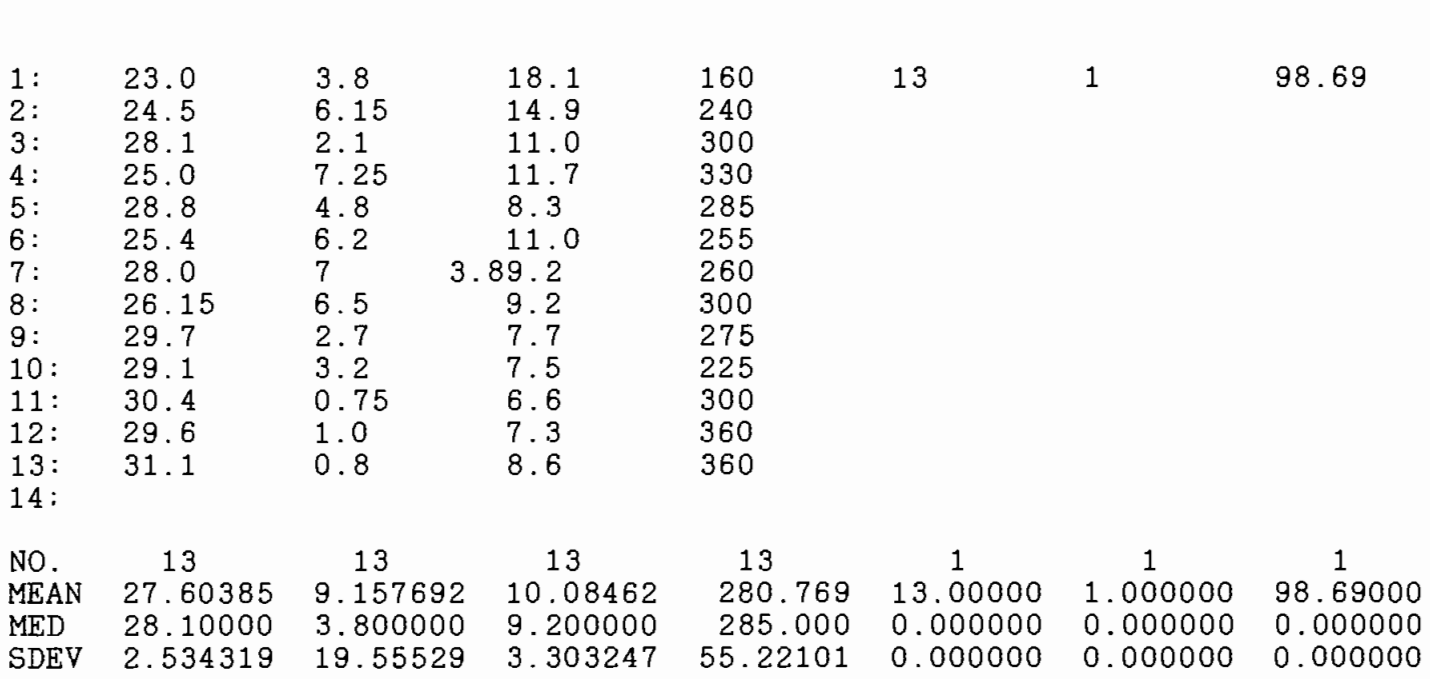

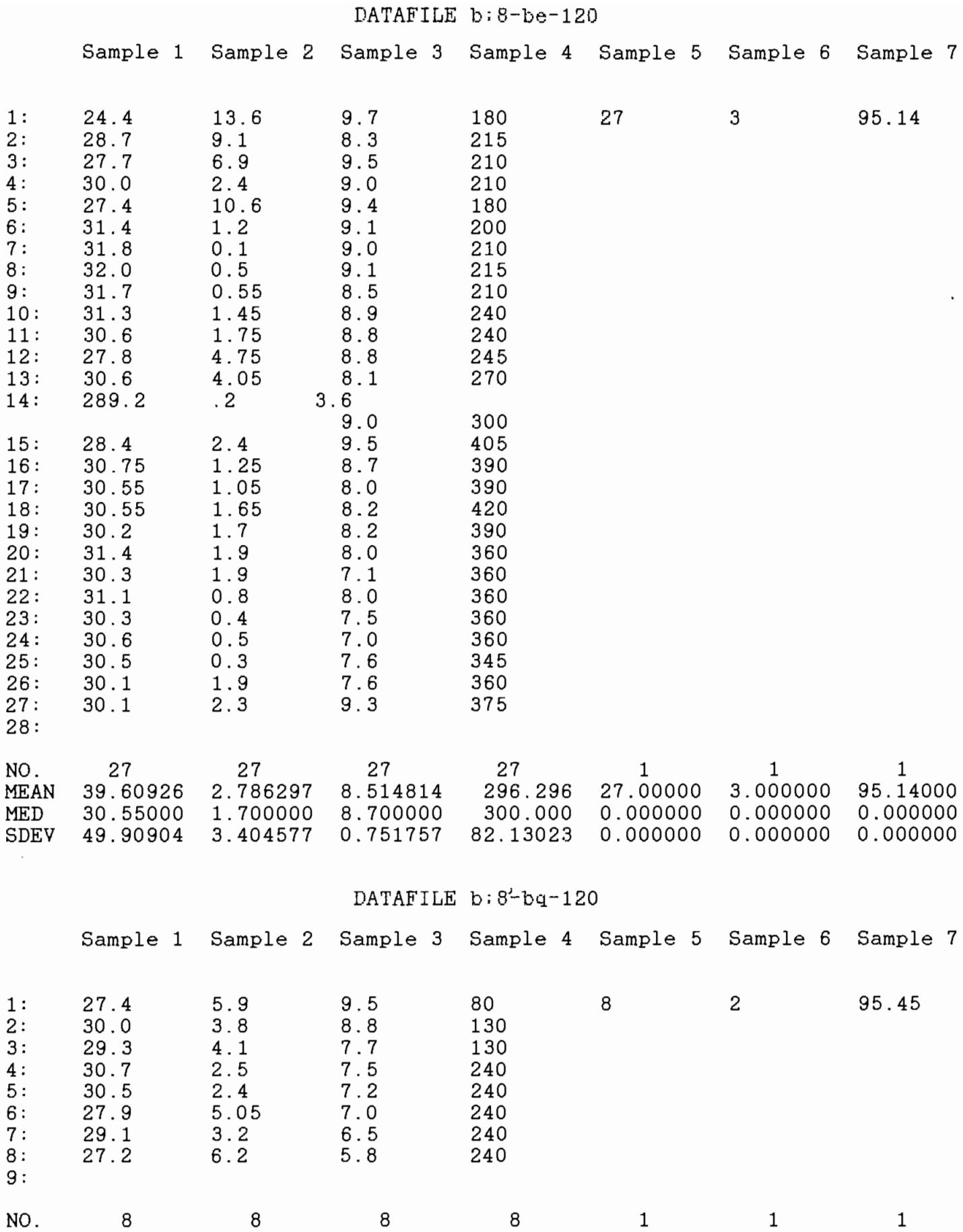

NO. 8 8 8 8 1 1 1 MEAN 29.01250 4.143750 7.500000 192.500 8.000000 2.000000 95.45000 MED 29.20000 3.950000 7.350000 240.000 0.000000 0.000000 0.000000 SDEV 1.375786 1.458335 1.192835 67.34772 0.000000 0.000000 0.000000

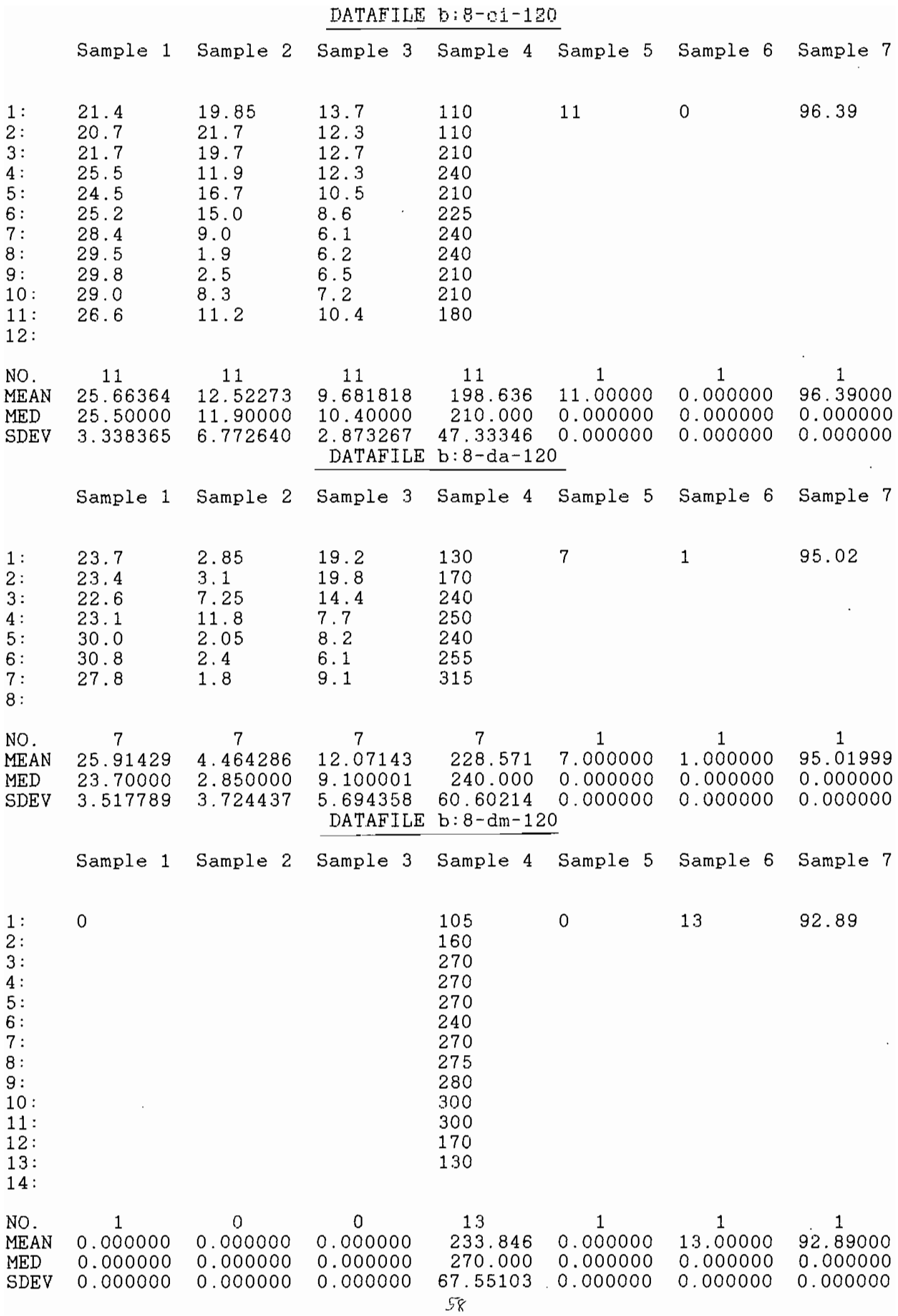
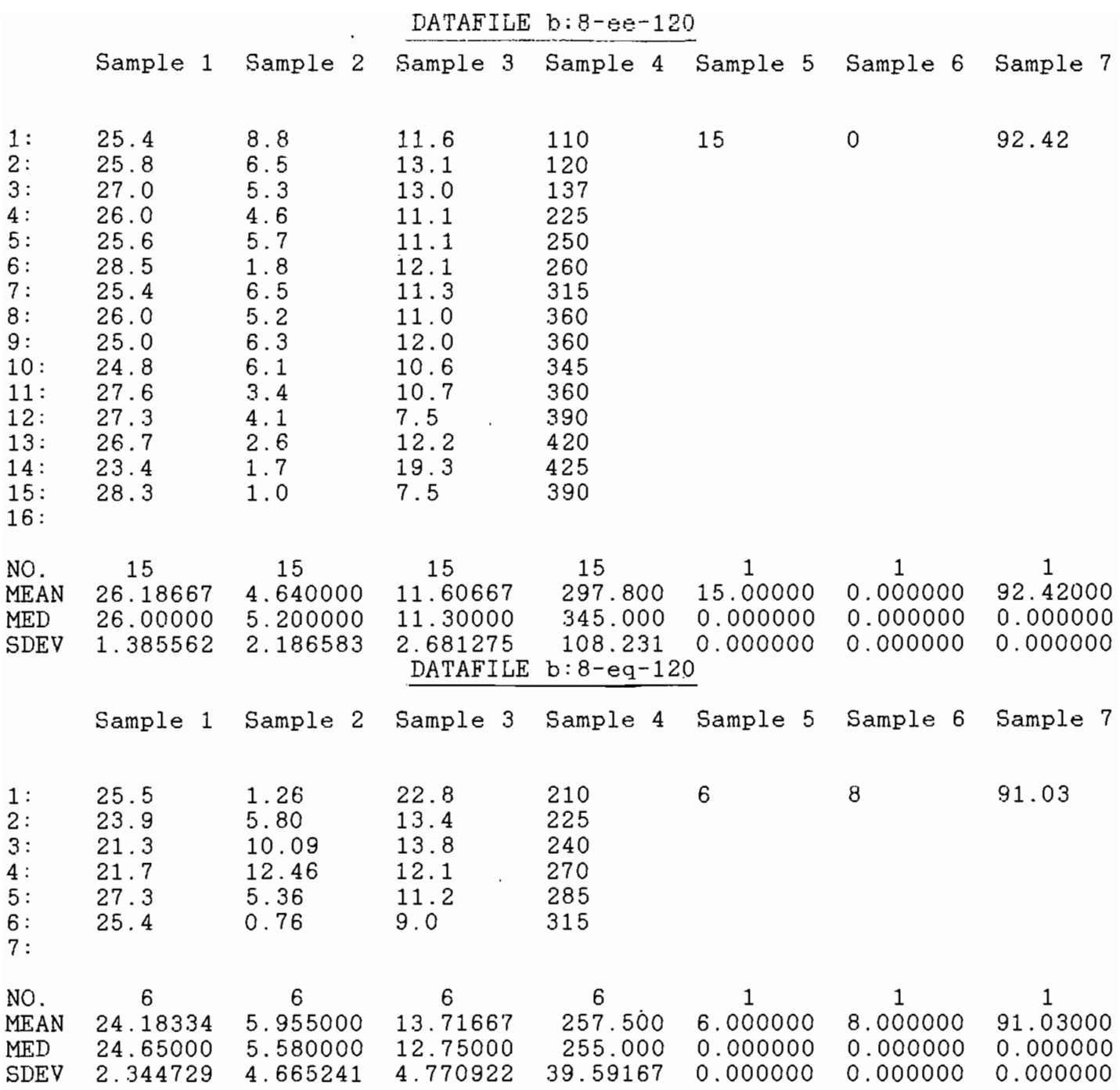

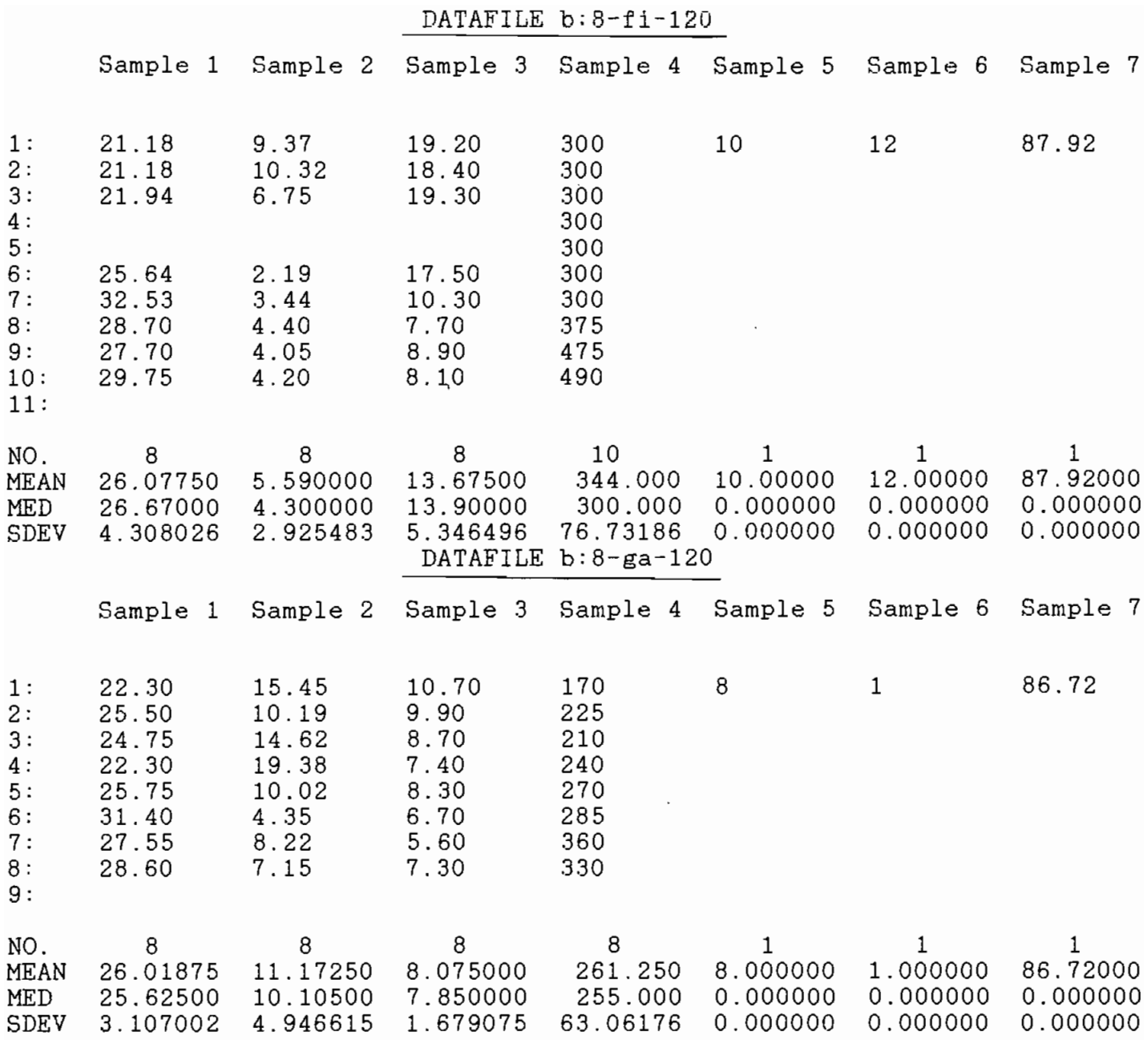

 $\mathcal{L}^{\pm}$ 

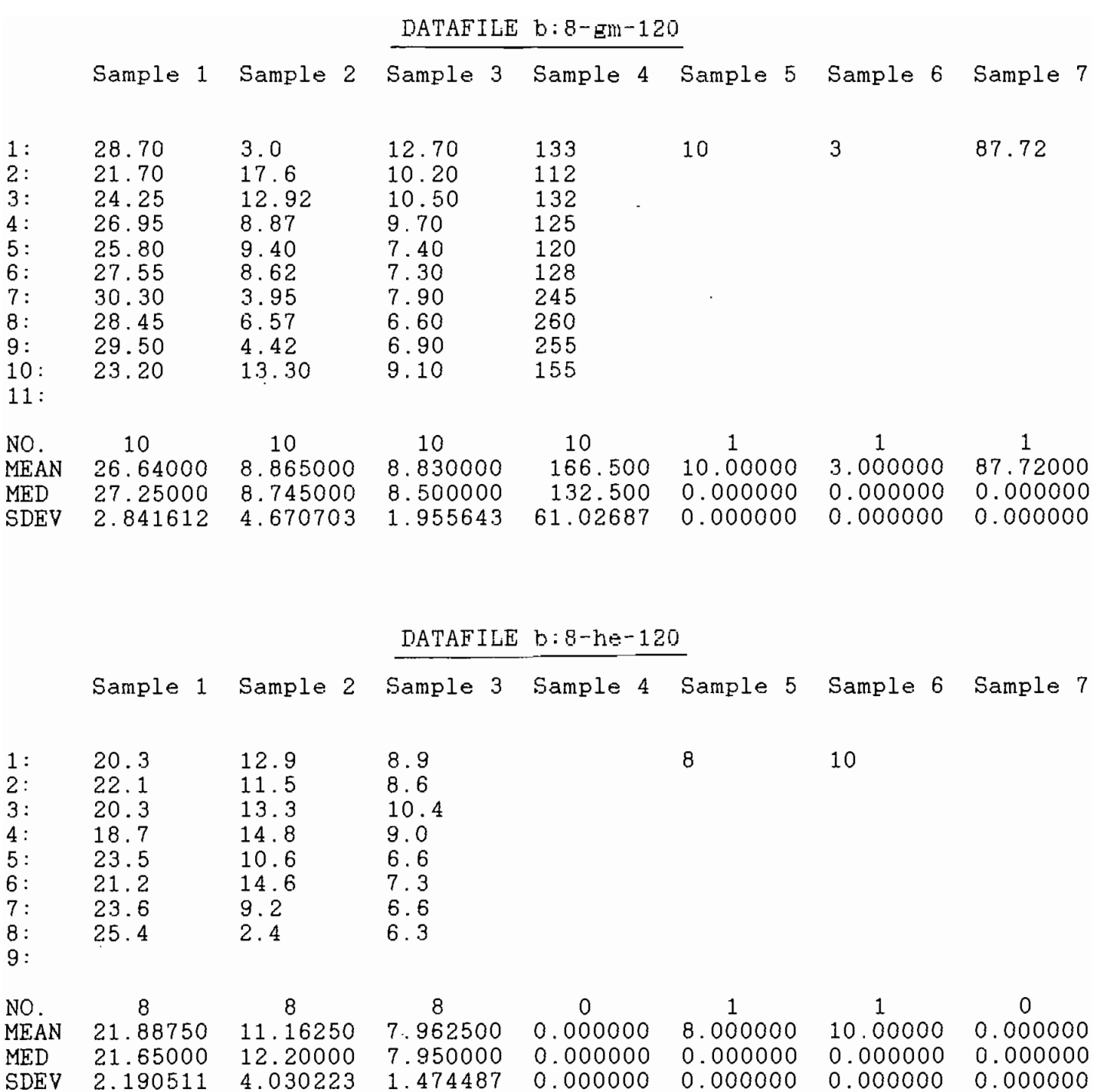

 $\mathcal{L}_{\mathrm{eff}}$ 

### DATAFILE b:8-hq-120

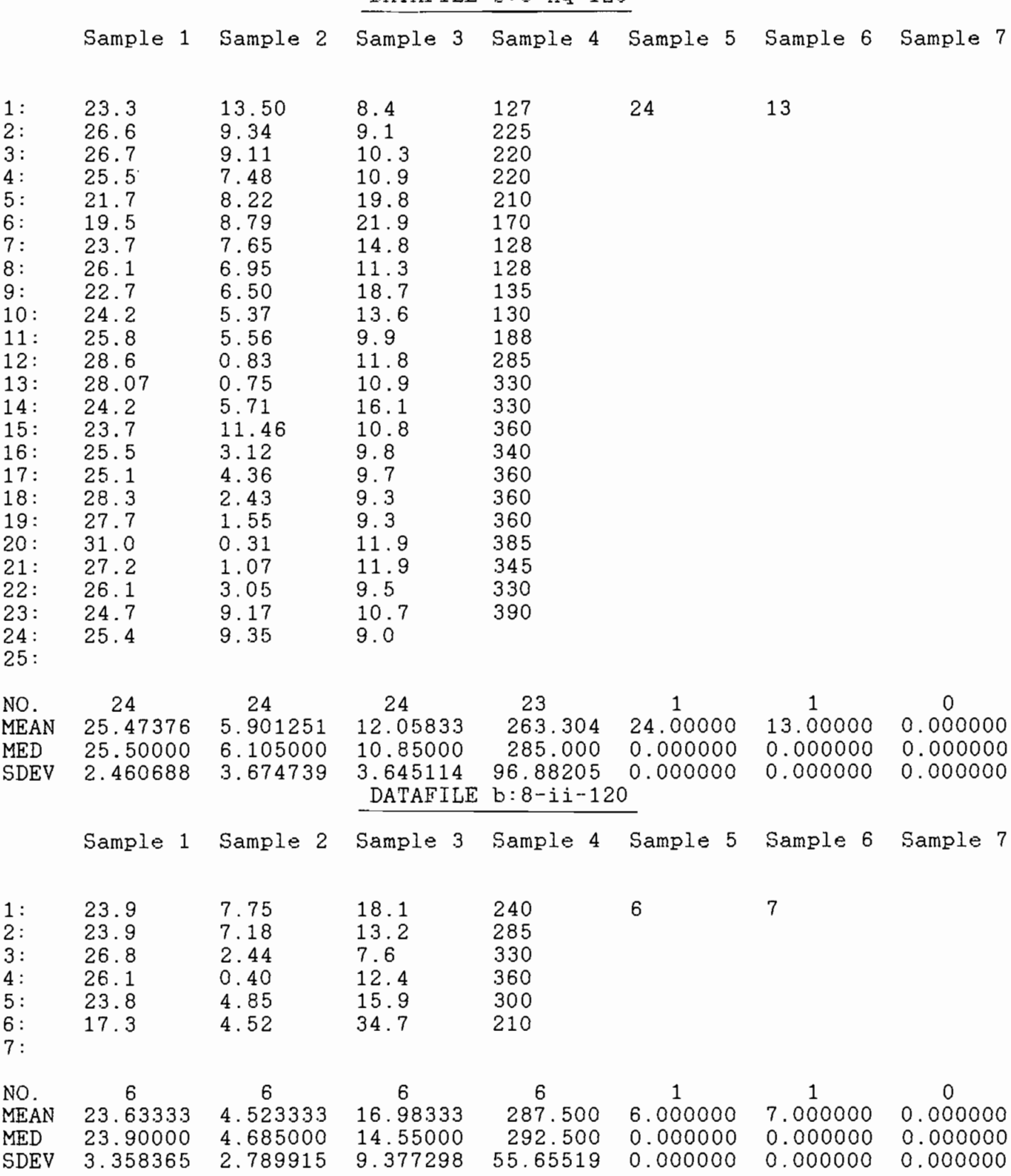

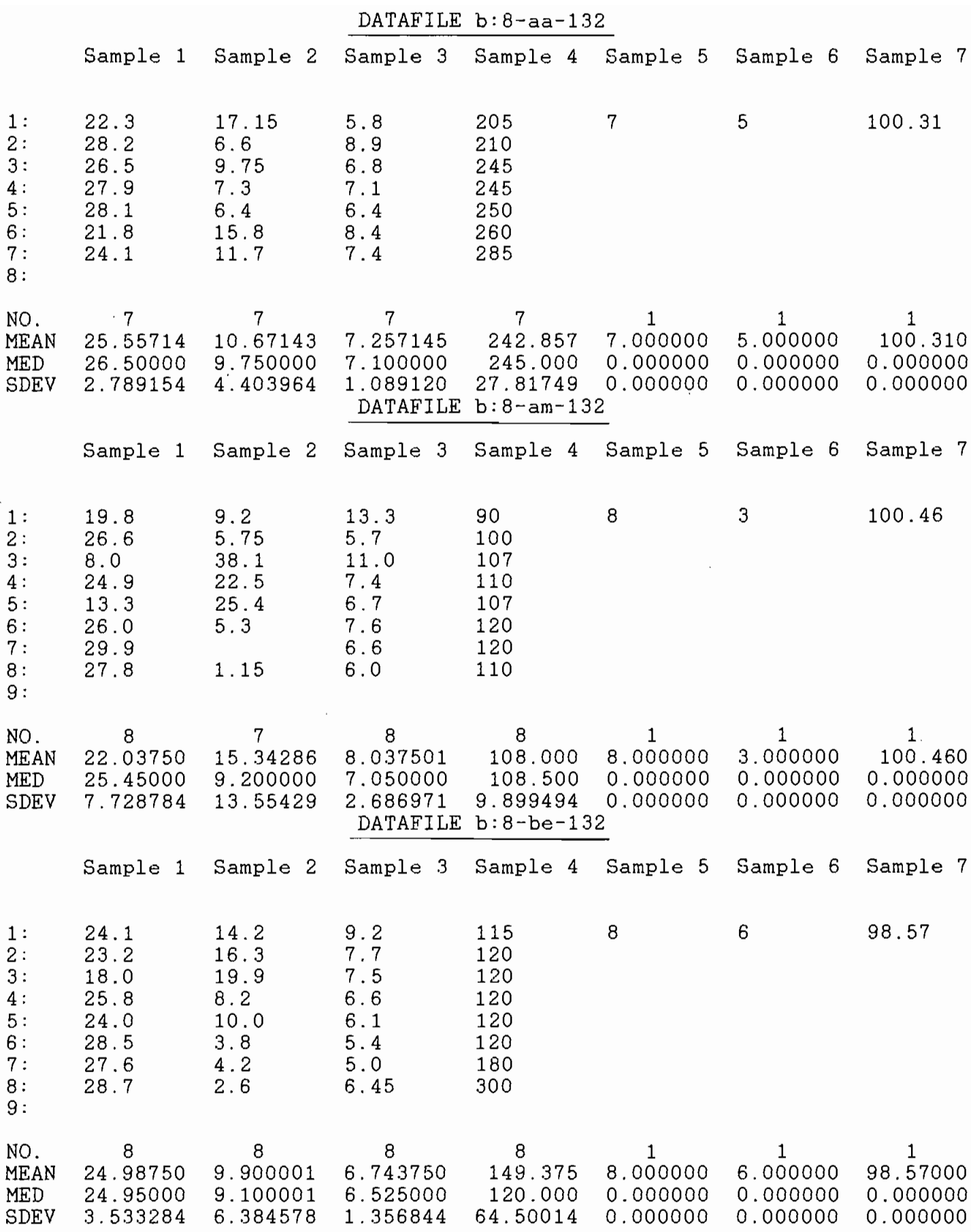

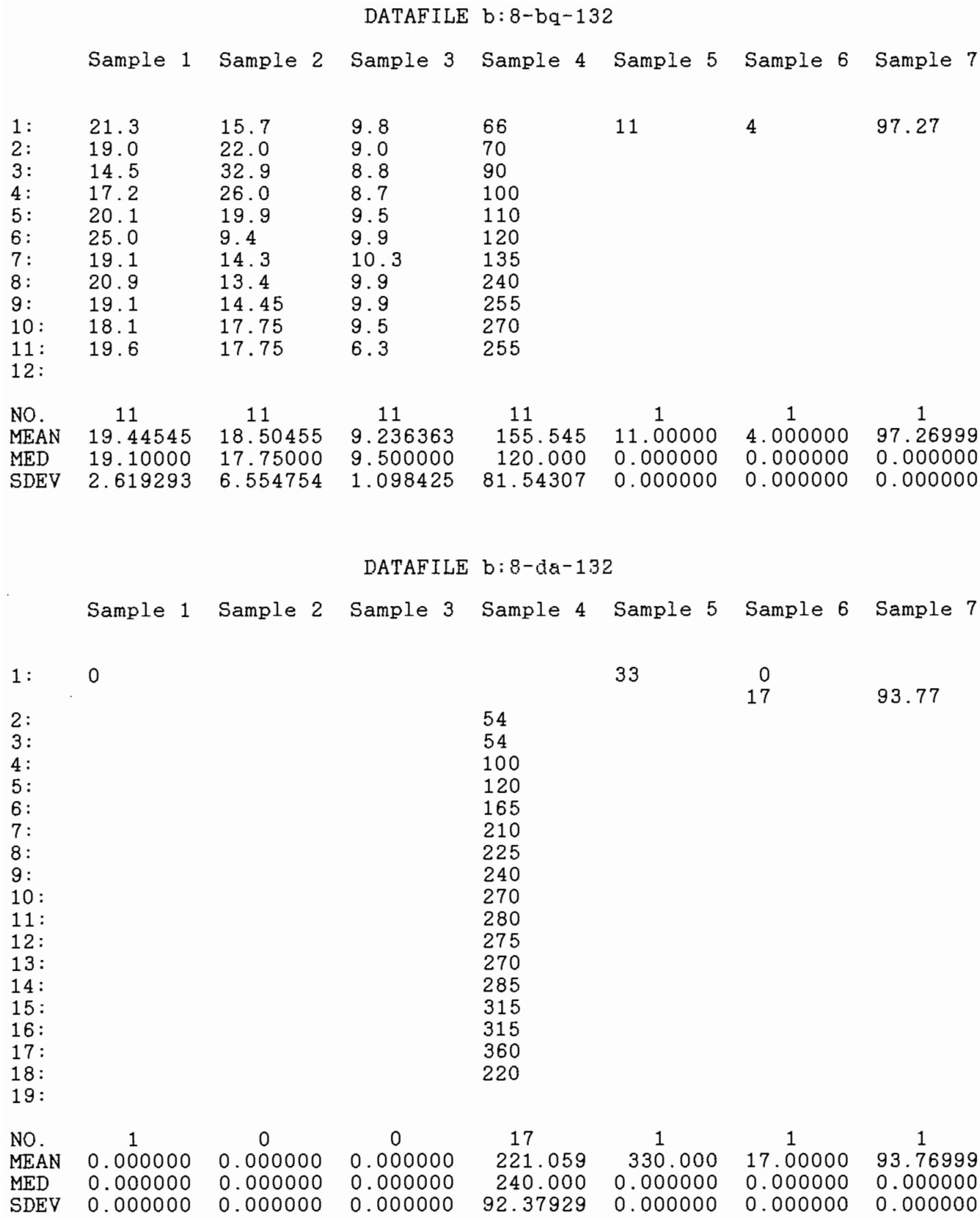

# DATAFILE  $b:8-c1-132$ Sample 1 Sample 2 Sample 3 Sample 4 Sample 5 Sample 6 Sample 7 1: 21.4 9.0 19.9 240 5 11 96.52<br>2: 20.3 13.5 10.9 240 2: 20.3 13.5 10.9 240 3: 24.6 6.5 10.1 285 4: 15.0 11. 2 27.2 345 5: 18.1 7.2 19.0 345 6: NO. 5 5 5 5 5 1 1 1 MEAN 19.88000 9.480001 17.42000 291. 000 5.000000 11.00000 96.51999 MED 20.30000 9.000000 19.00000 285.000 0.000000 0.000000 0.000000 SDEV 3.596814 2.890845 7.077918 52.60704 0.000000 0.000000 0.000000

#### DATAFILE b:8-dm-132

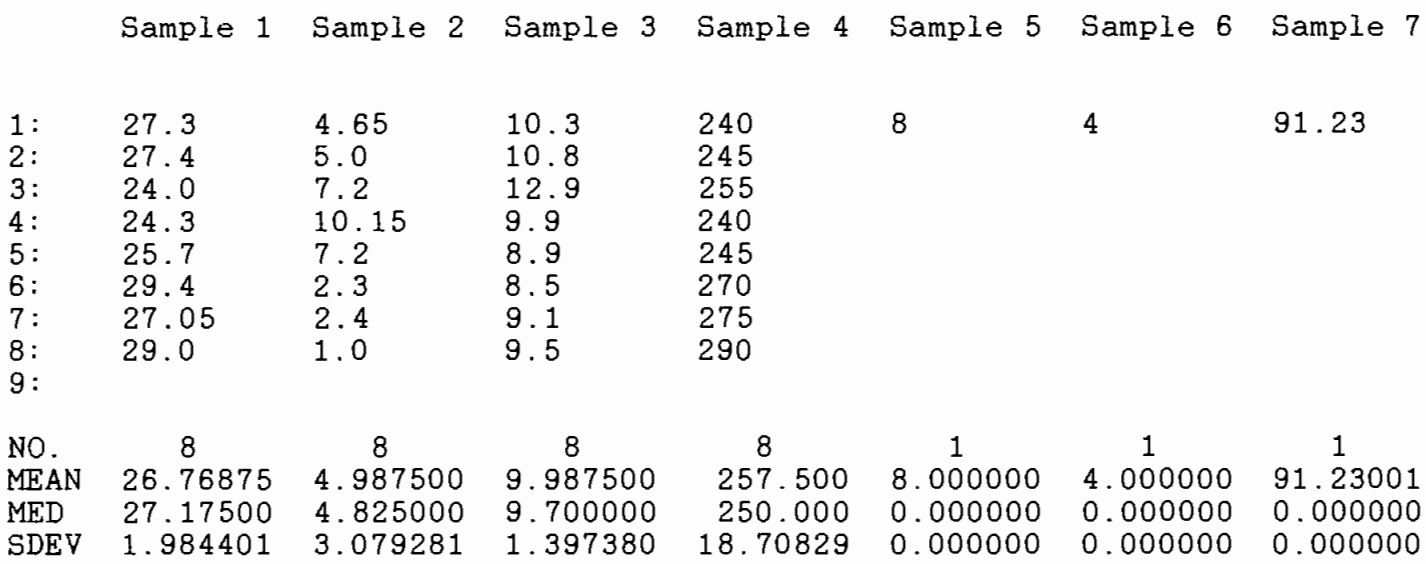

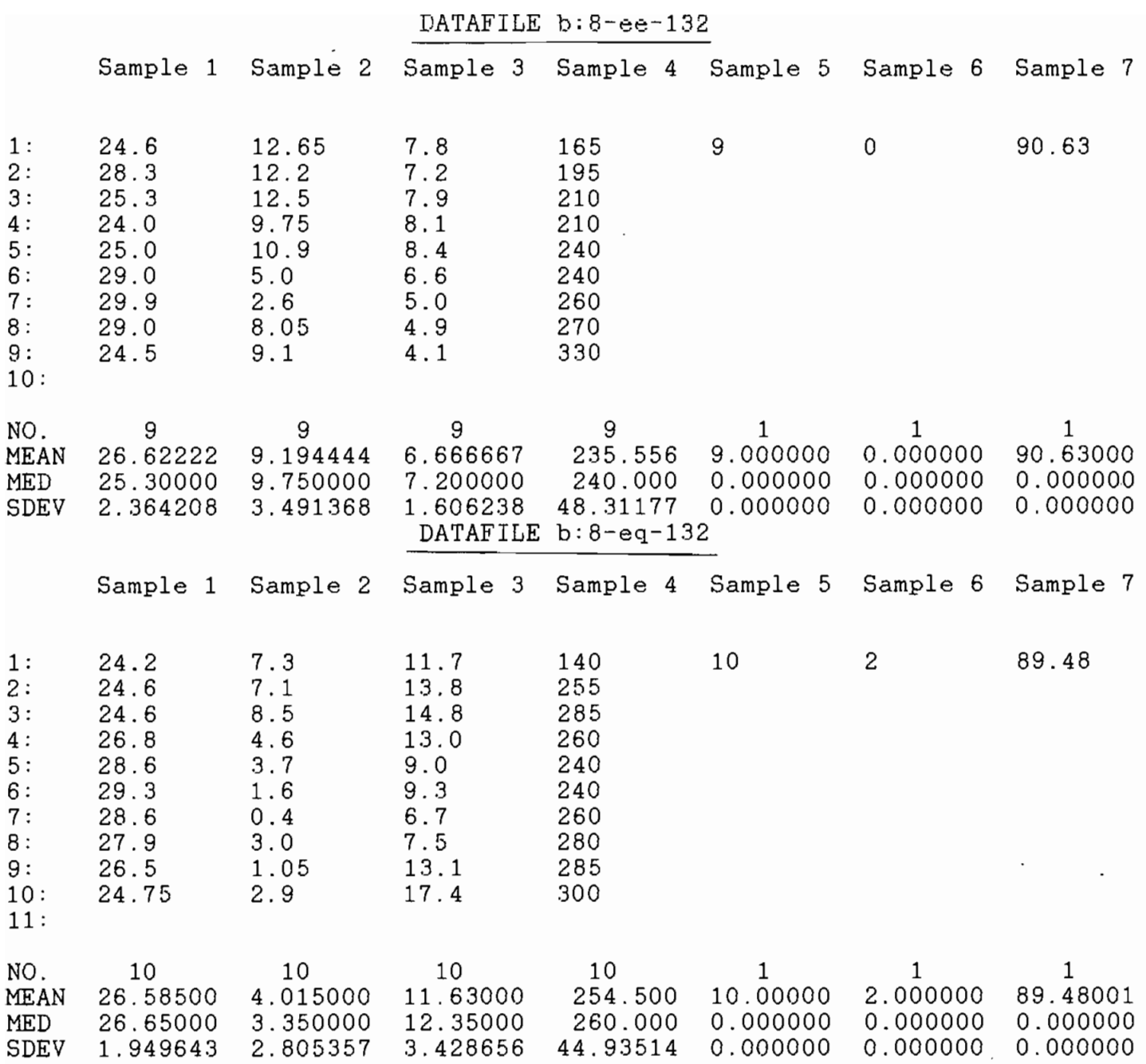

Ń,

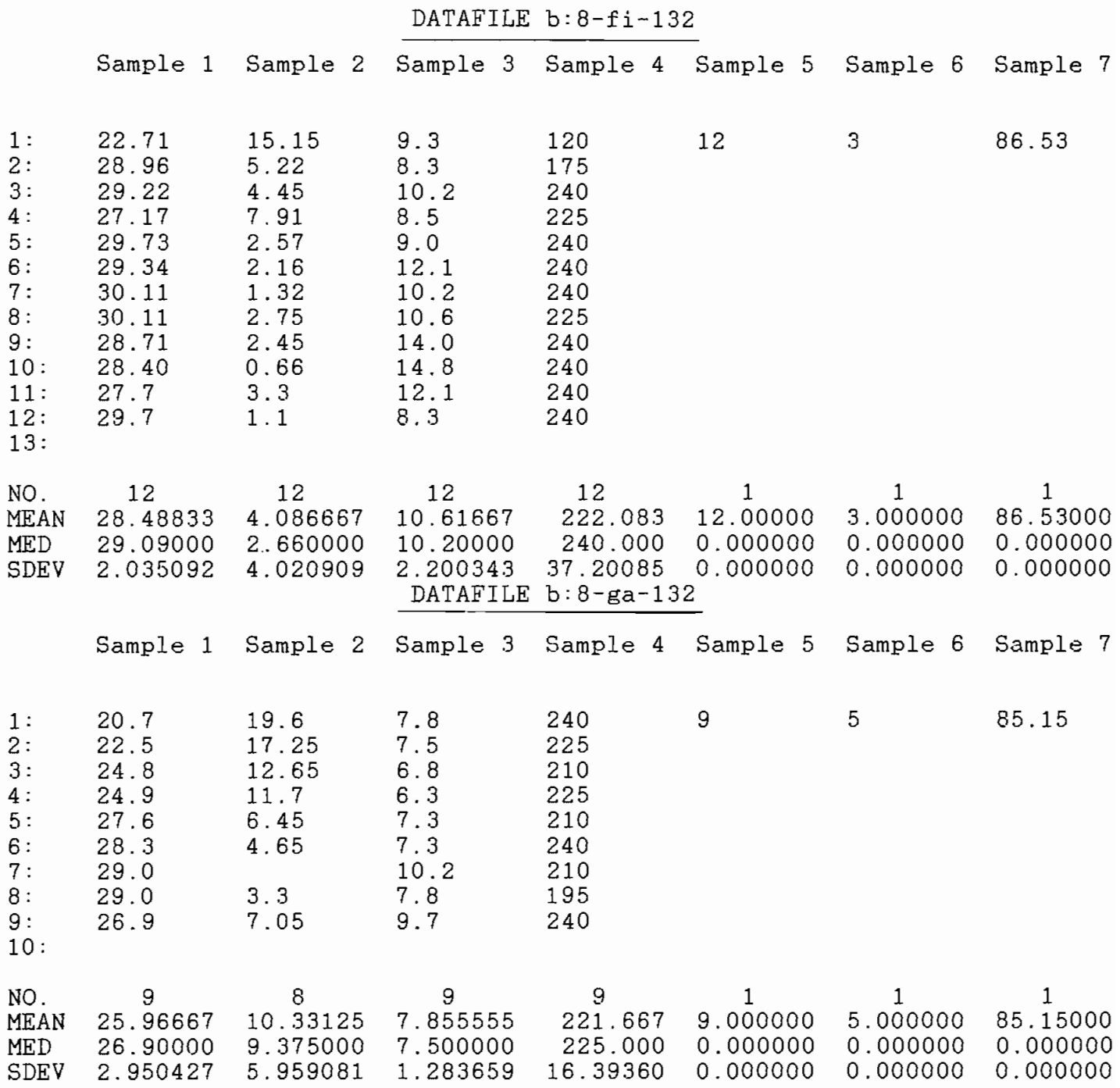

 $\bar{ }$ 

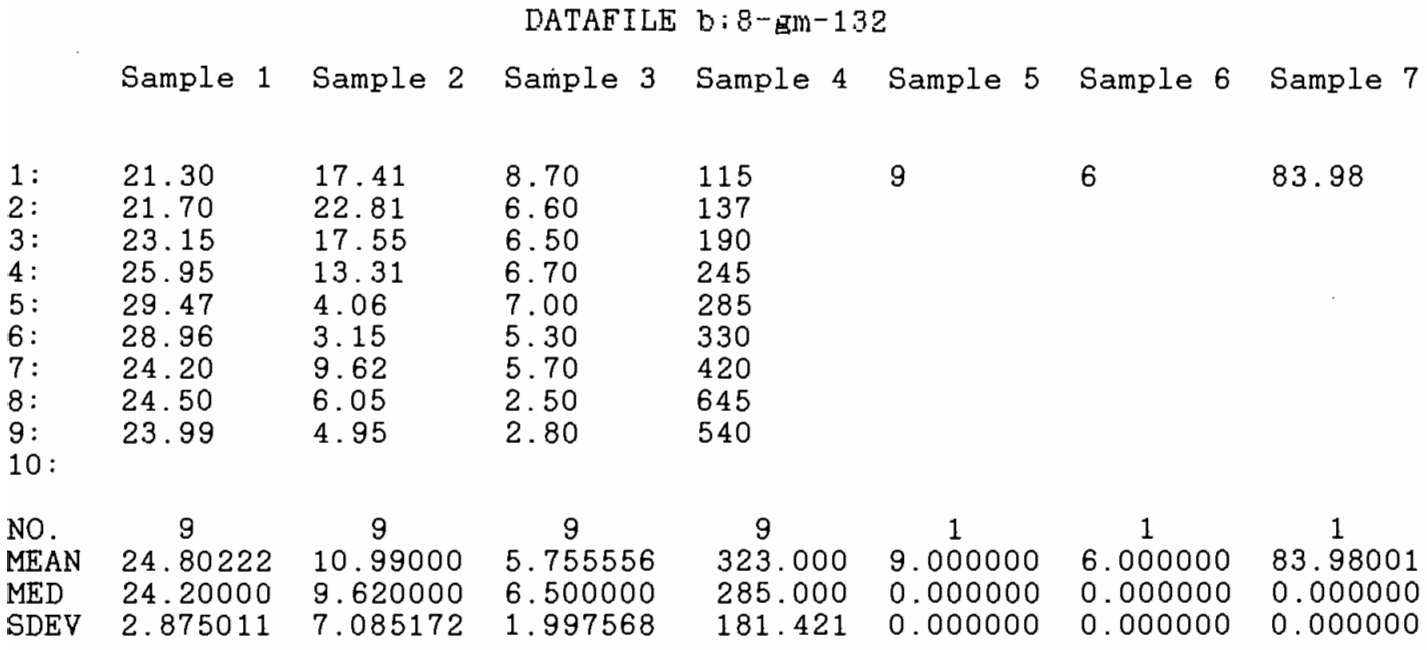

DATAFILE b:8-he-132

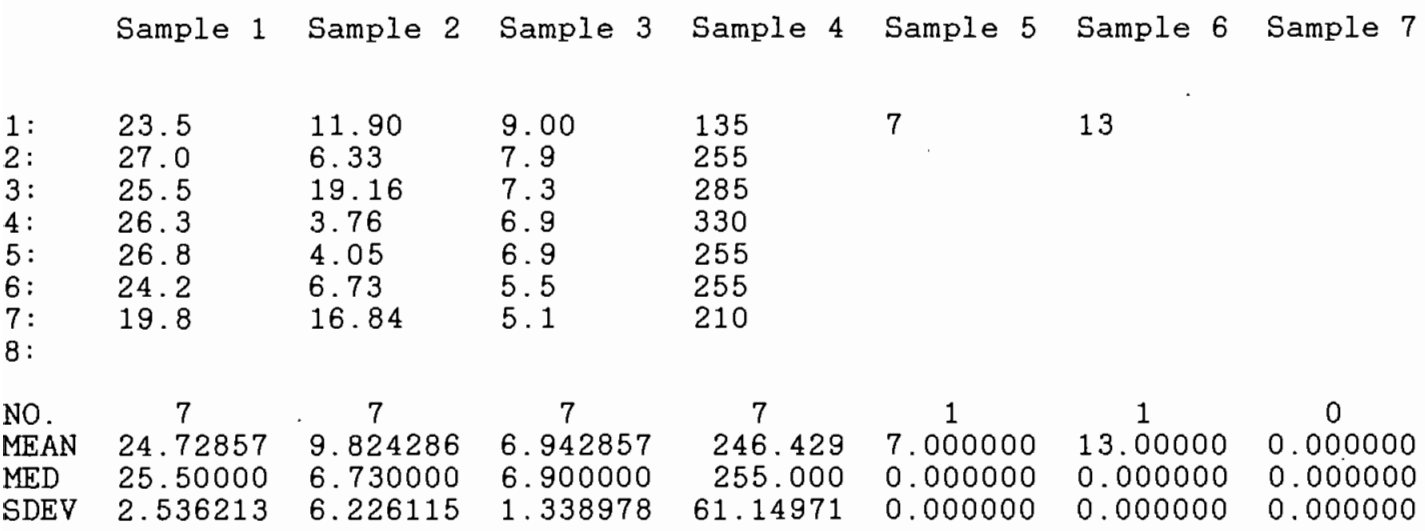

### DATAFILE b:8-hq-132

 $\frac{1}{2}$  ,  $\frac{1}{2}$ 

 $\ddot{\phantom{0}}$ 

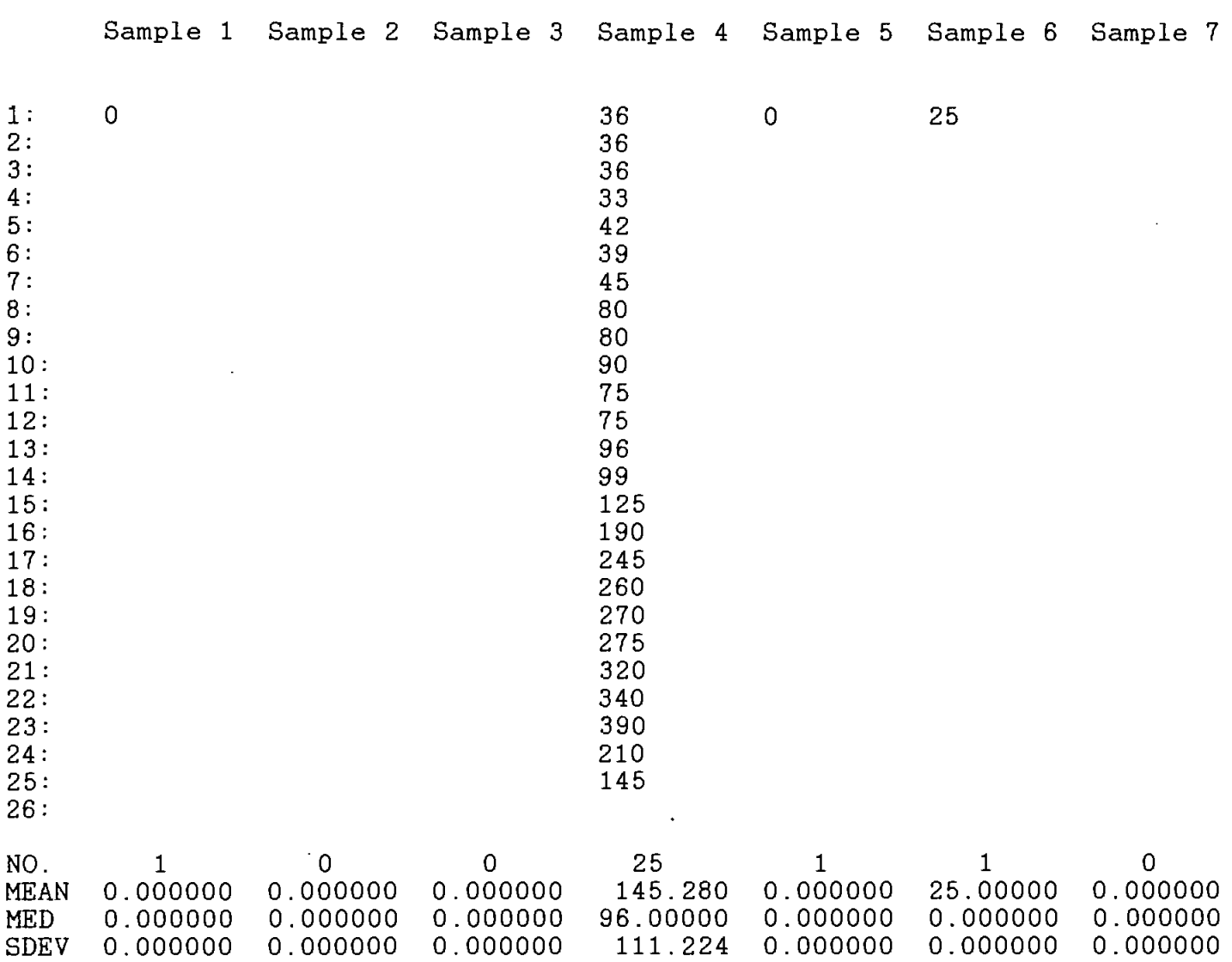

 $\ddot{\phantom{0}}$ 

 $\bar{\mathcal{A}}$ 

 $\ddot{\phantom{0}}$ 

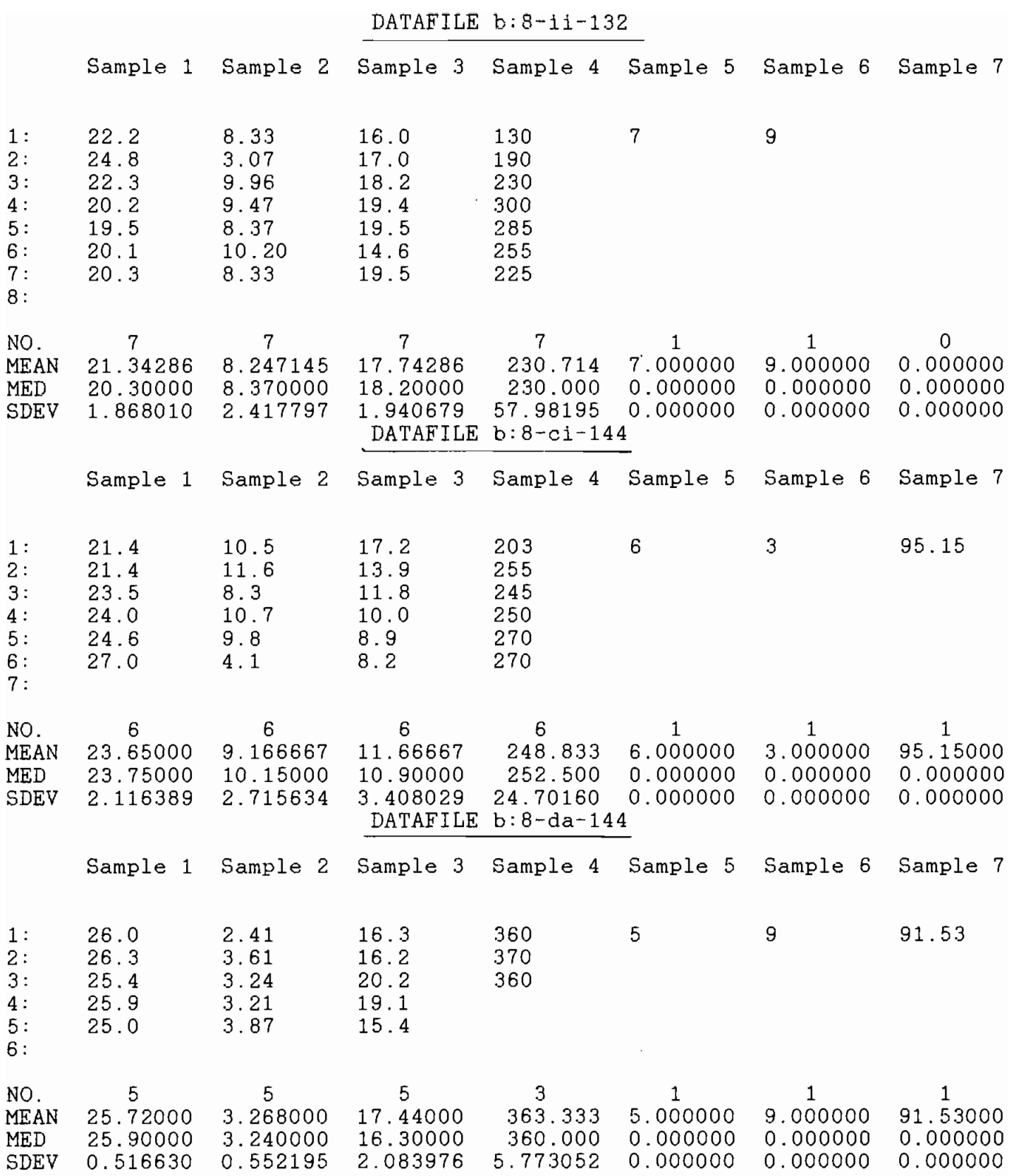

 $\ddot{\phantom{a}}$ 

÷,

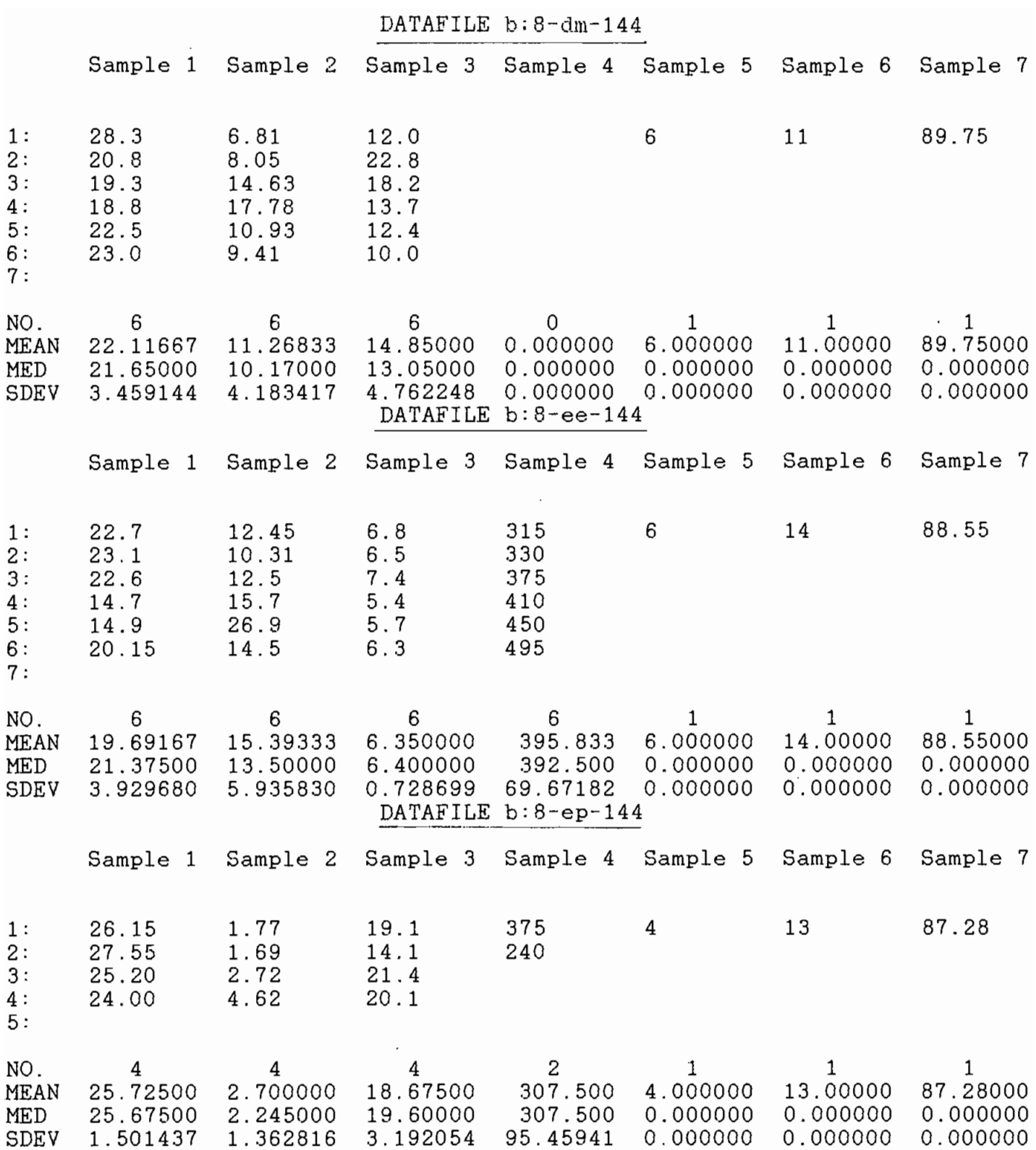

 $\sim 10^7$ 

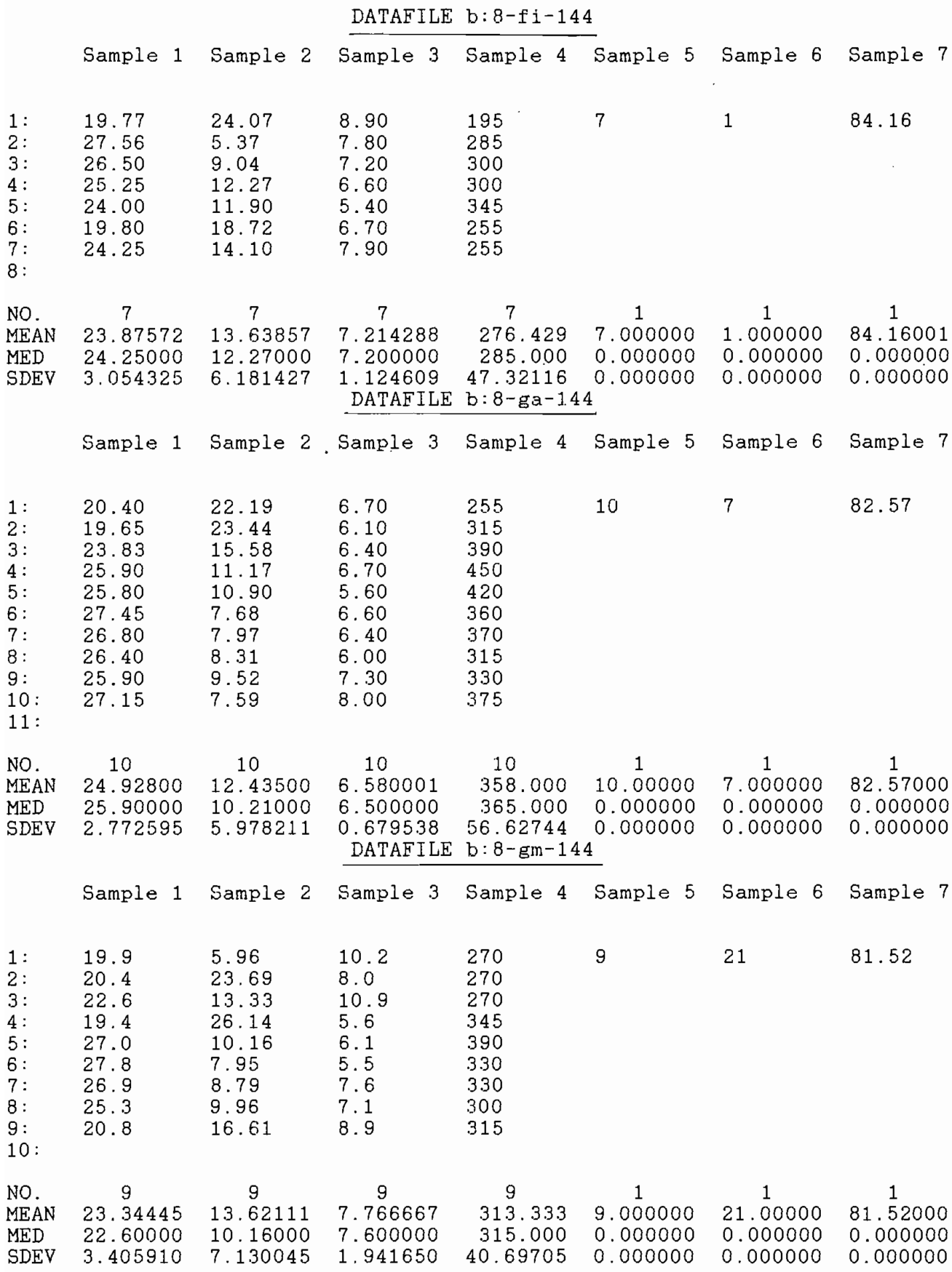

**iL**

 $\sim 10^{-11}$ 

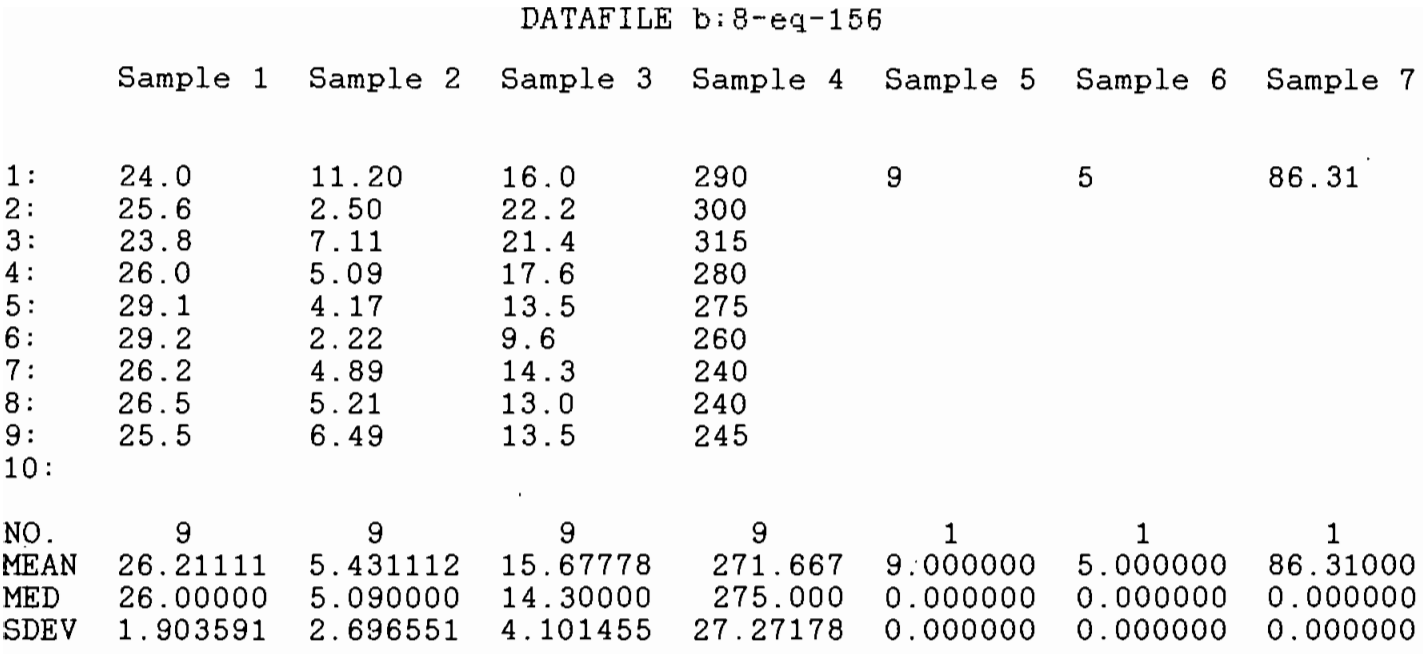

## DATAFILE b:8-fi-156

Sample 1 Sample 2 Sample 3 Sample 4 Sample 5 Sample 6 Sample 7

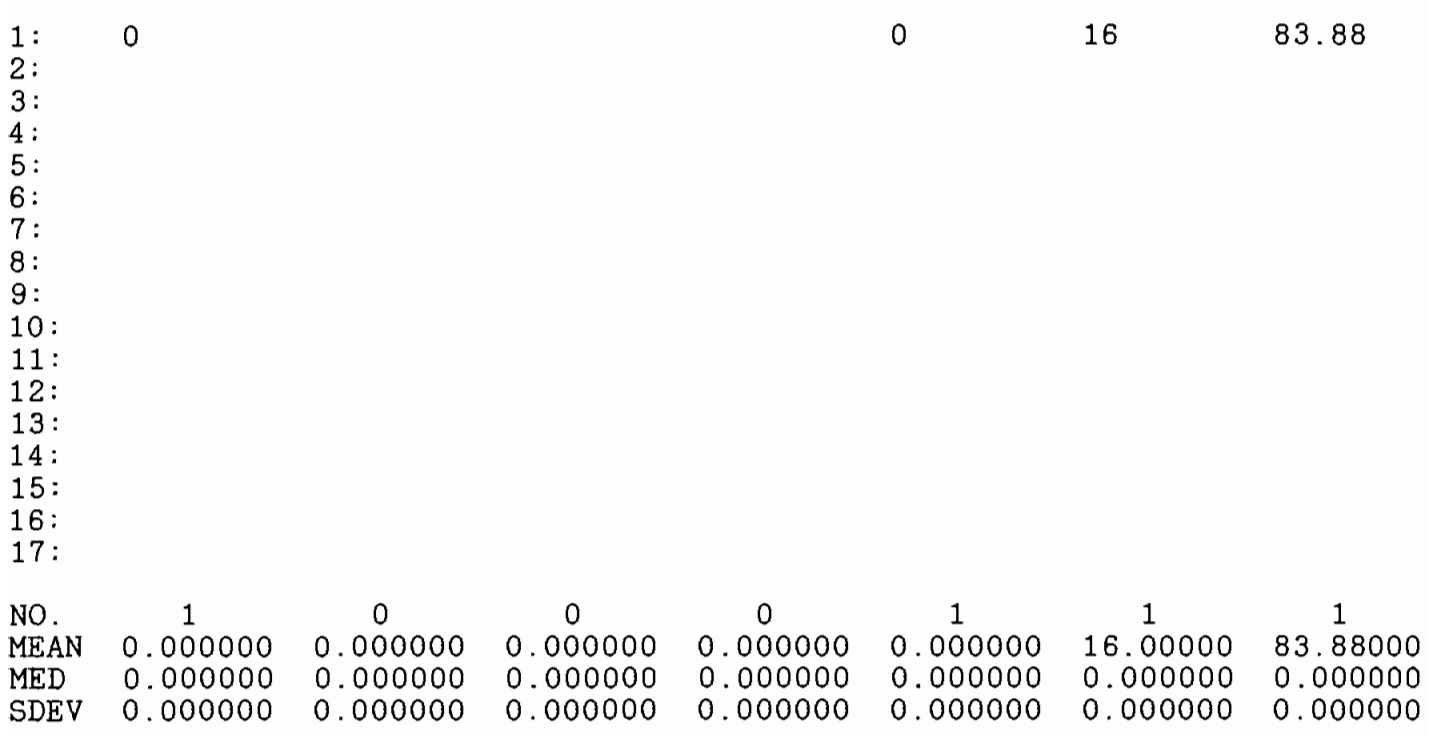

 $\sim 10^{11}$  km s  $^{-1}$ 

## DATAFILE b:8-gq-156 Sample 1 Sample 2 Sample 3 Sample 4 Sample 5 Sample 6 Sample 7 1: 27.5 8.12 9.5 290 9 3 82.83<br>2: 27.4 5.70 8.5 295 2: 27.4 5.70 8.5 295 3: 25.9 9.17 7.4 285 4: 29.3 3.48 7.6 315 5: 27.7 6.74 7.0 270 6: 29.7 4.38 7.2 275 7: 31.0 1.88 5.8 330<br>8: 28.6 6.44 5.0 315 8: 28.6 6.44 5.0 315 9: 27.5 1. 83 6.4 260 10: NO. 9 9 9 9 1 1 1 MEAN 28.28889 5.304445 7.155556 292.778 9.000000 3.000000 82.83000 MED 27.70000 5.700000 7.200000 290.000 0.000000 0.000000 0.000000 SDEV 1.522676 2.606684 1.352877 23.33335 0.000000 0.000000 0.000000

#### DATAFILE b:8-gm-156

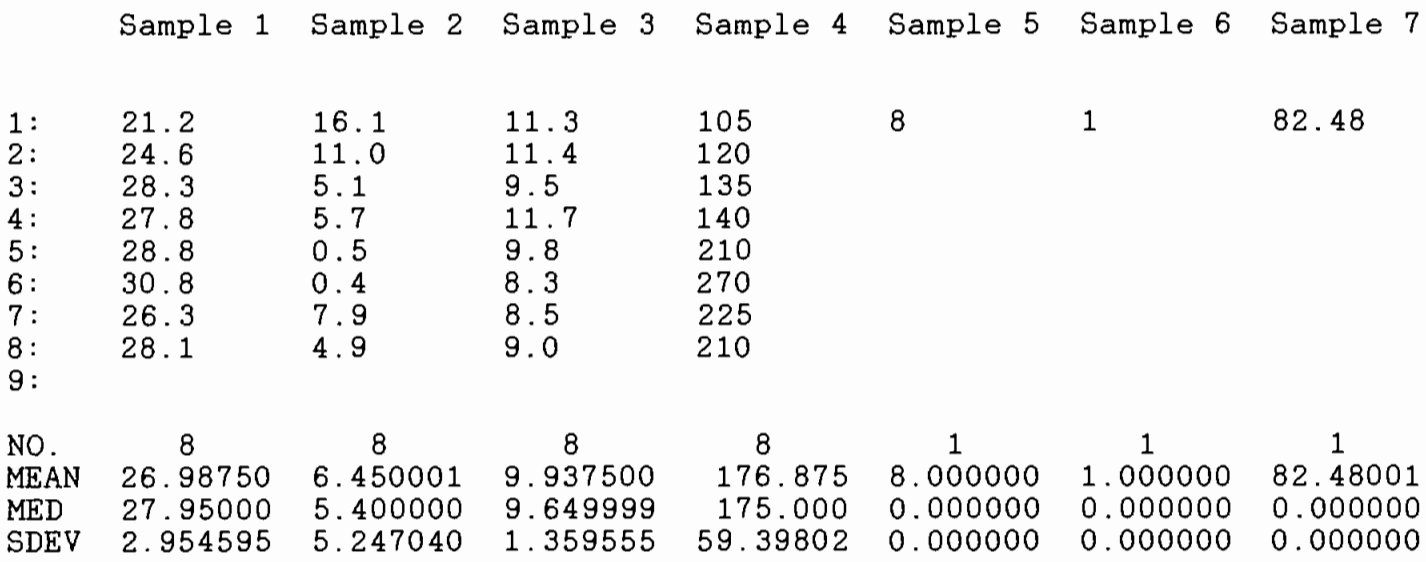

◢

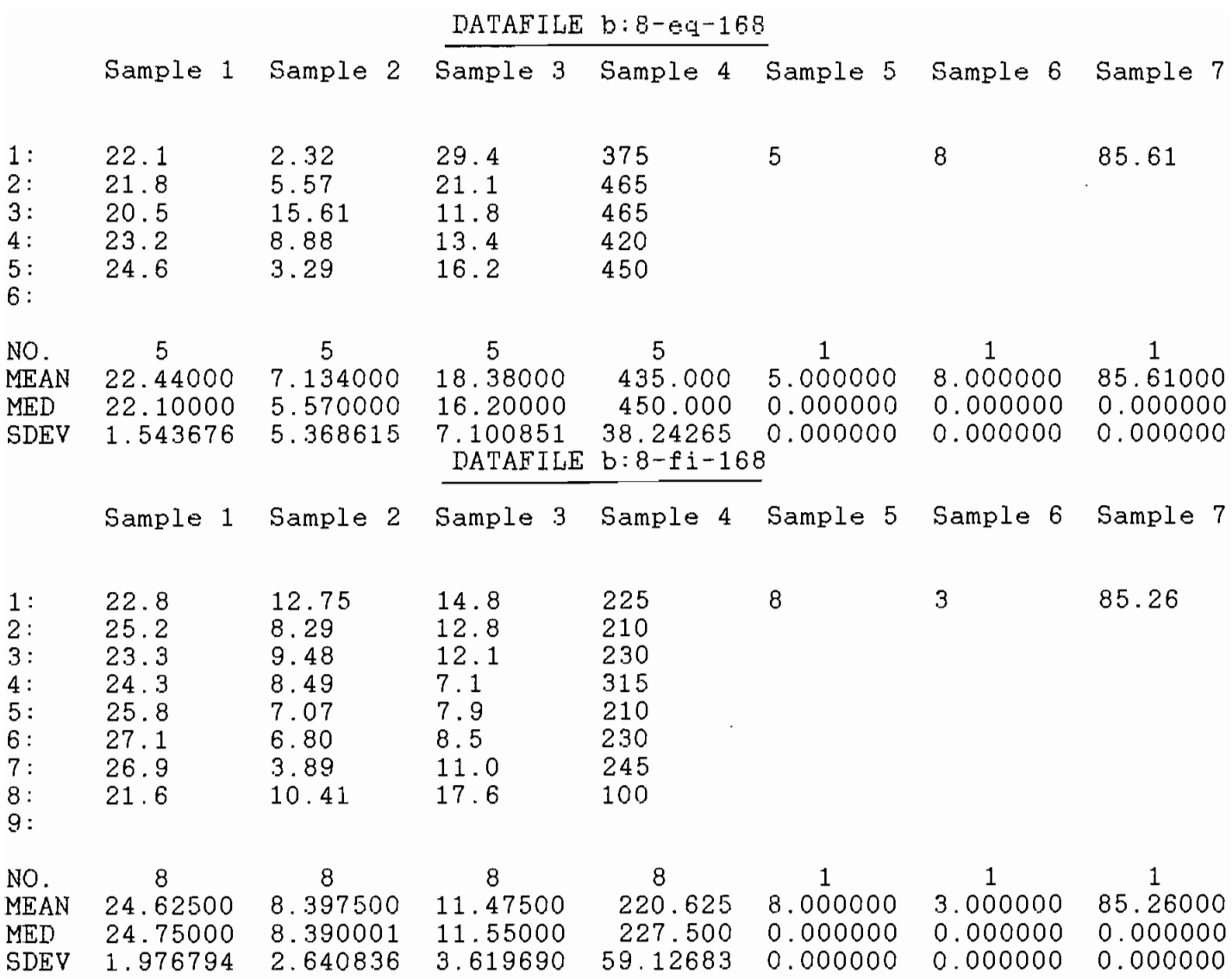

 $\sim 10^{-1}$ 

 $\sim 10^{11}$  km s  $^{-1}$ 

 $\mathcal{L}_{\text{max}}$  and  $\mathcal{L}_{\text{max}}$ 

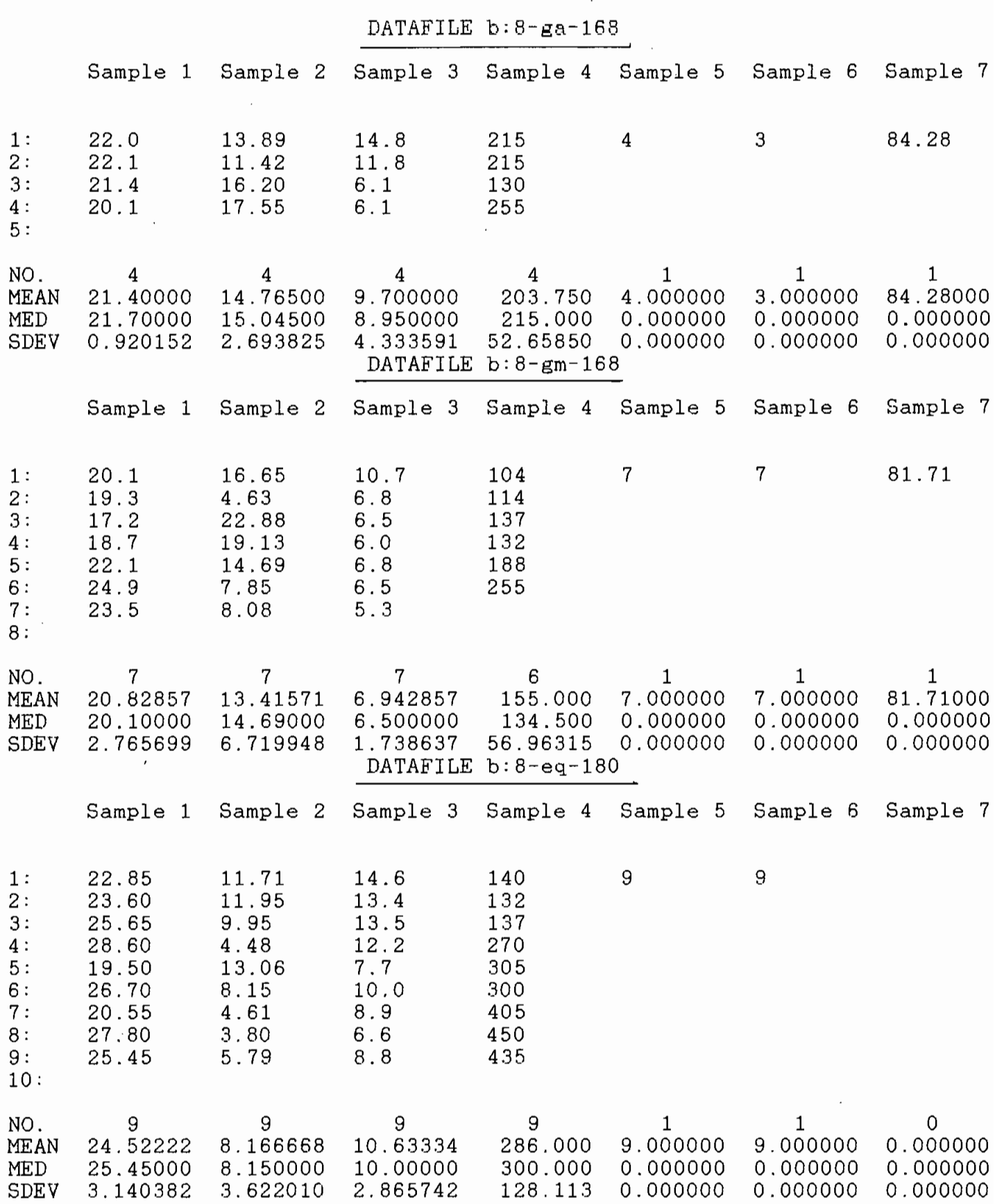

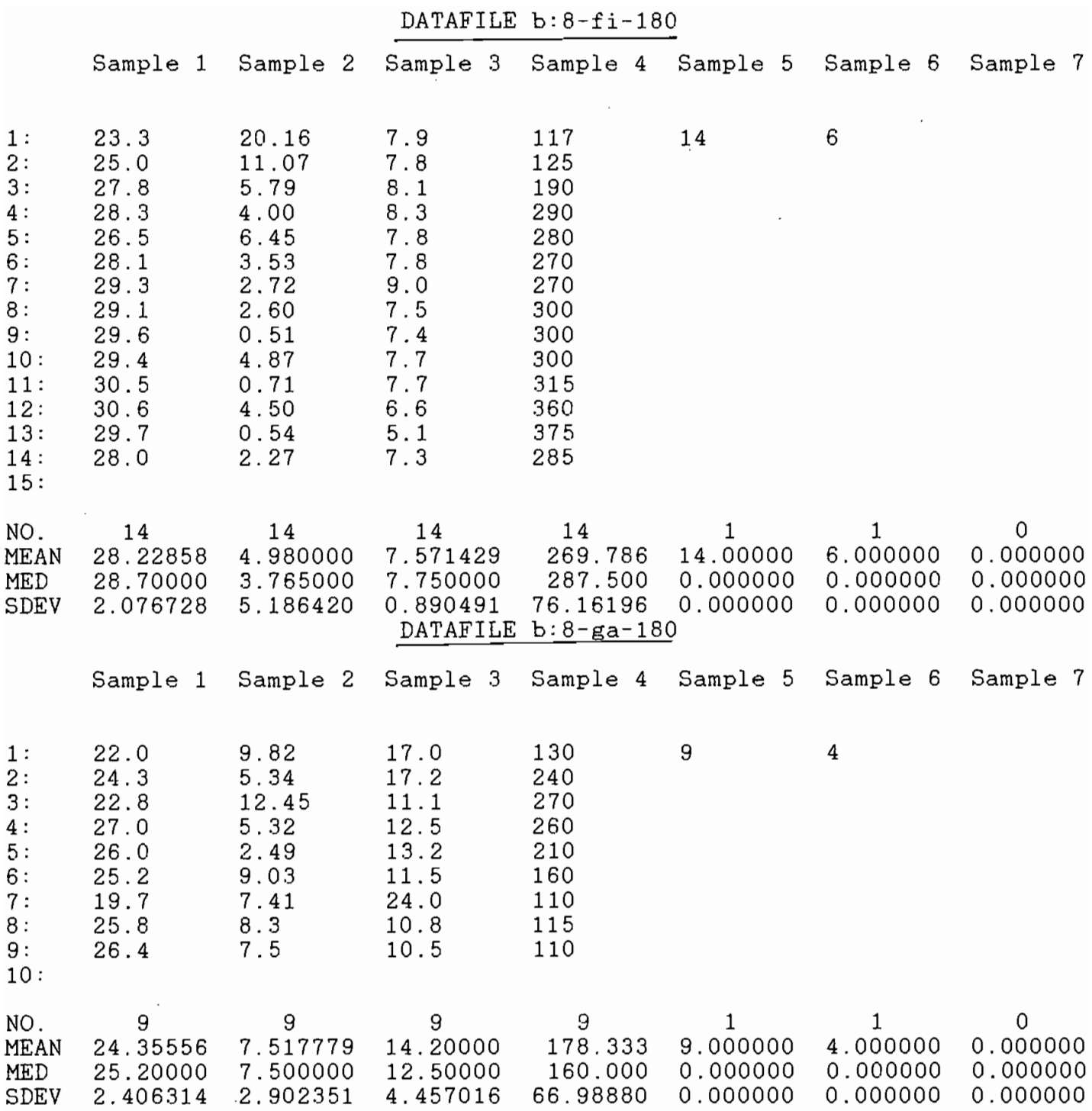

 $\mathcal{L}_{\text{max}}$ 

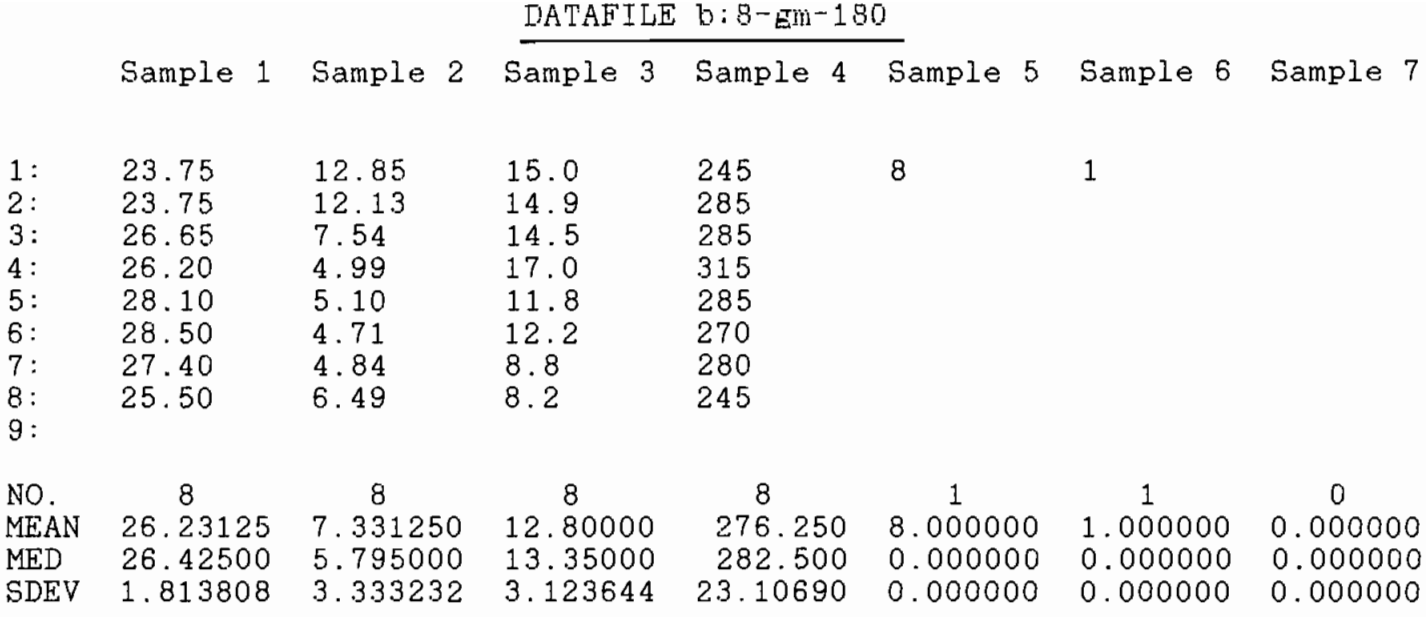

 $\mathcal{L}$ 

 $\overline{\phantom{a}}$ 

**ANNEXE2** 

## DONNEES D'ENTREE DU BLKMAP

### FICHIER D'ENTREE DU BLKMAP

Le format accepté par le logiciel est de la forme (5I3,4F6.3)

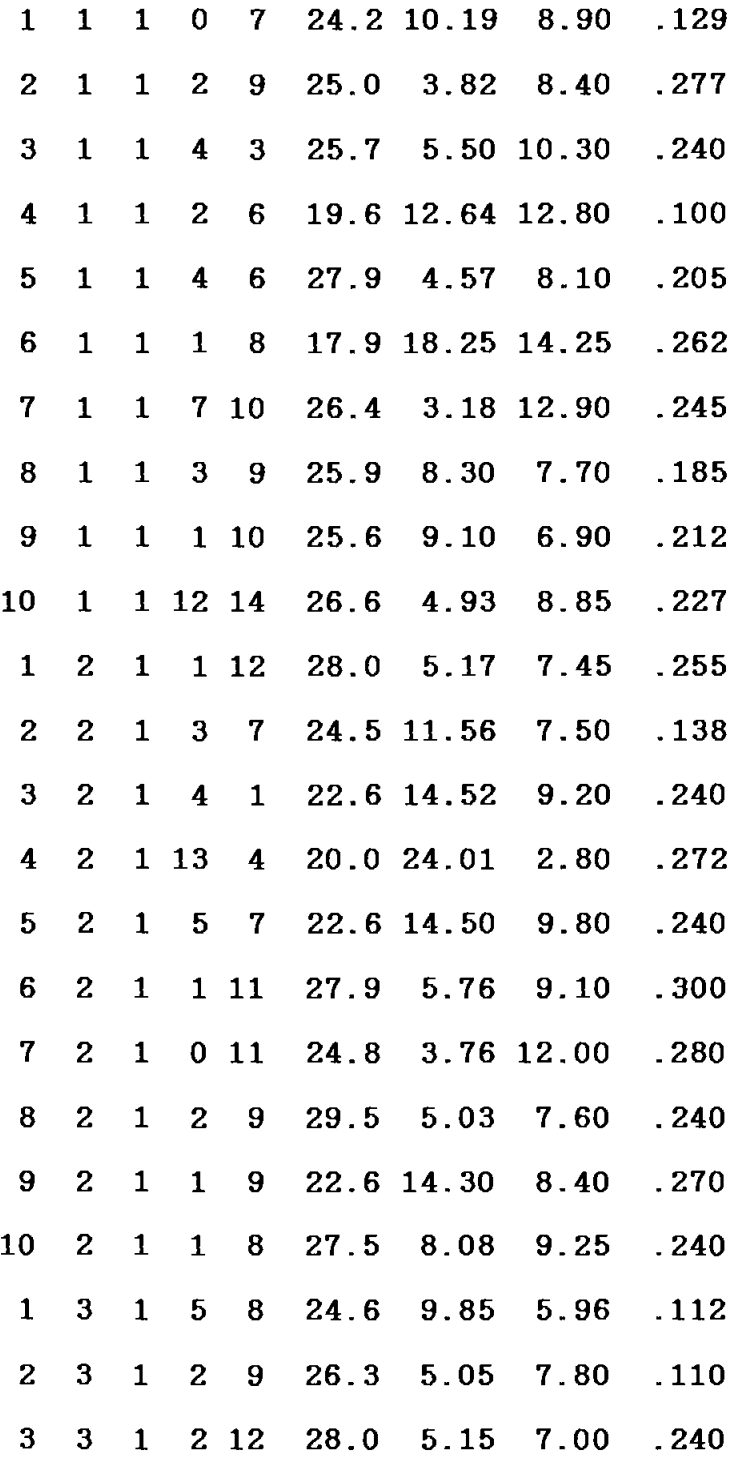

 $8$   $\Phi$ 

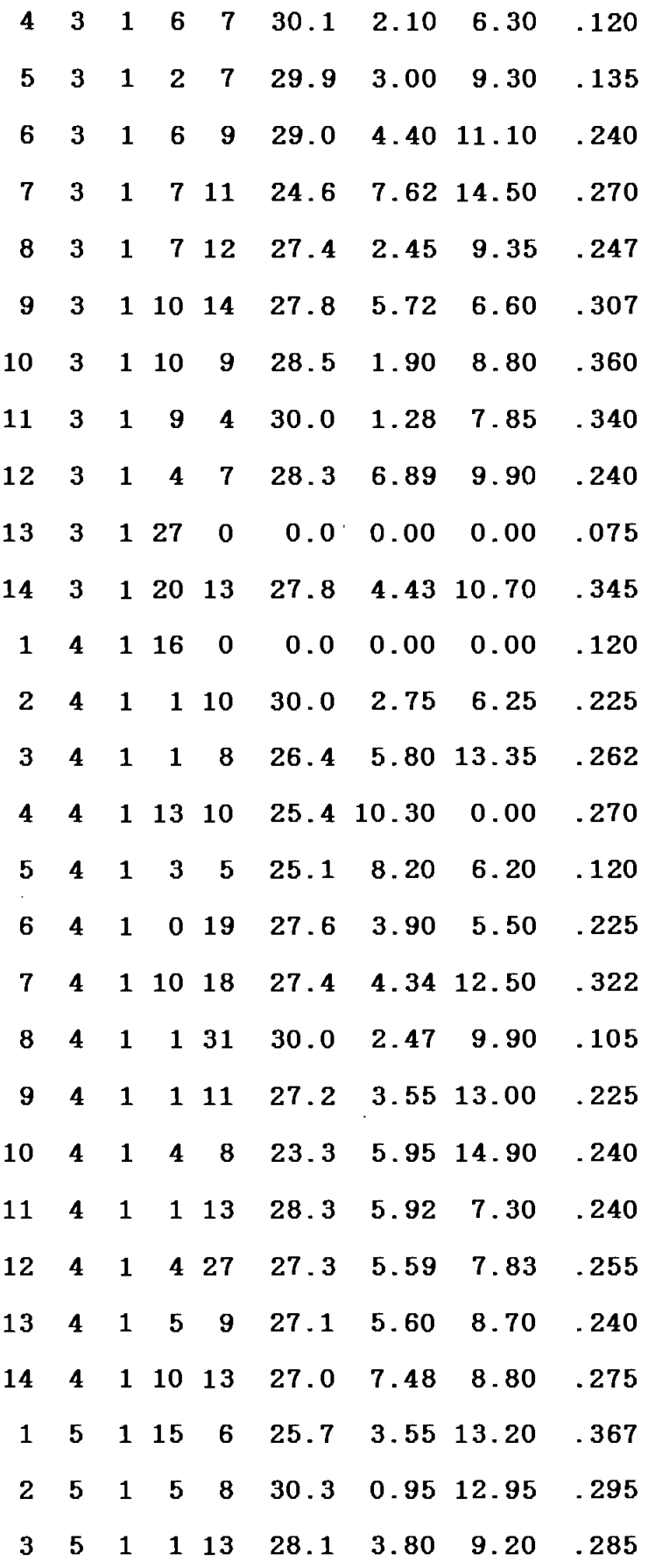

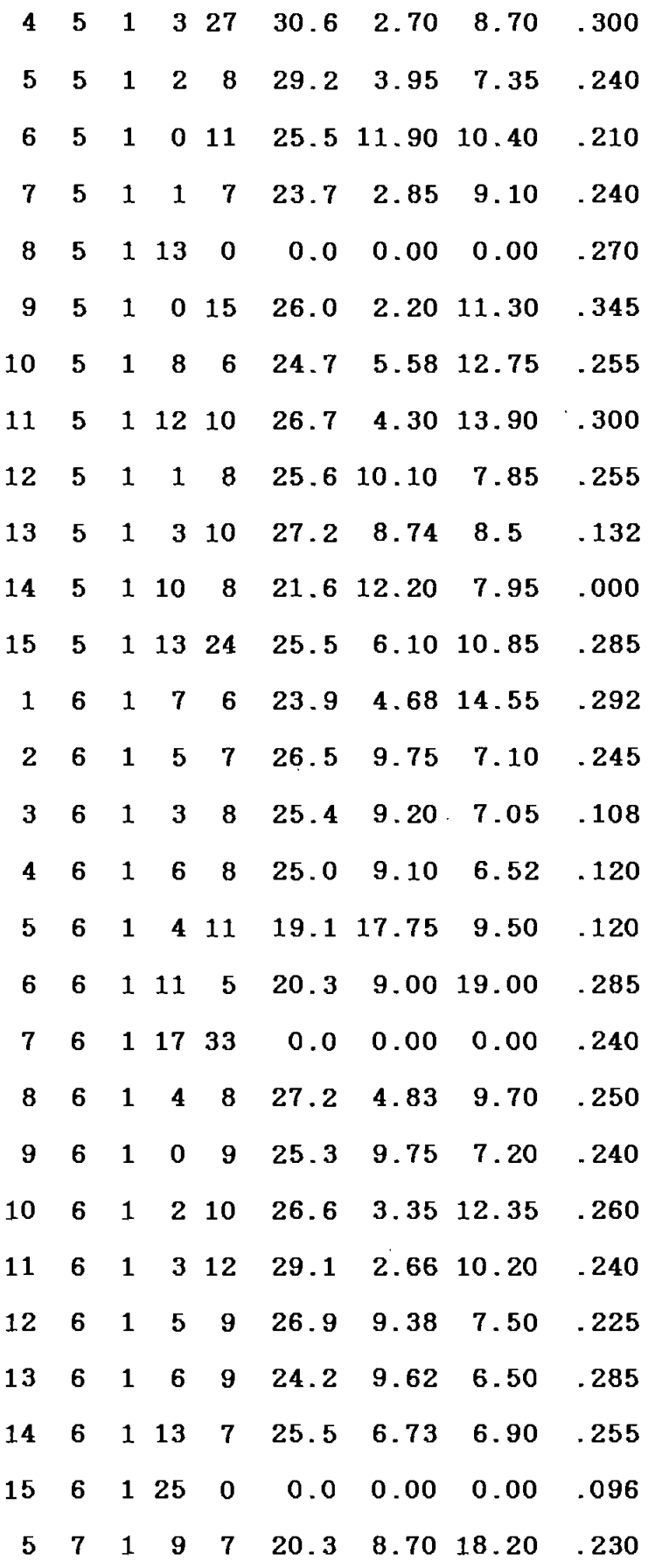

8:3-

 $\bar{z}$ 

 $\ddot{\phantom{a}}$ 

 $\bar{1}$ 

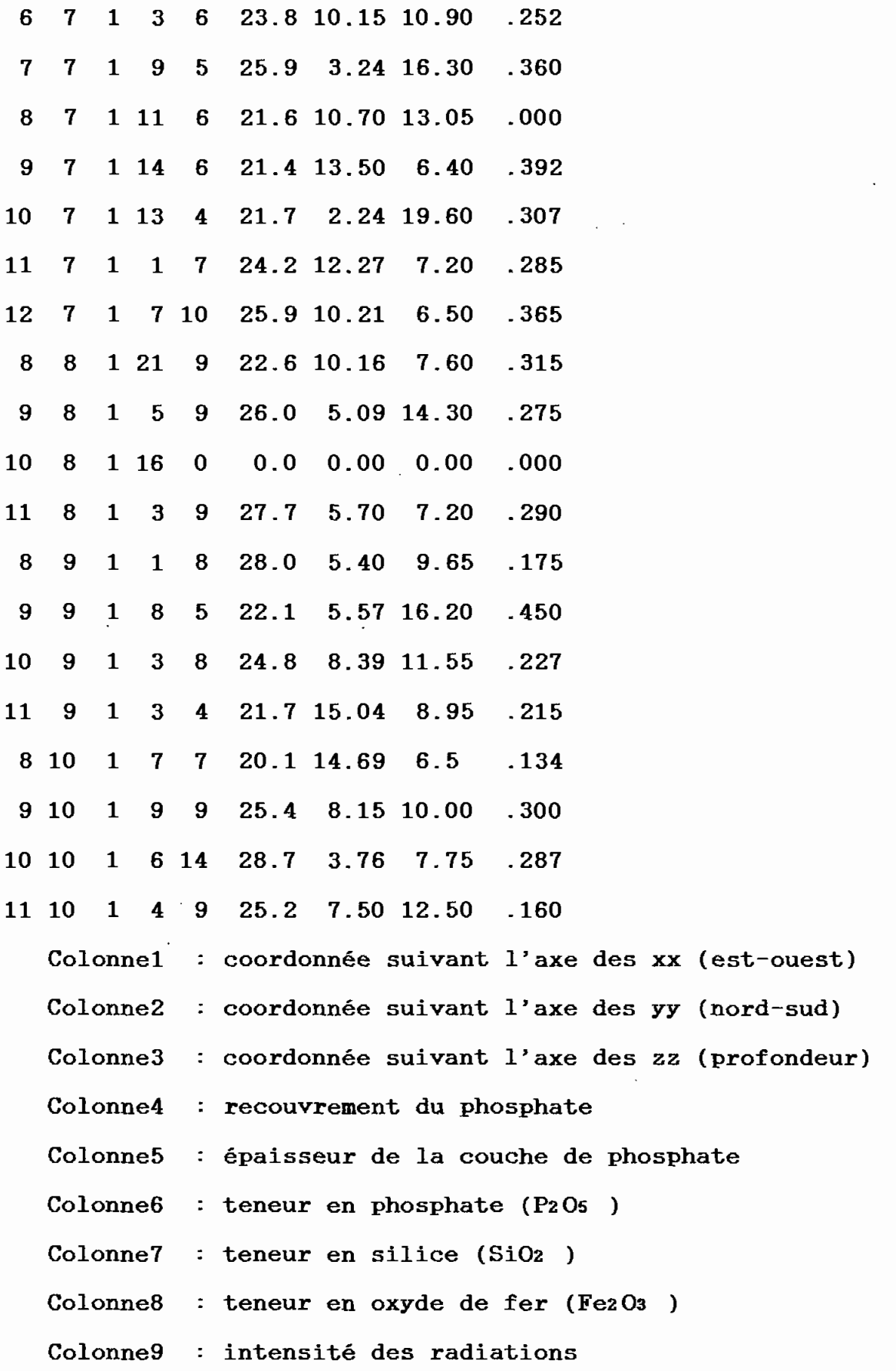

8~

### ANNEXE3

## DIFFERENTS HISTOGRAMMES

 $\mathcal{L}$ 

 $\sim 10^{-11}$ 

 $\sim 10^{-11}$ 

 $\sim 10^{-10}$ 

## DE **LA** ZONE

 $\sim$   $\sim$ 

 $\sim$   $\sim$ 

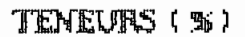

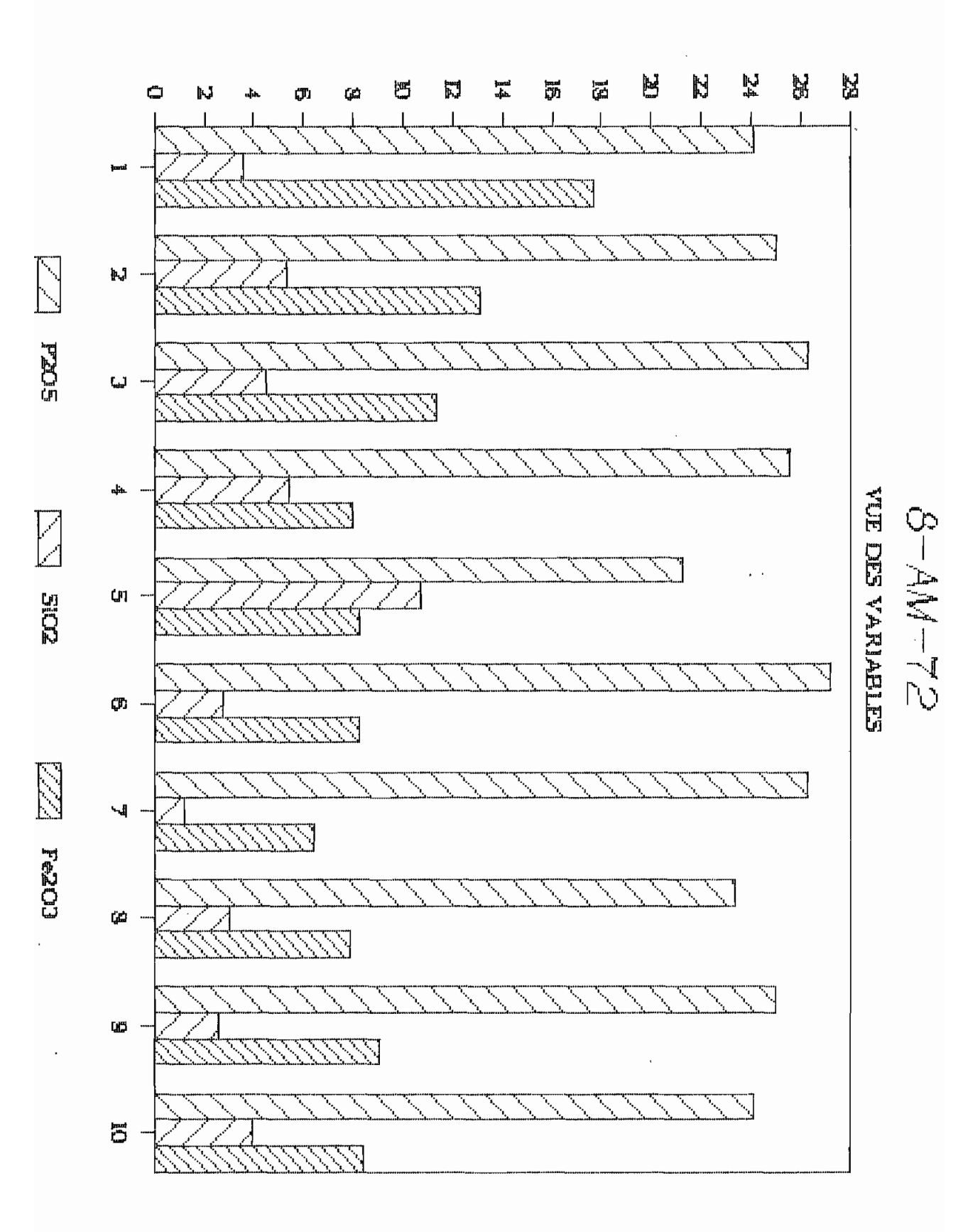

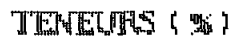

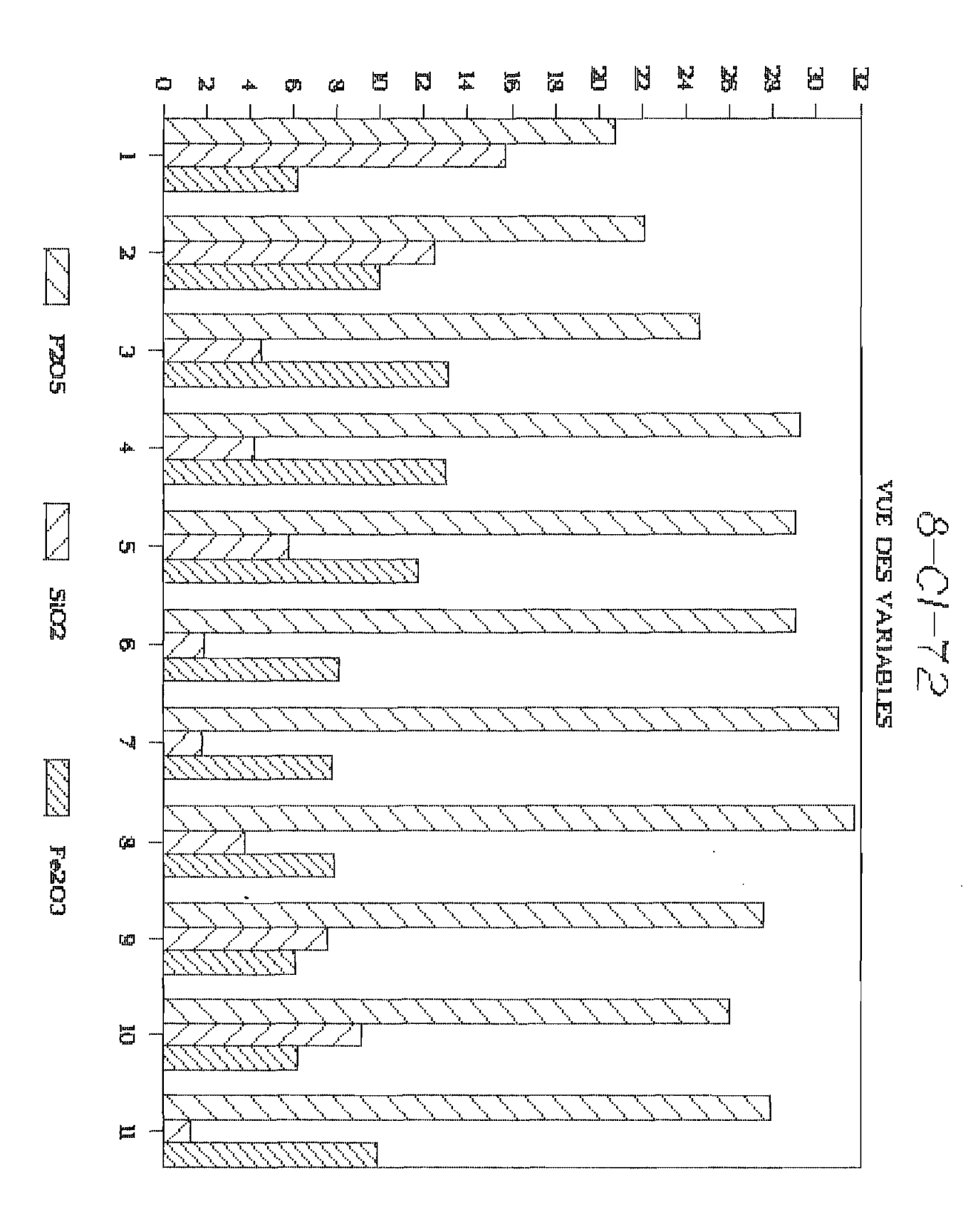

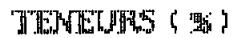

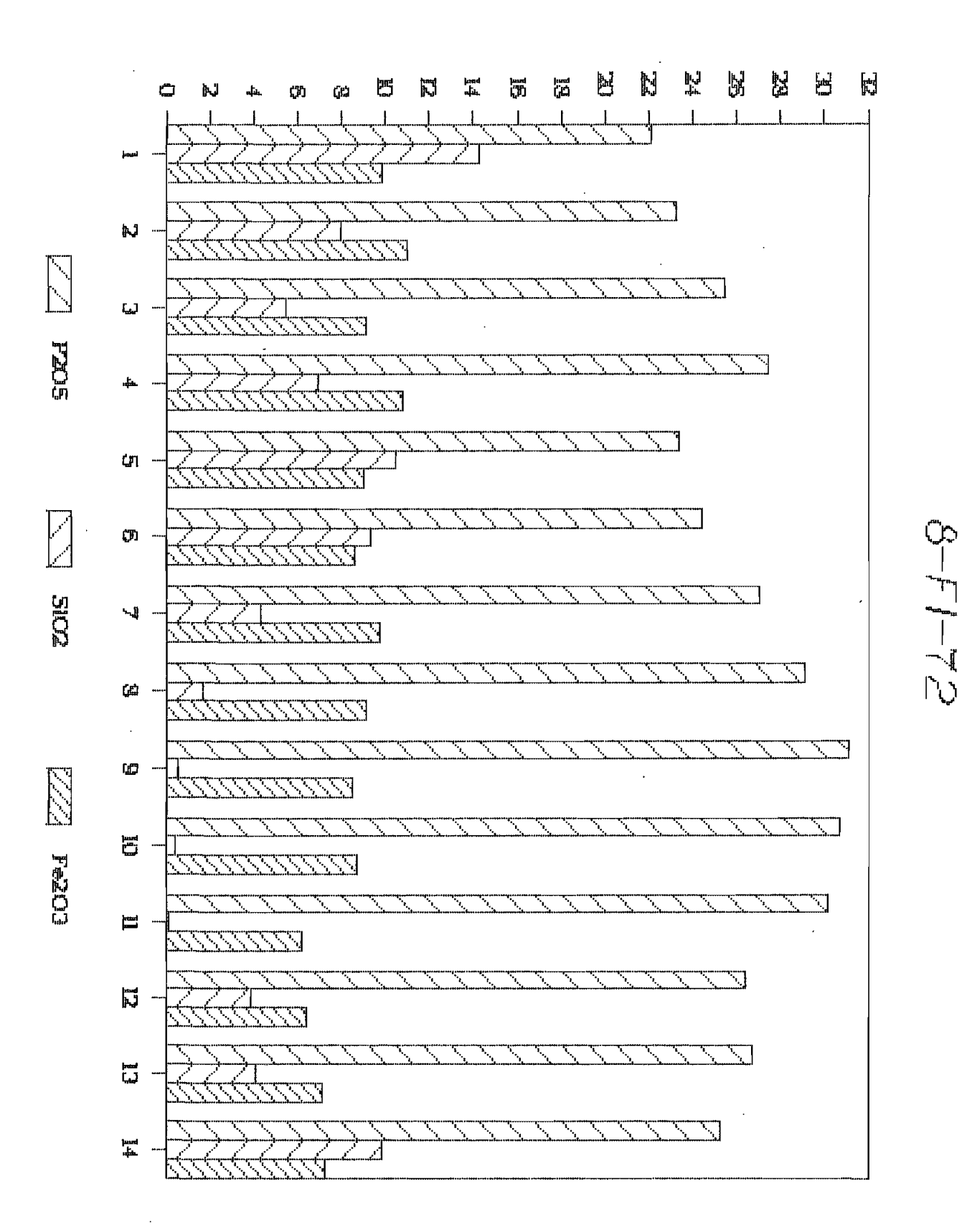

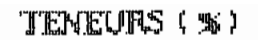

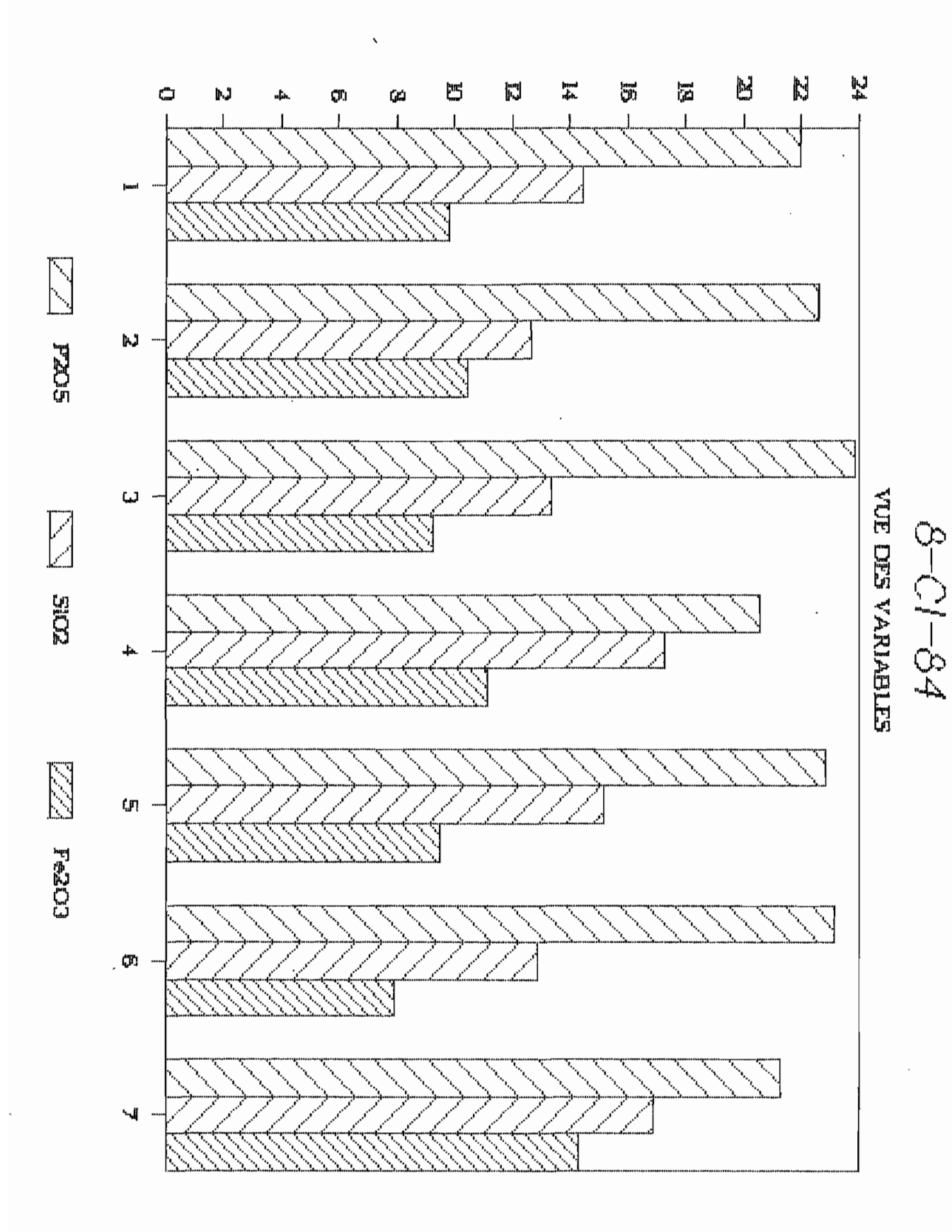

ł,

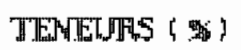

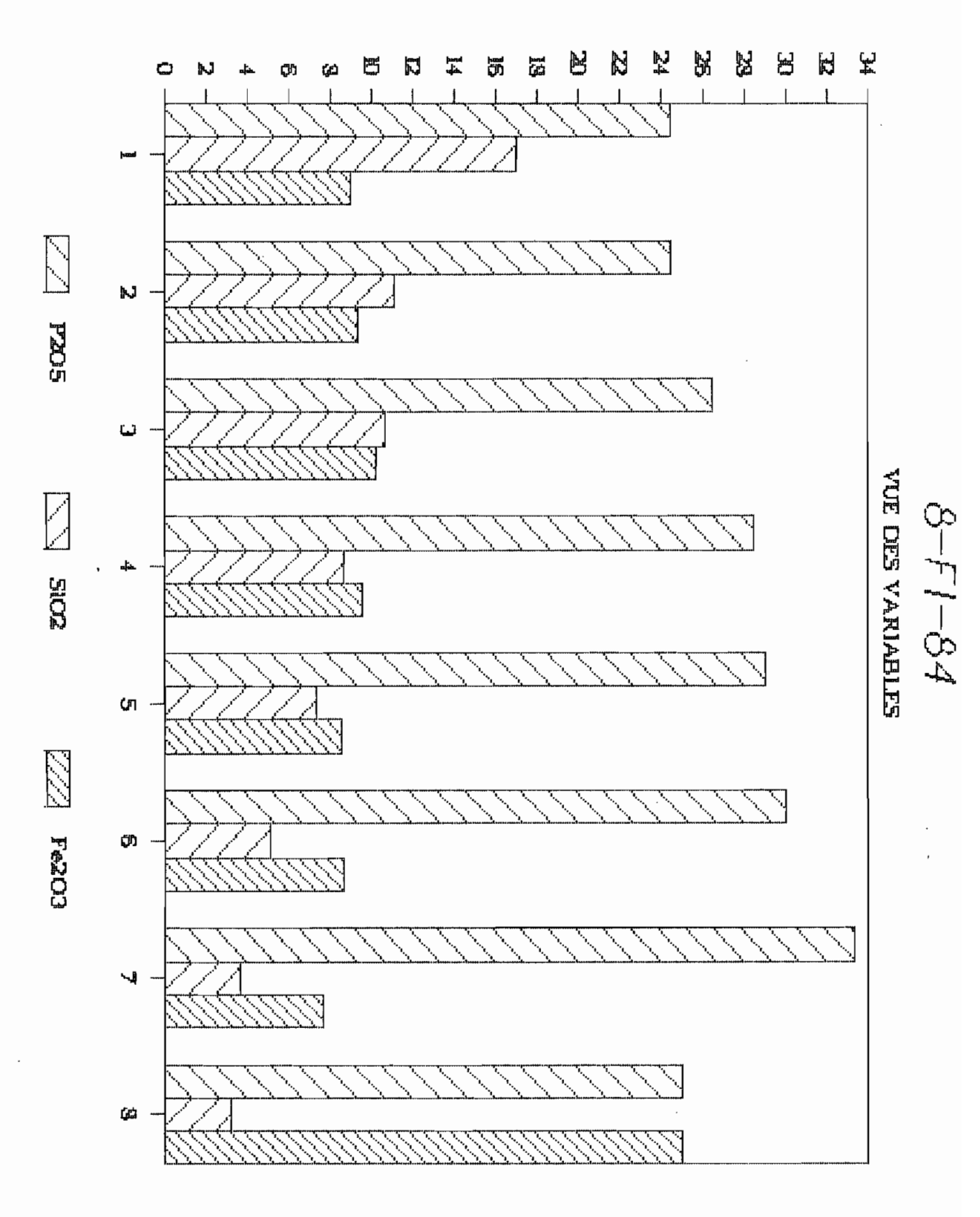

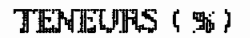

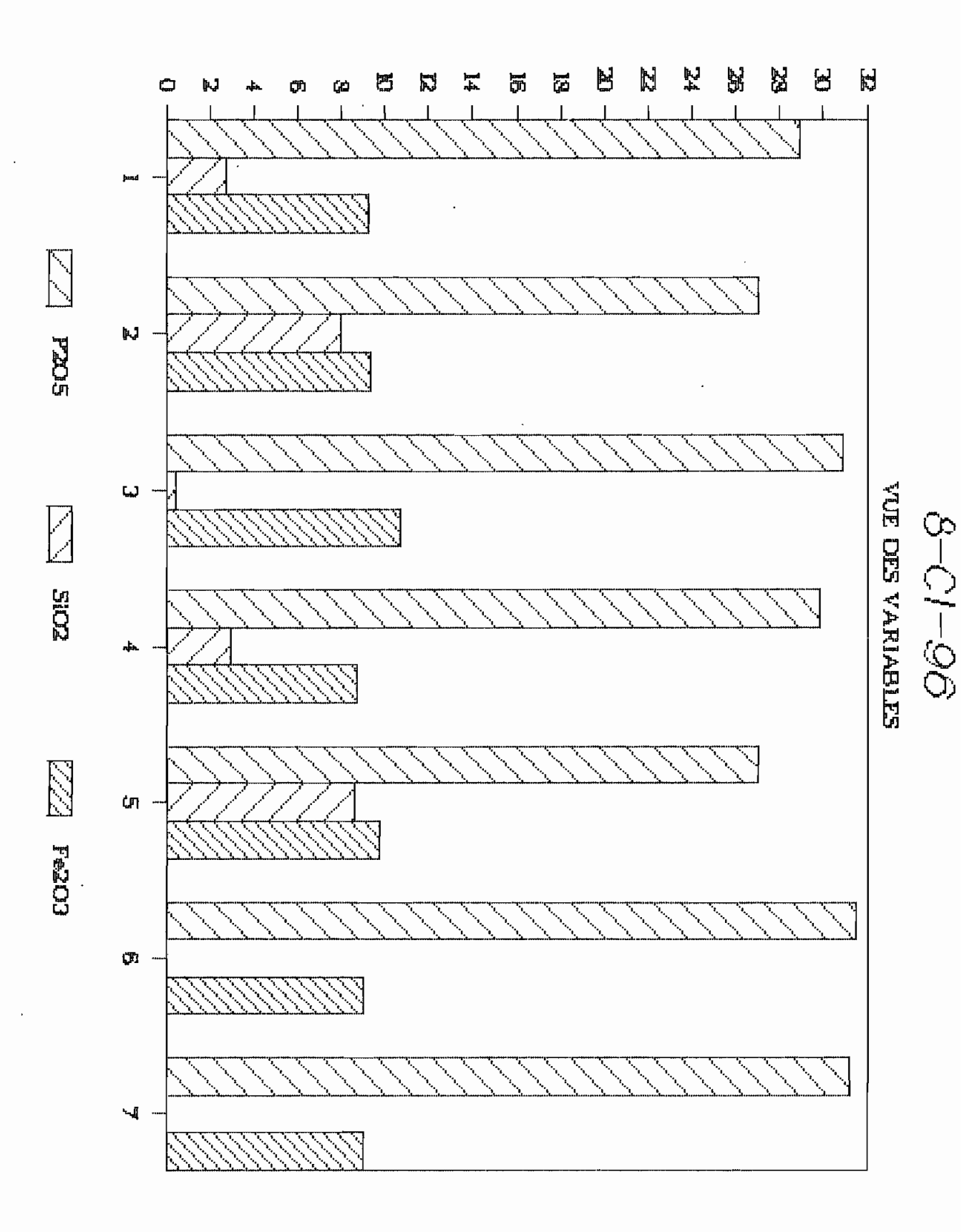

 $90^{\circ}$ 

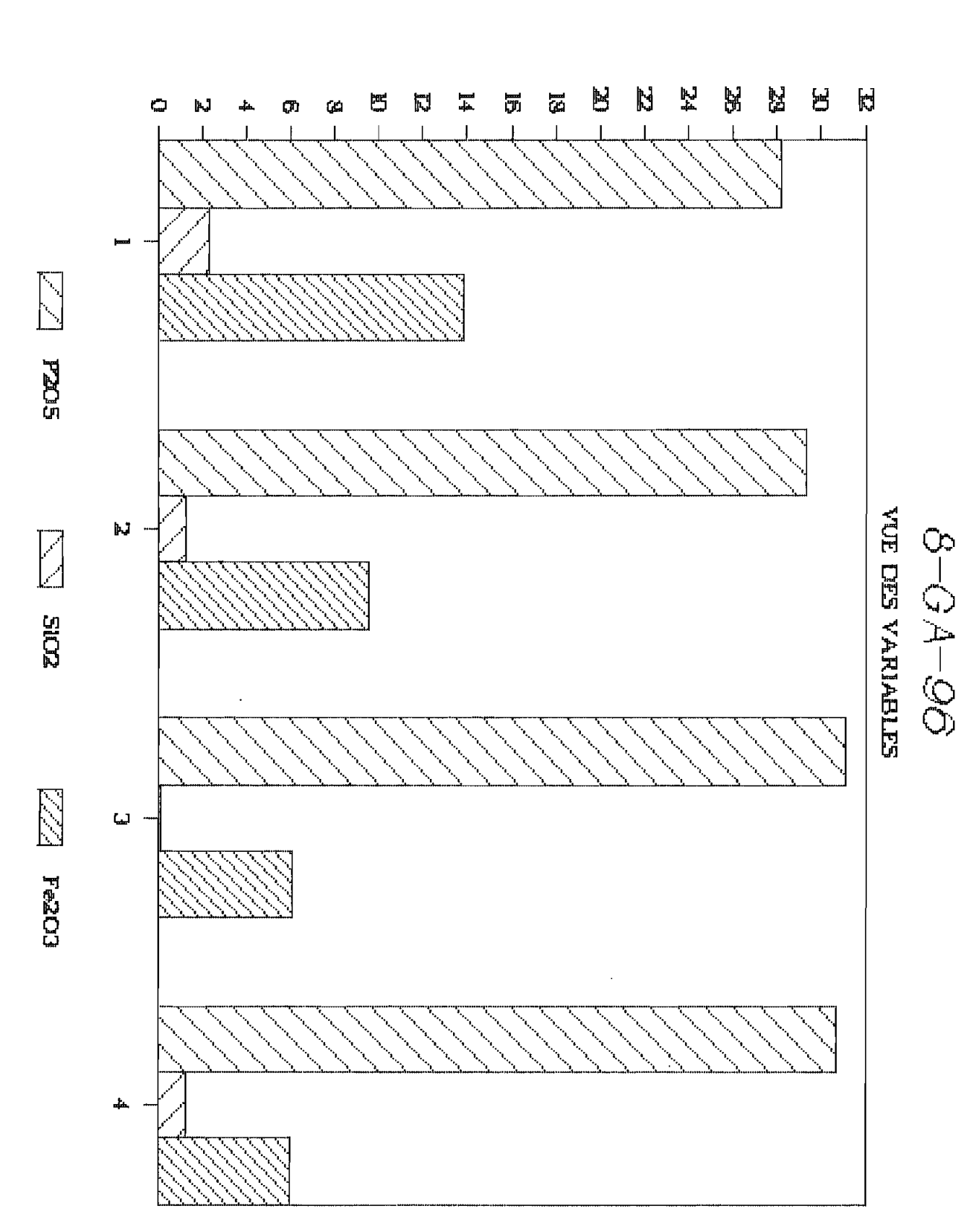

TENEURS (%)

 $91$ 

 $\ddot{\phantom{1}}$ 

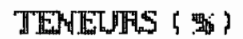

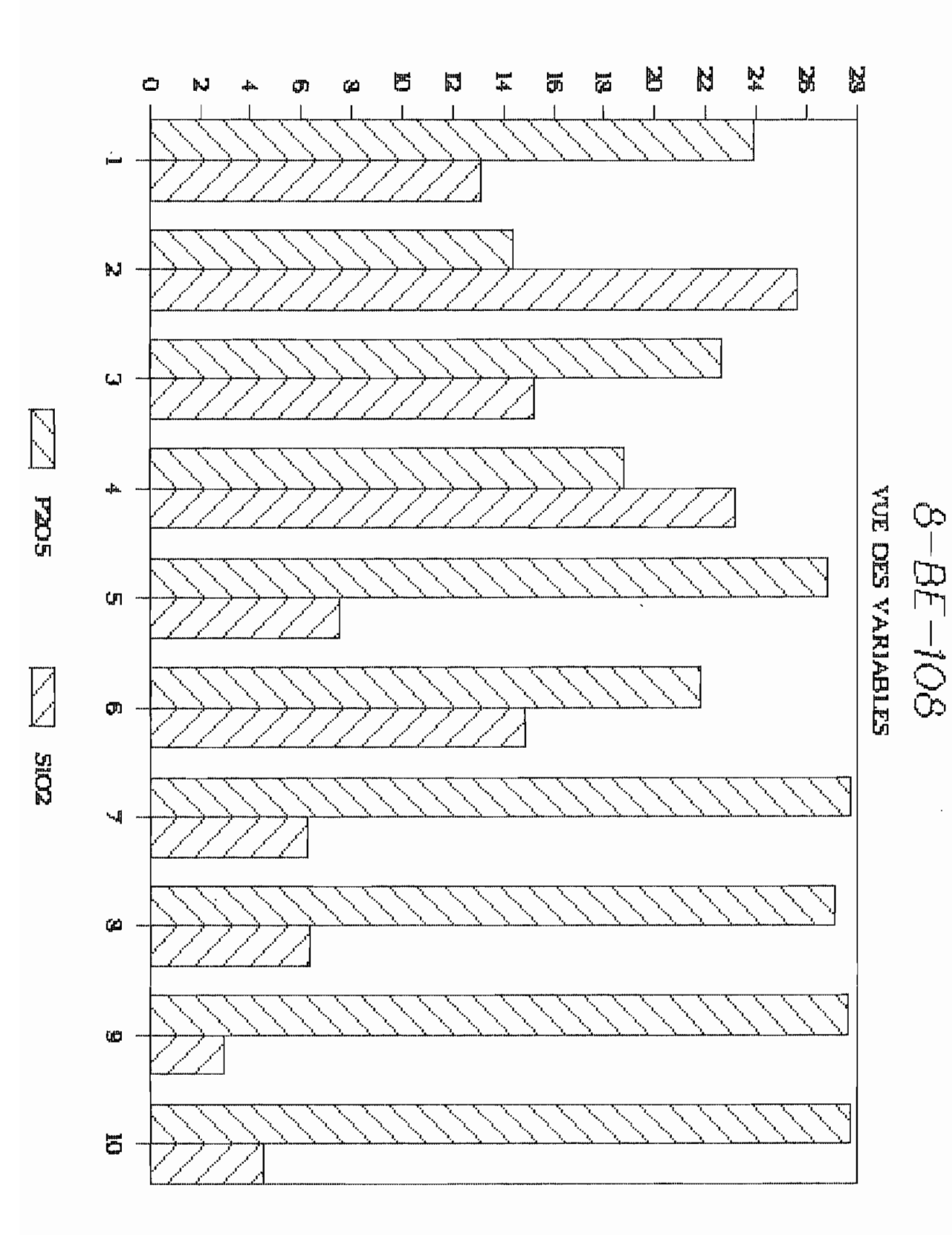

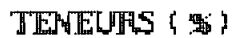

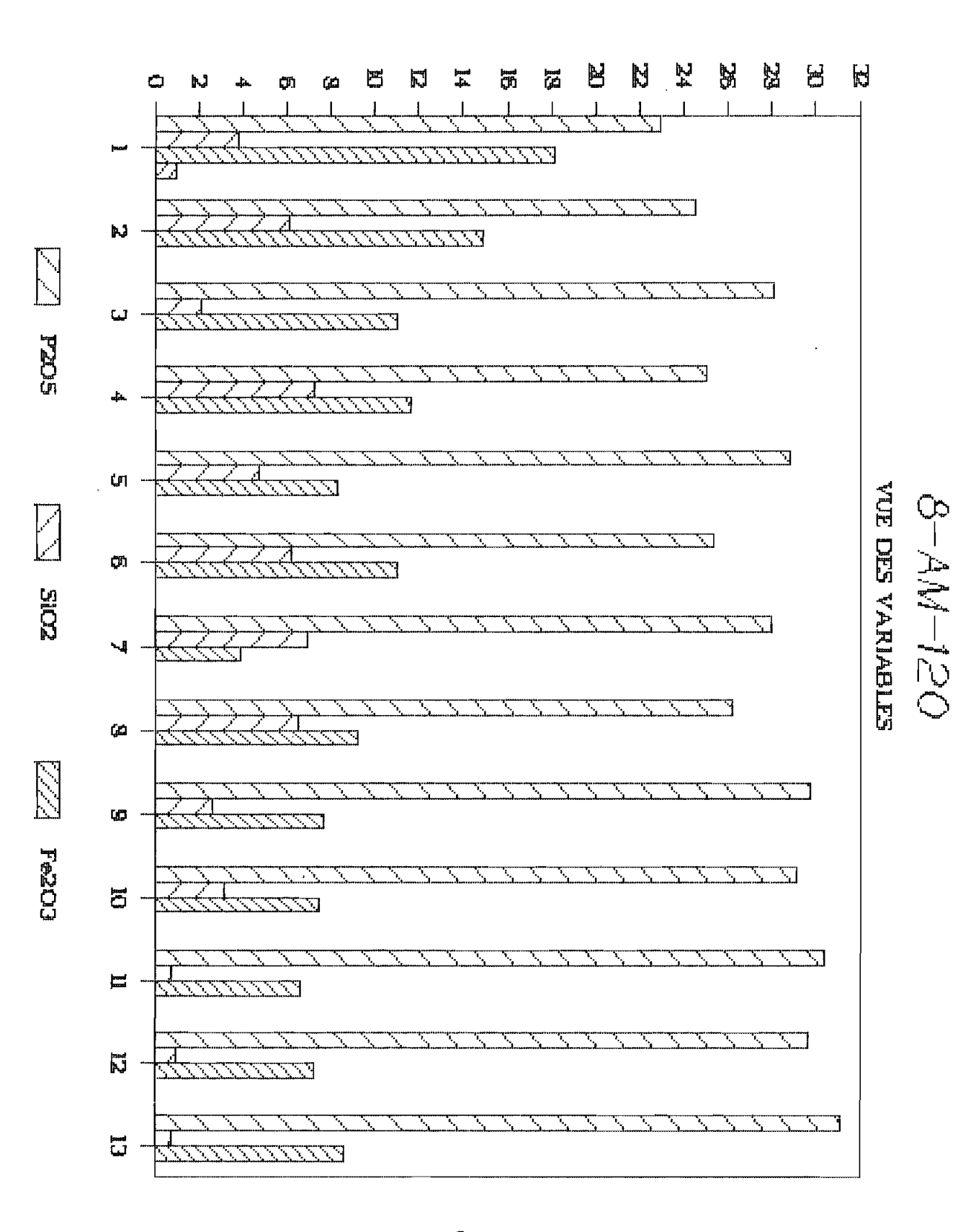

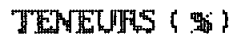

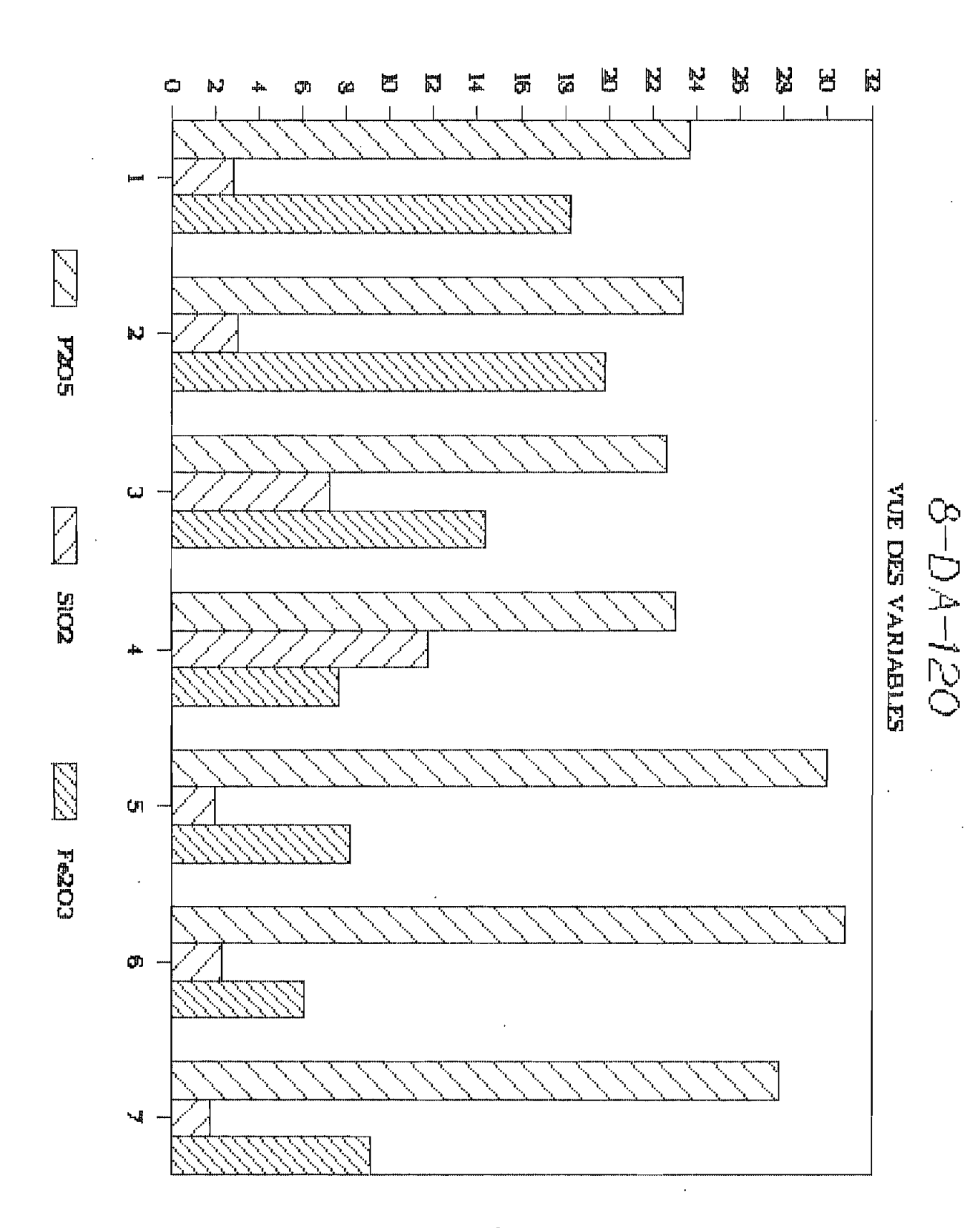
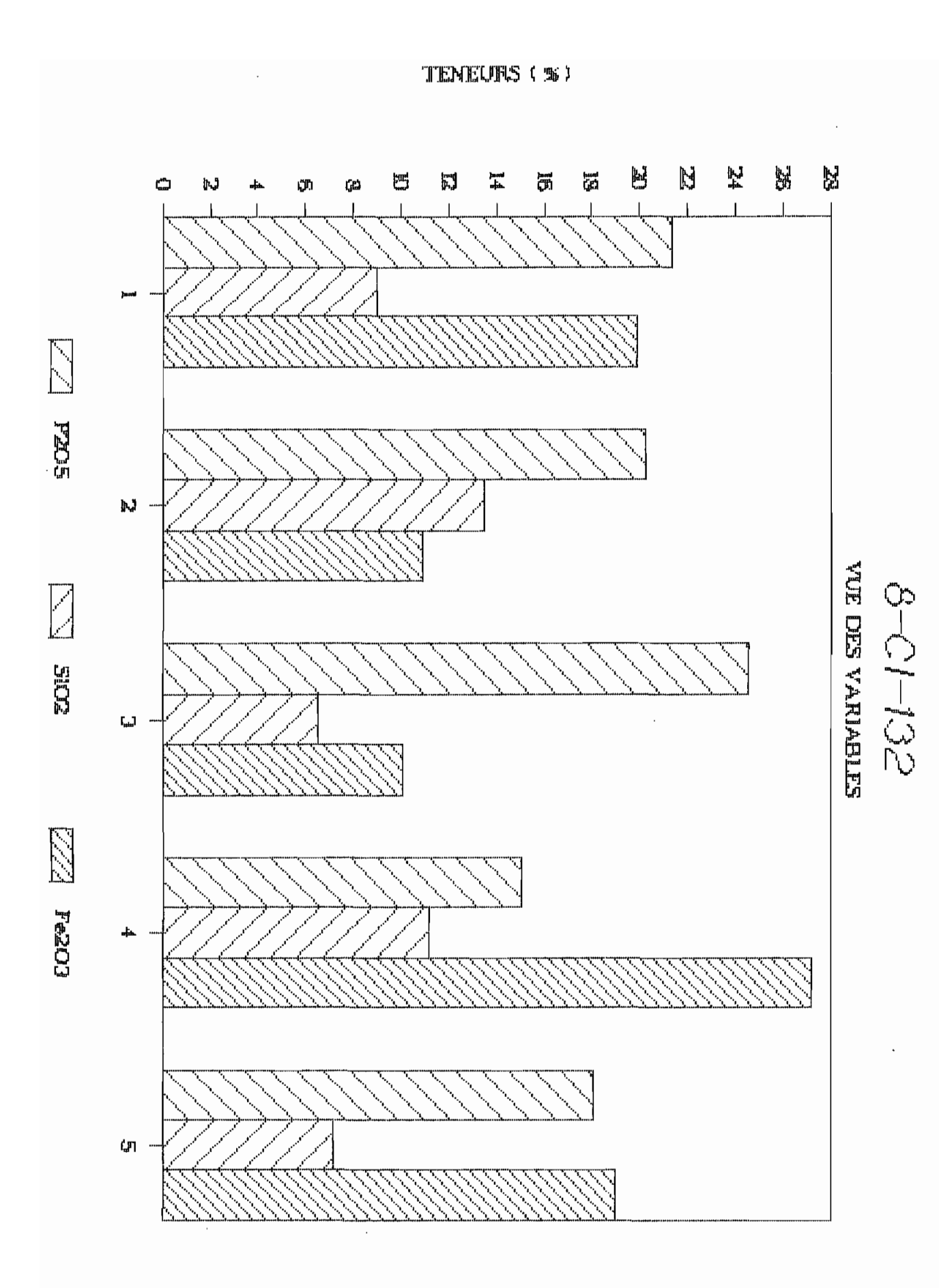

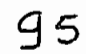

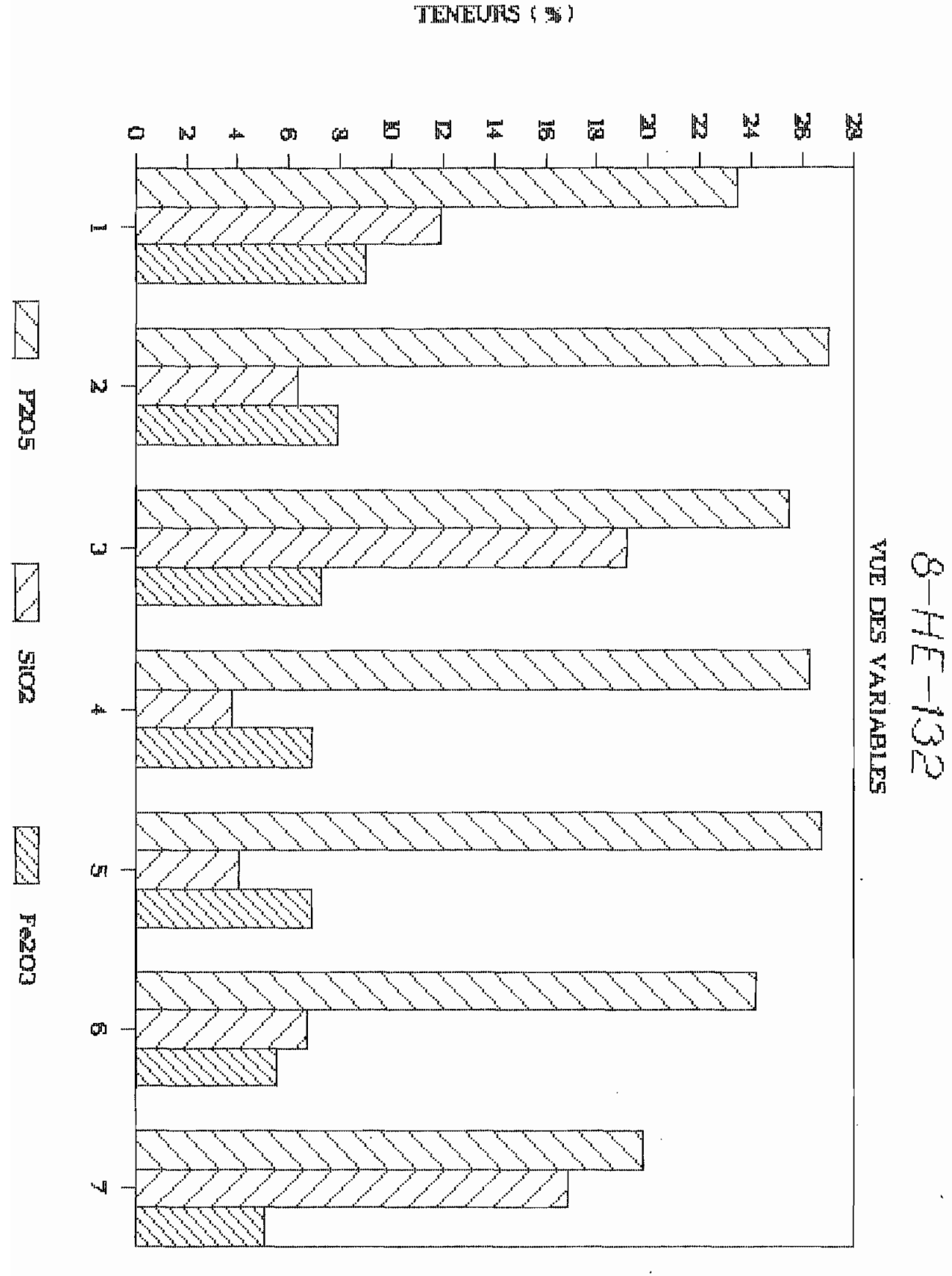

TENEURS (%)

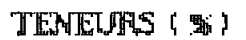

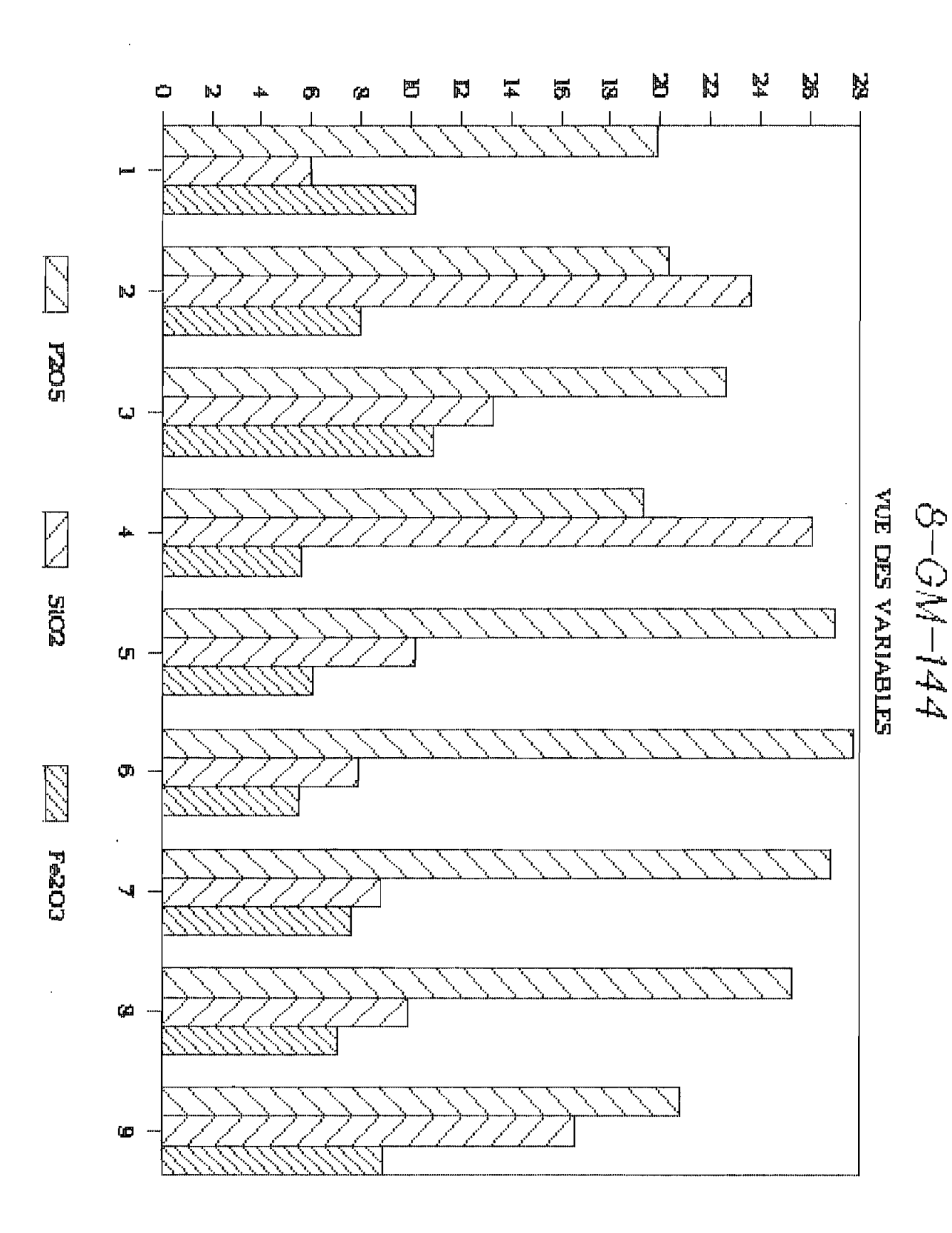

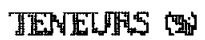

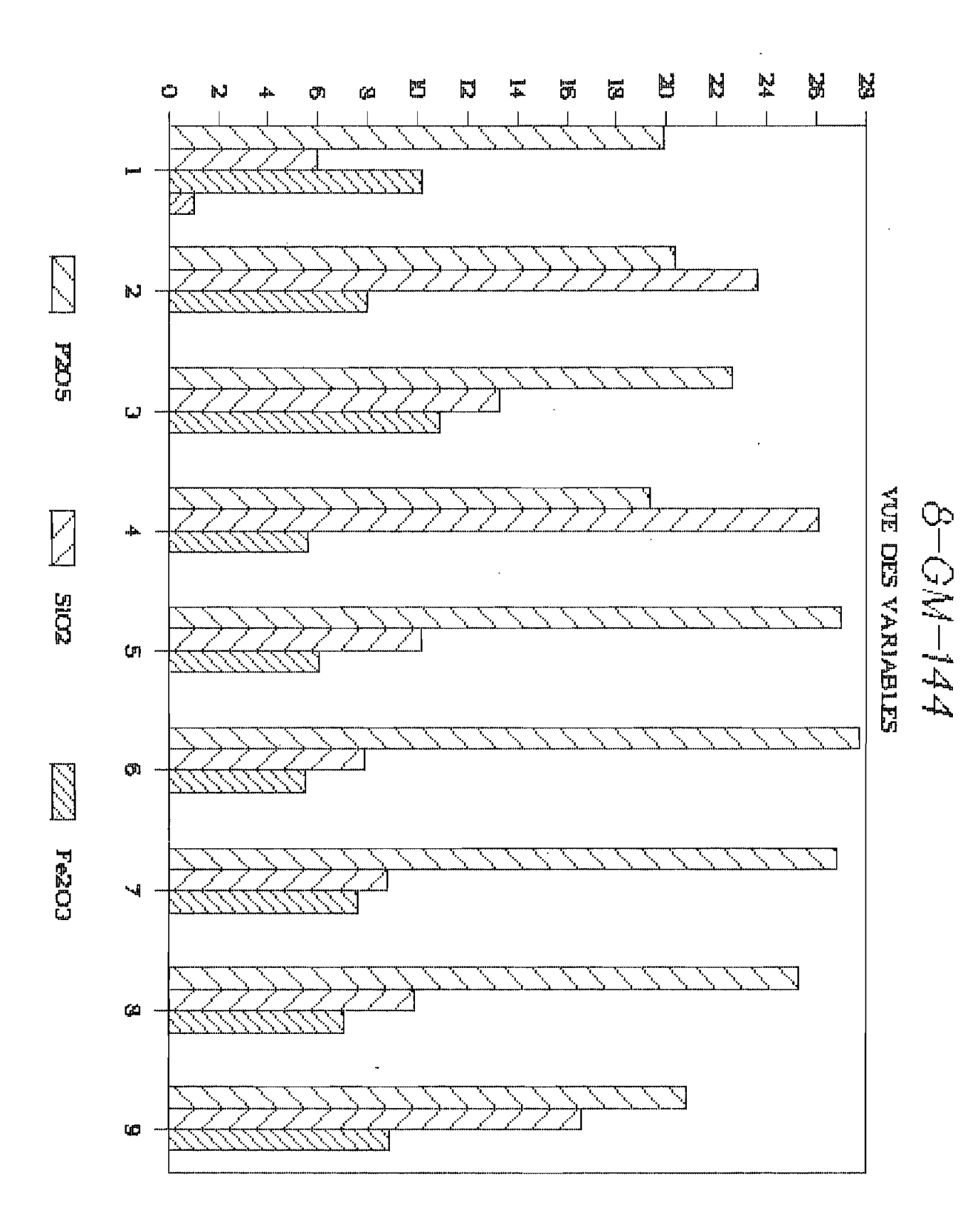

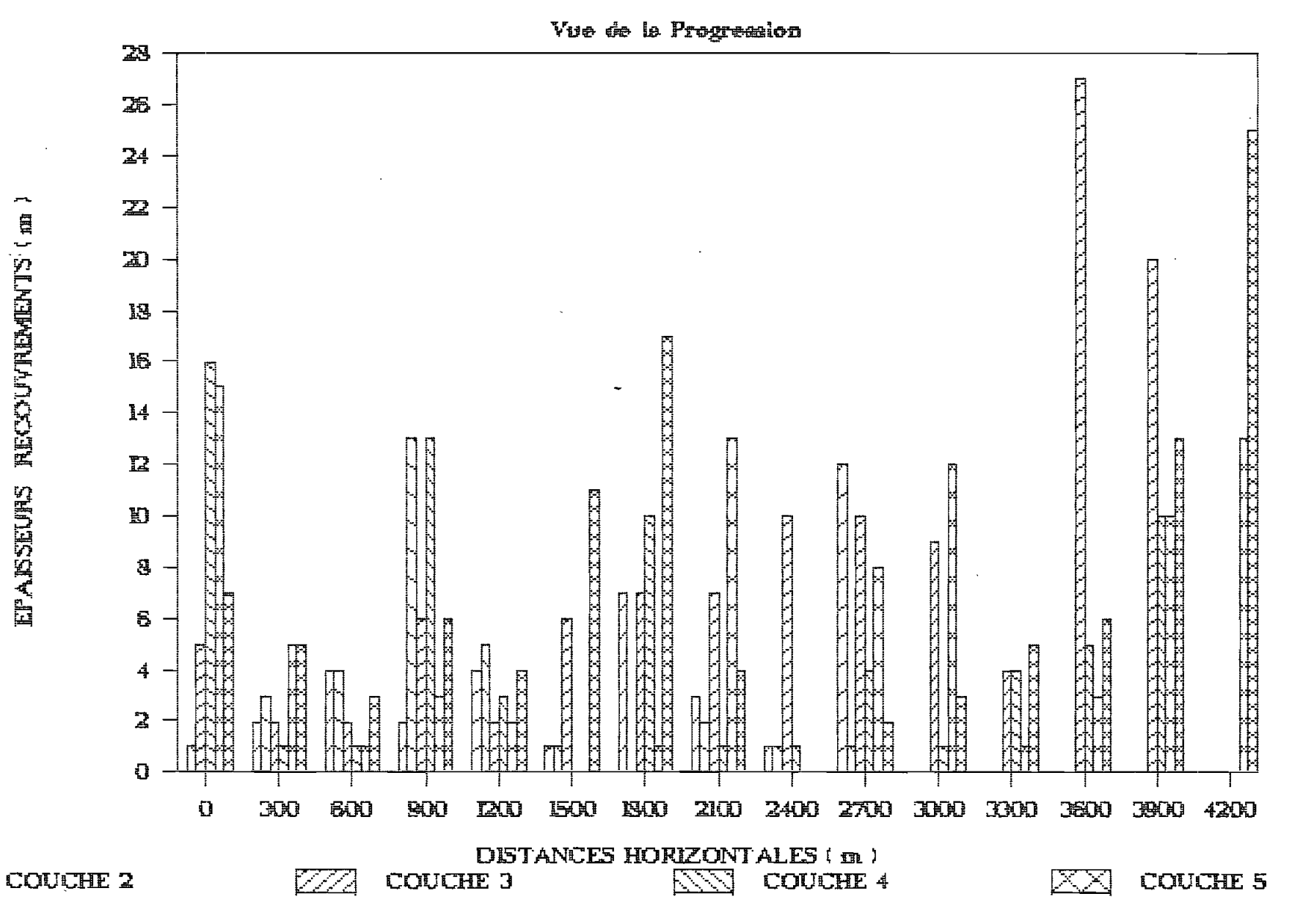

HISTOGRAMMES DES RECOUVREMENTS

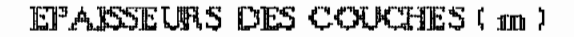

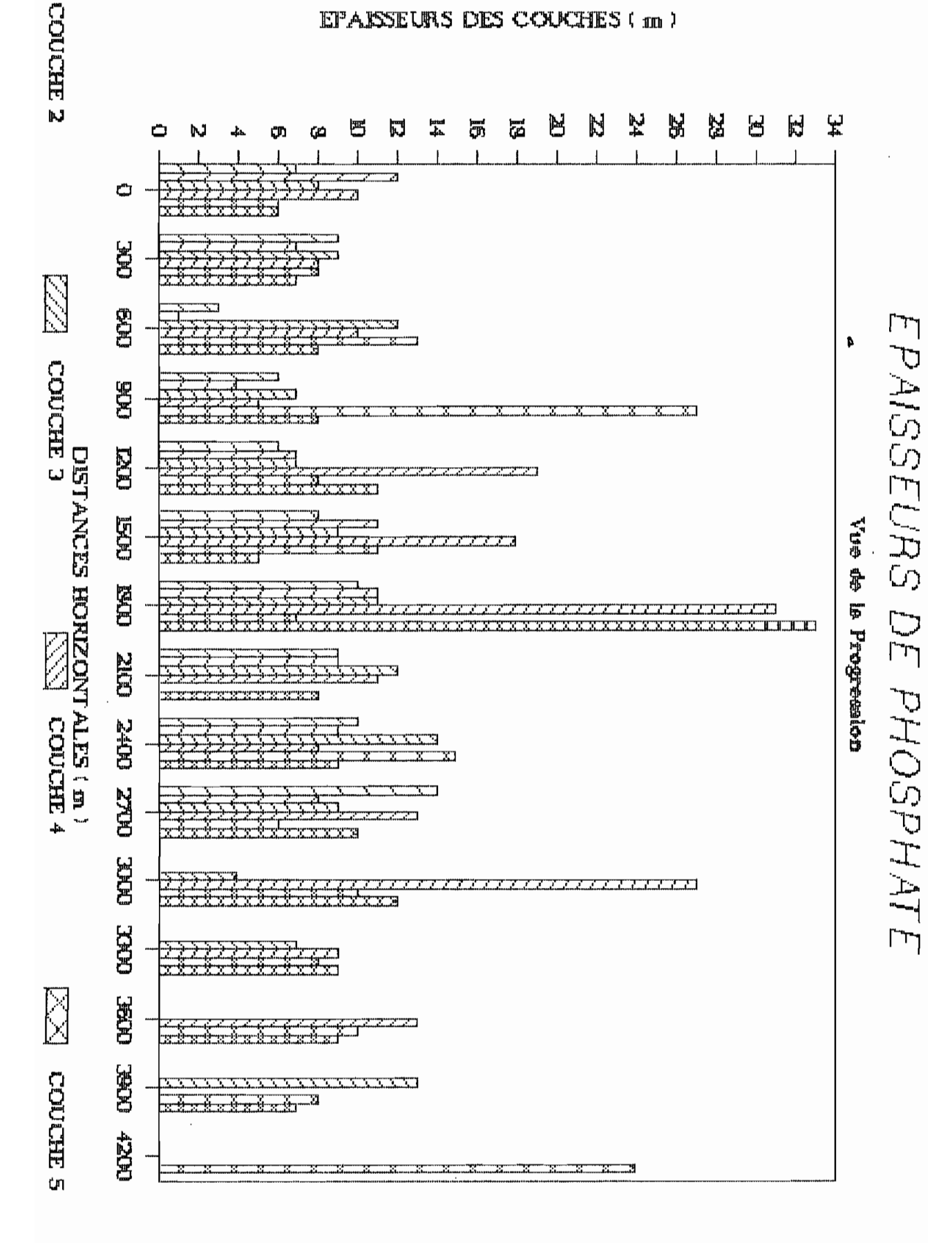

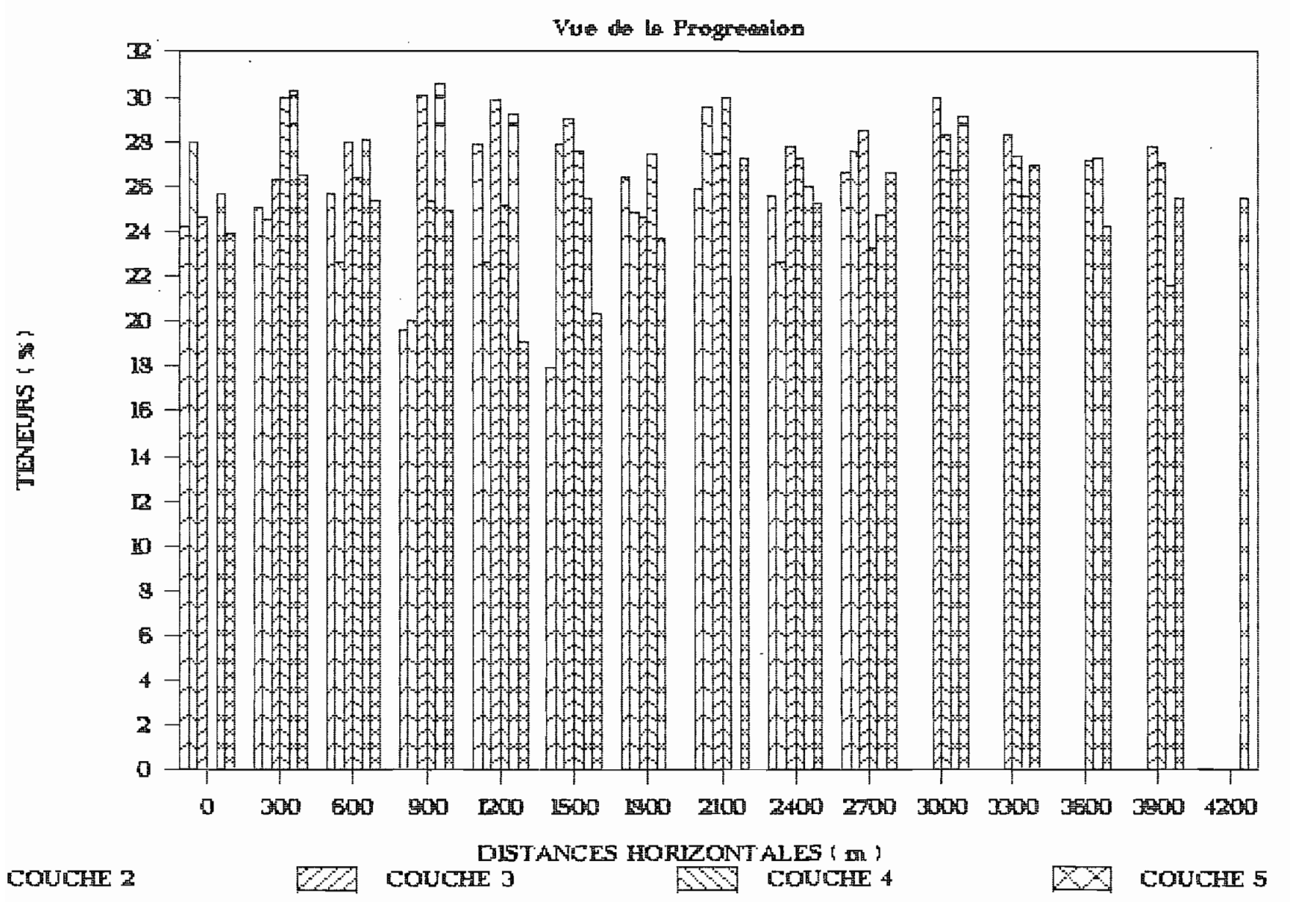

TENEURS EN PHOSPHATE

 $\dot{Q}$ 

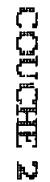

TENEURS (%)

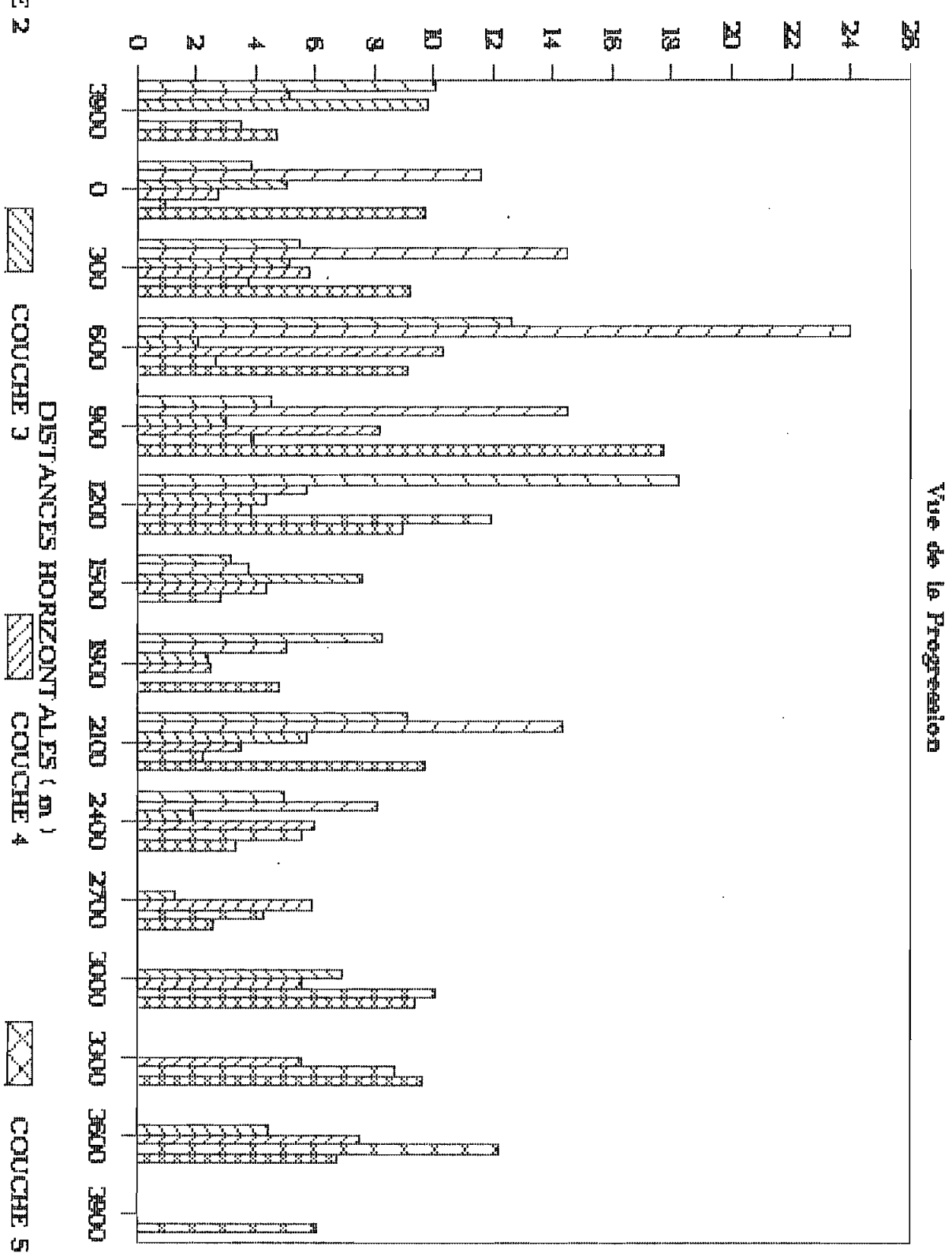

TENEURS EN SILICIUM

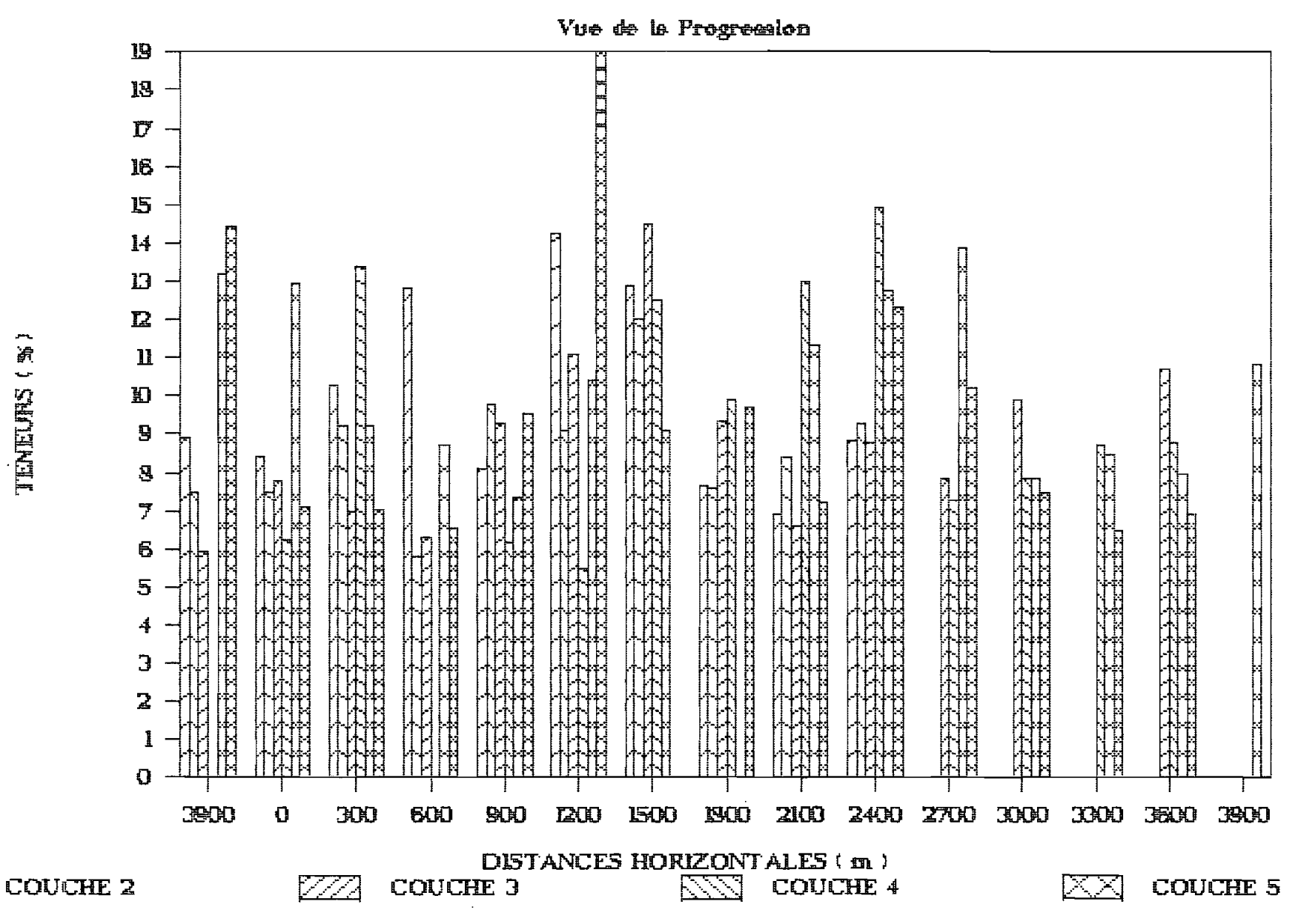

過 · SHINHIL

 $405$ 

# TENEURS EN OXYDE DE FER

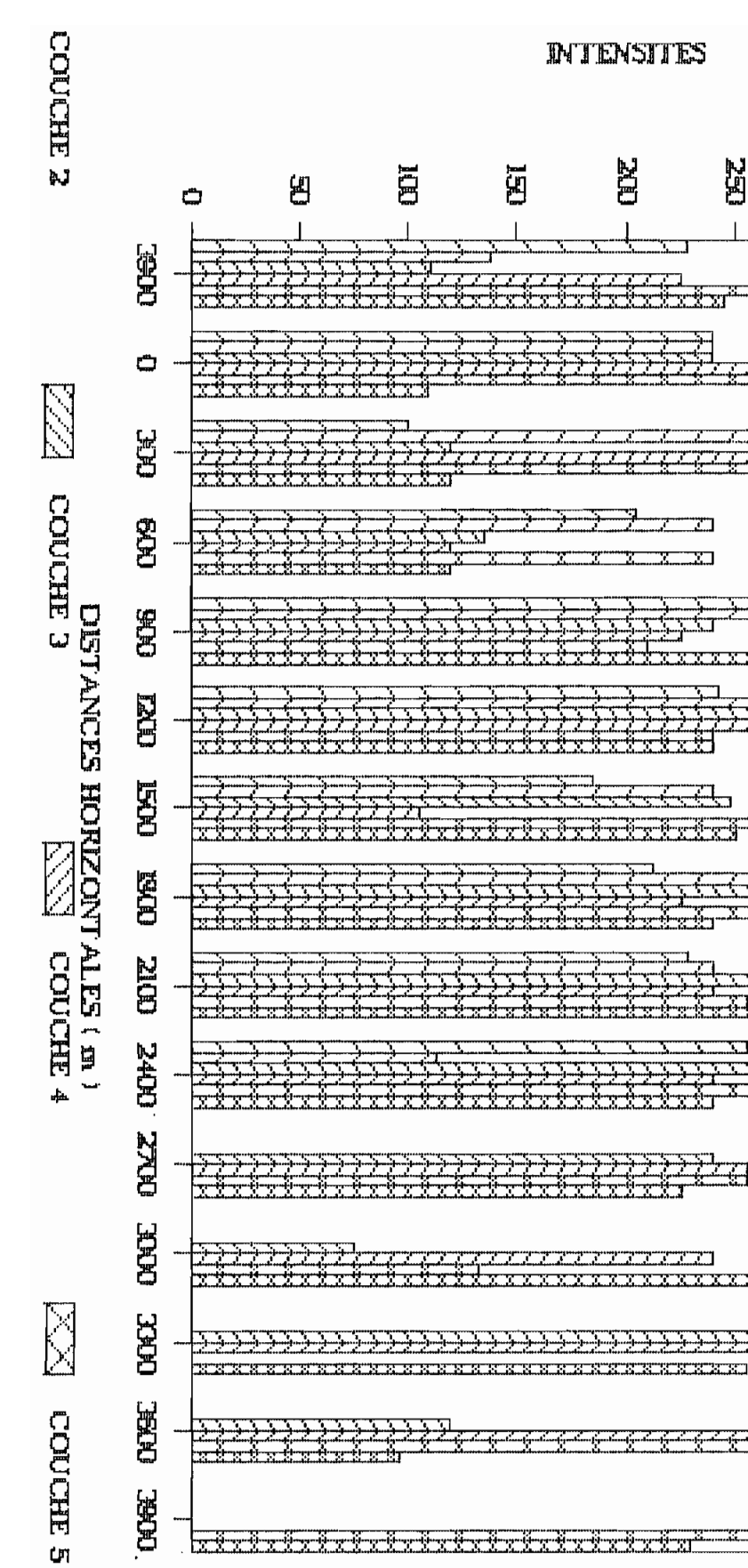

**INTENSITES DES RADIATIONS** Vue de la Progremien

**BEC** 

首

E

<u> Tantanan Sa</u>

E.

7 7 7 7 7 7 7

**BZ** 

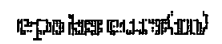

÷

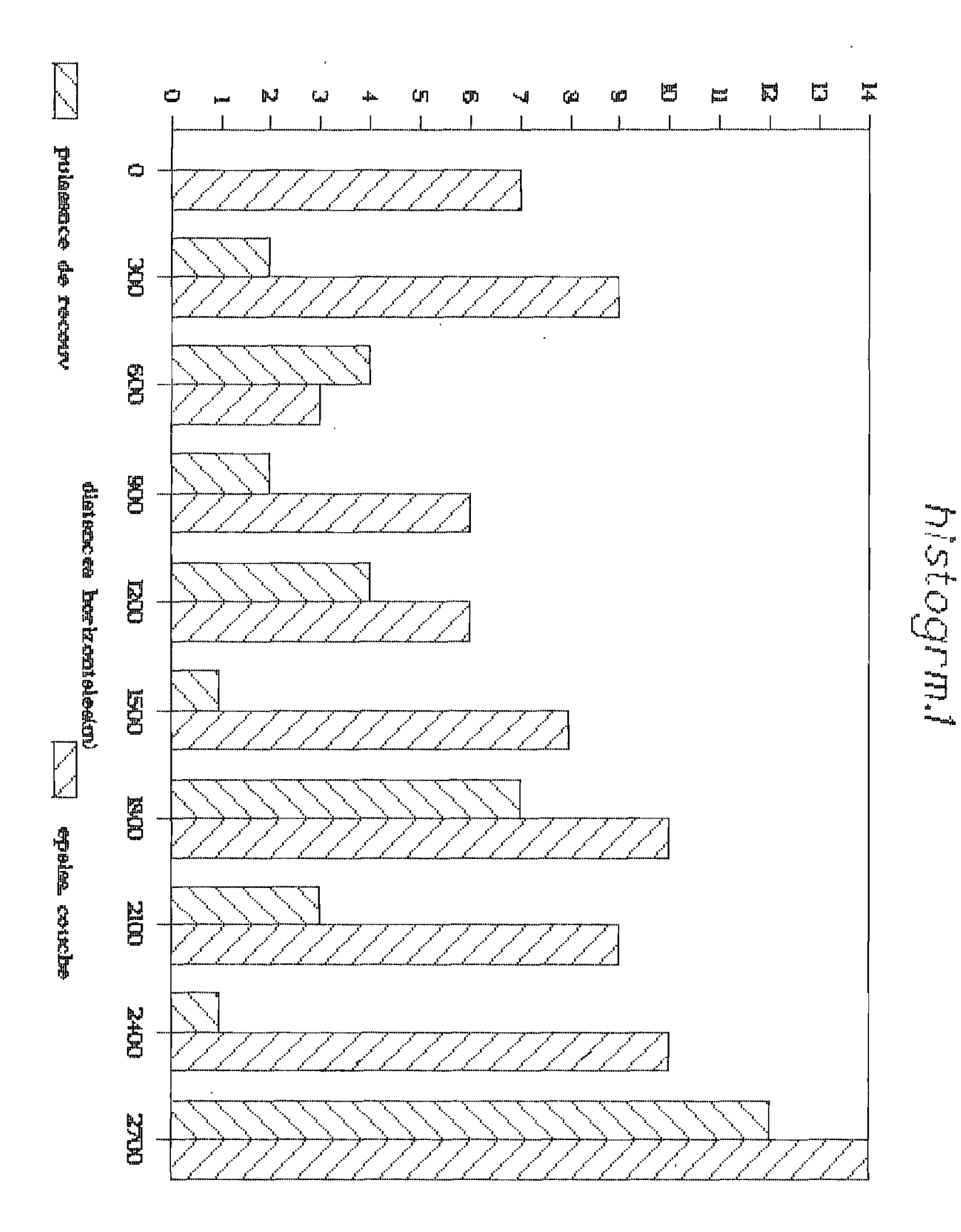

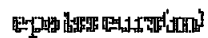

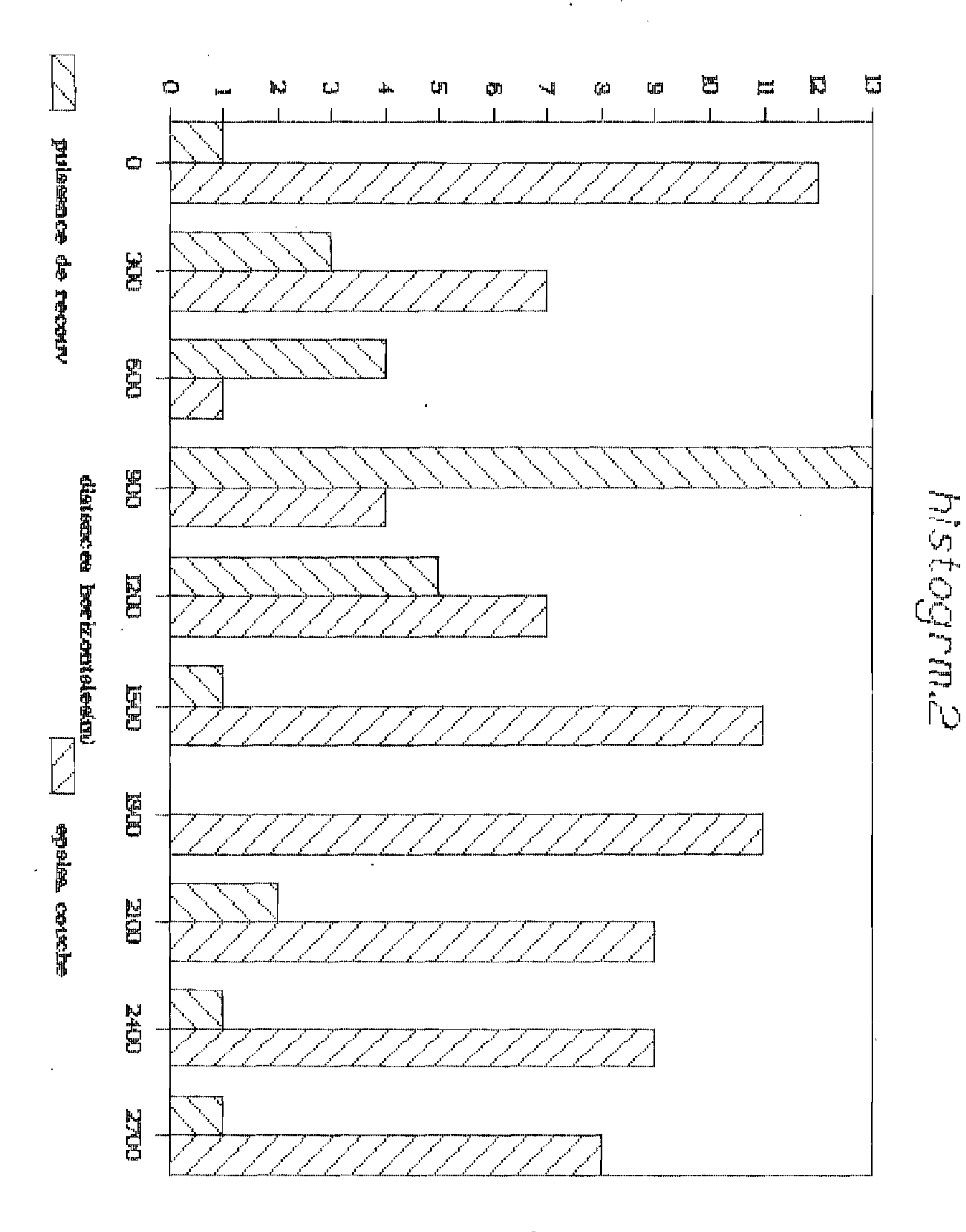

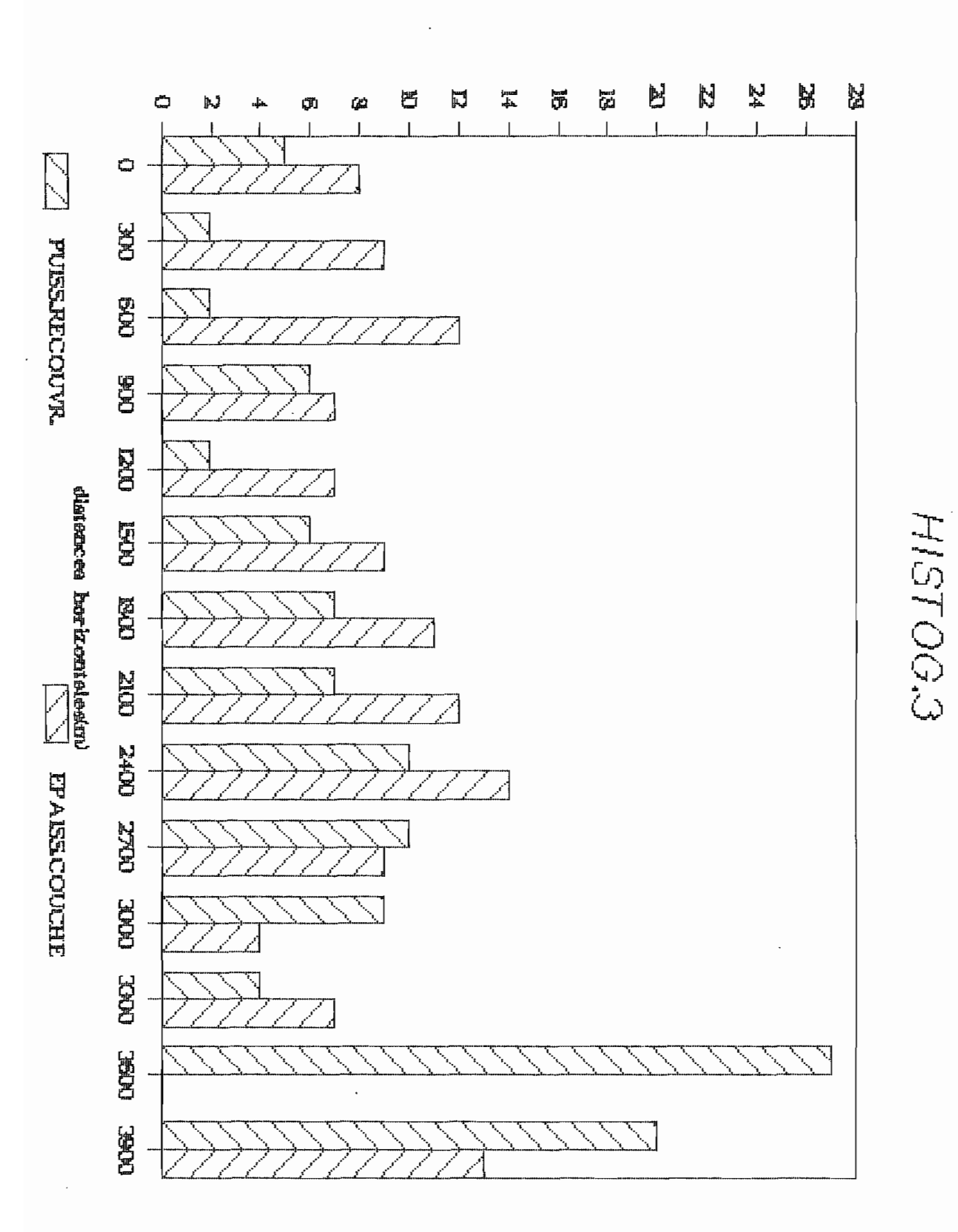

ep**o b**urentukin)

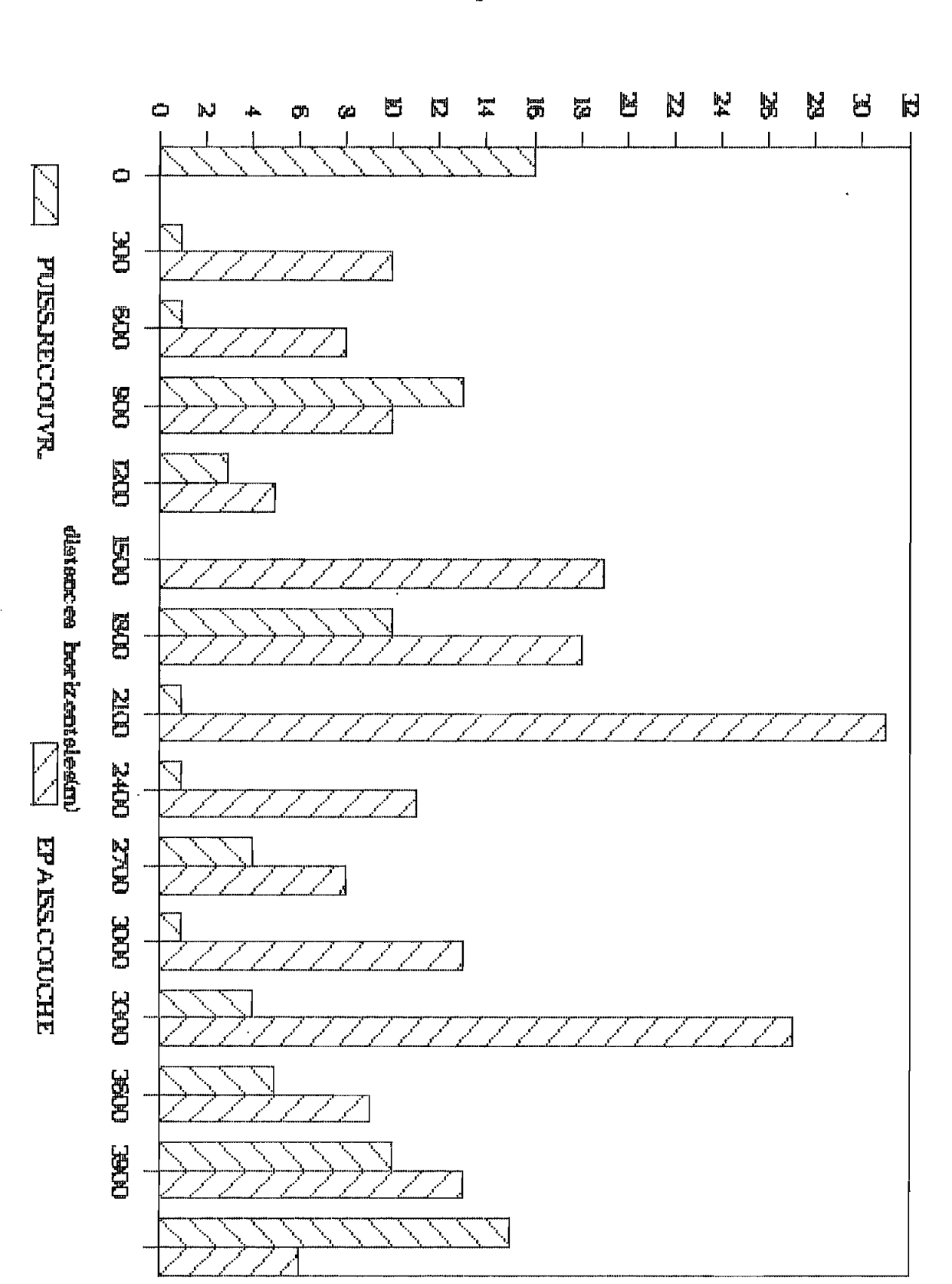

## epo boreursion)

**HISTOG4** 

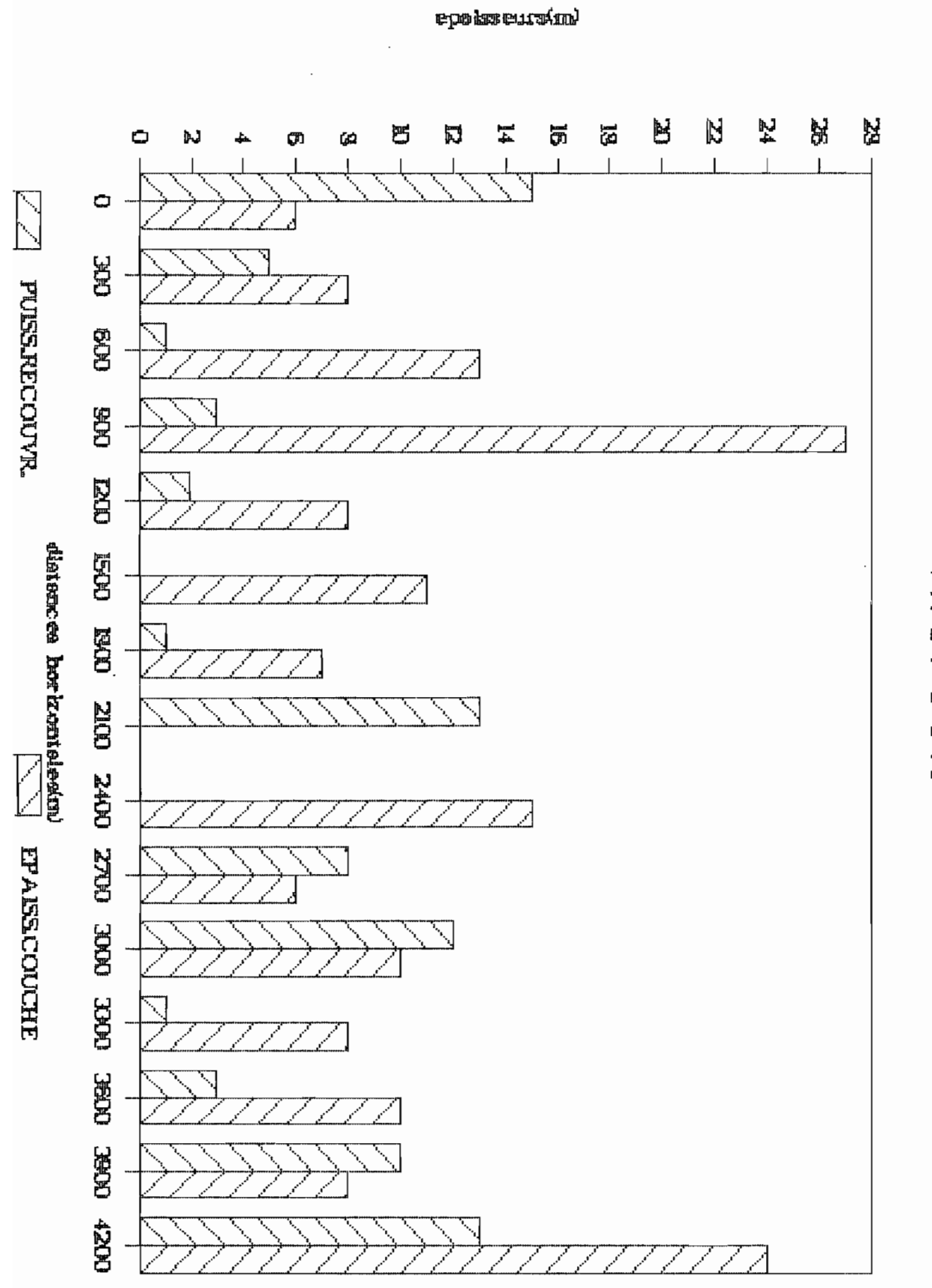

**HISTOG5** 

## **POURCENTAGE®**

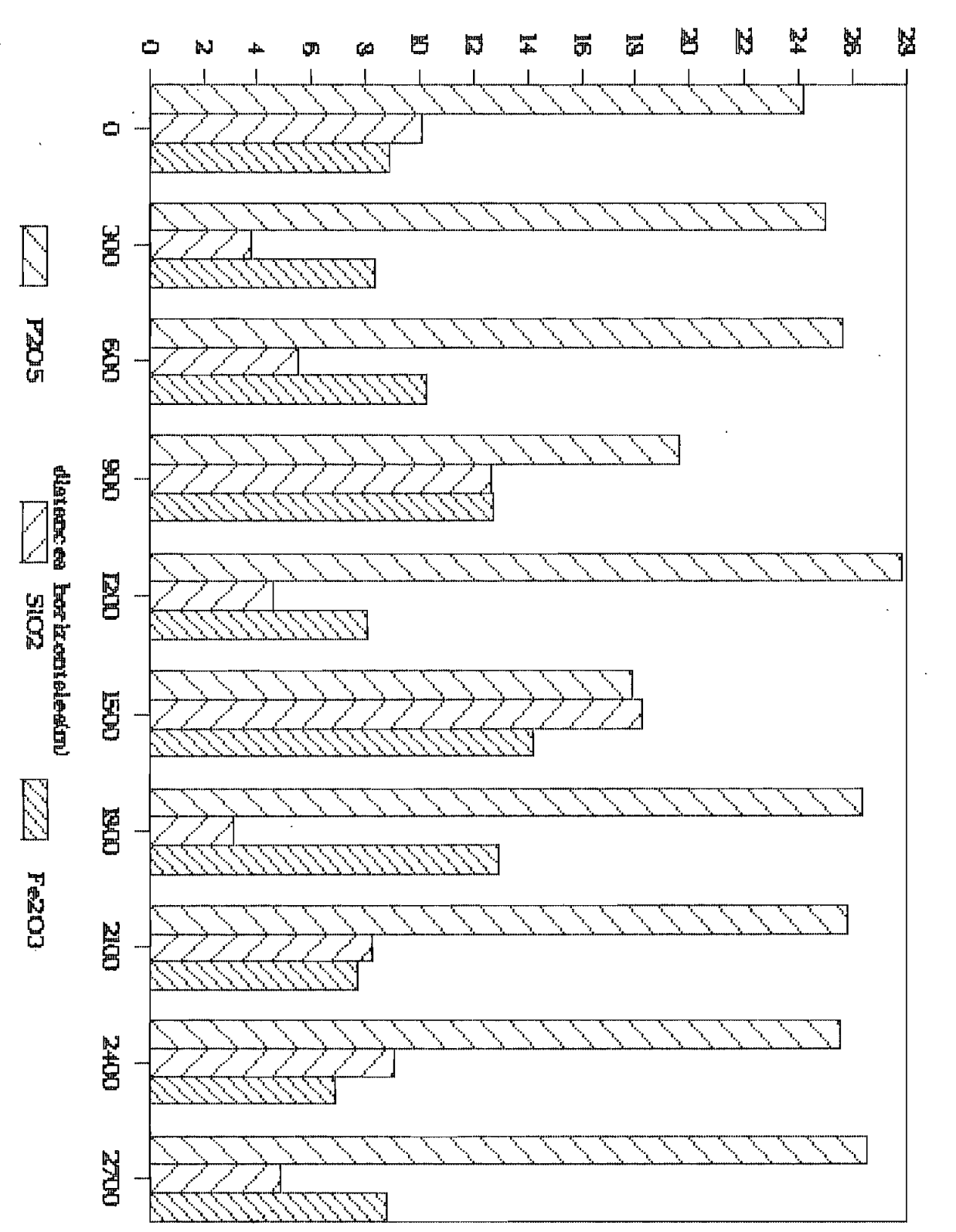

HJST0G.6

# **POURCEMTAGE®**

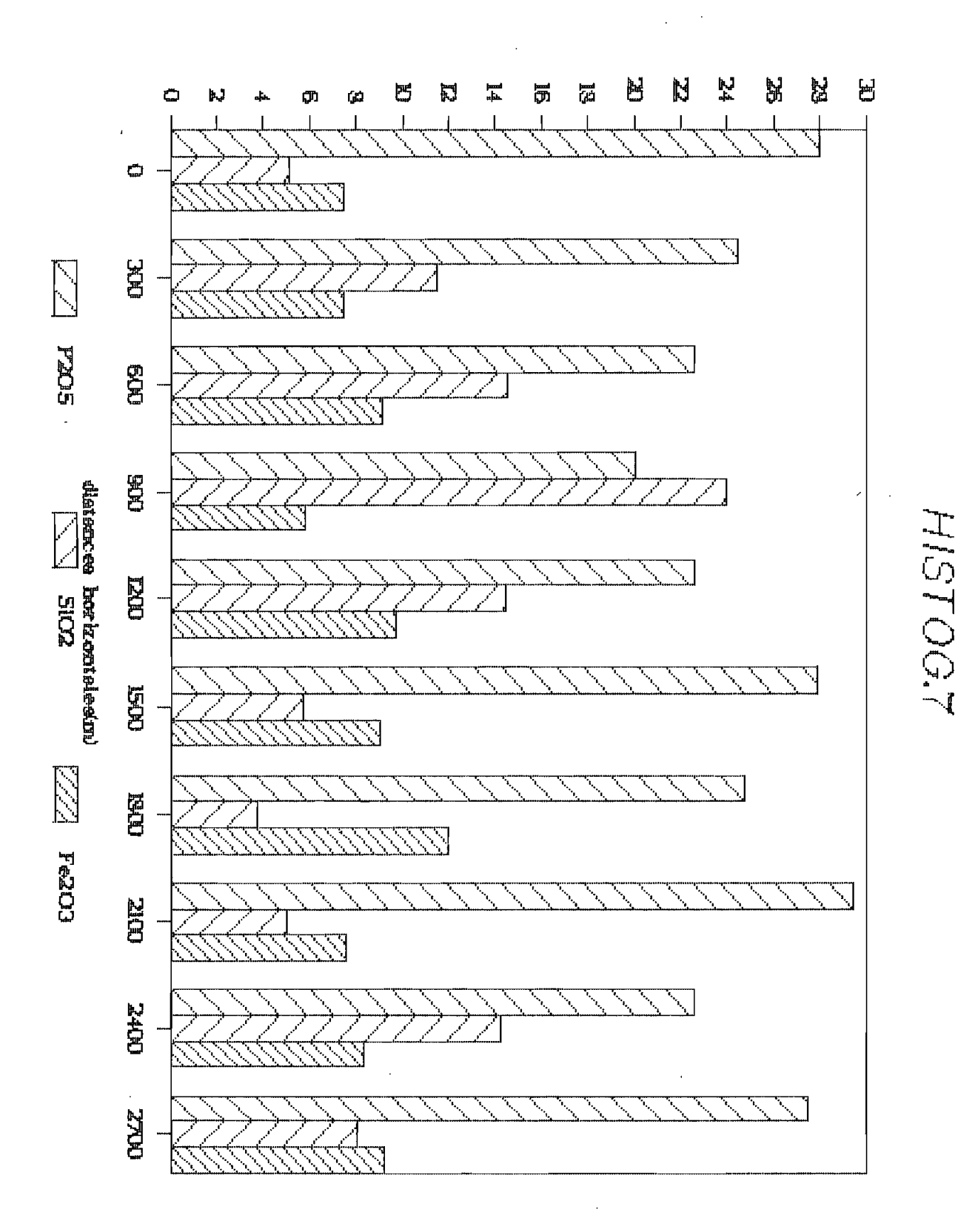

## **POURCENTAGES**

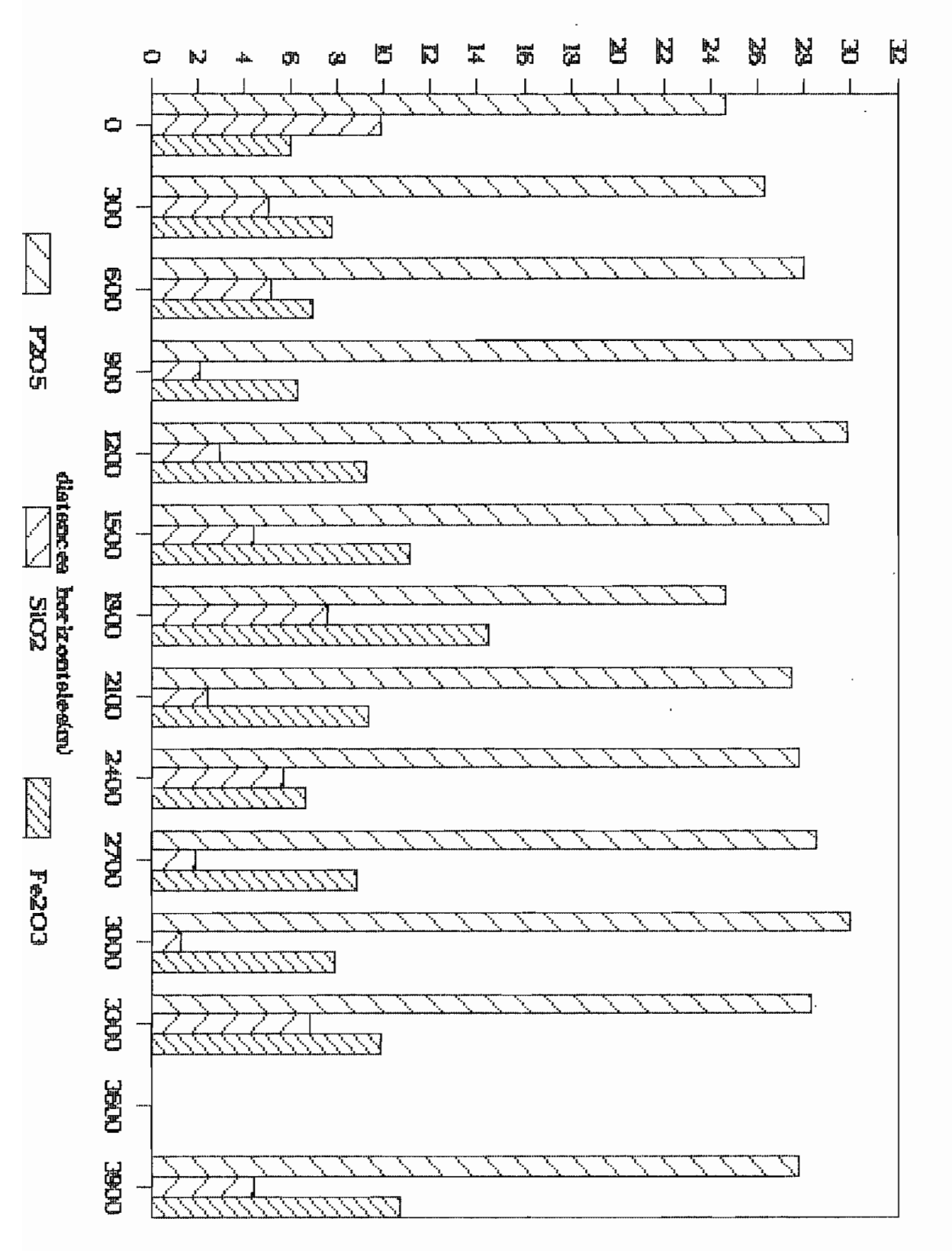

HISTOG.8

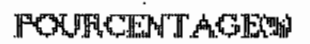

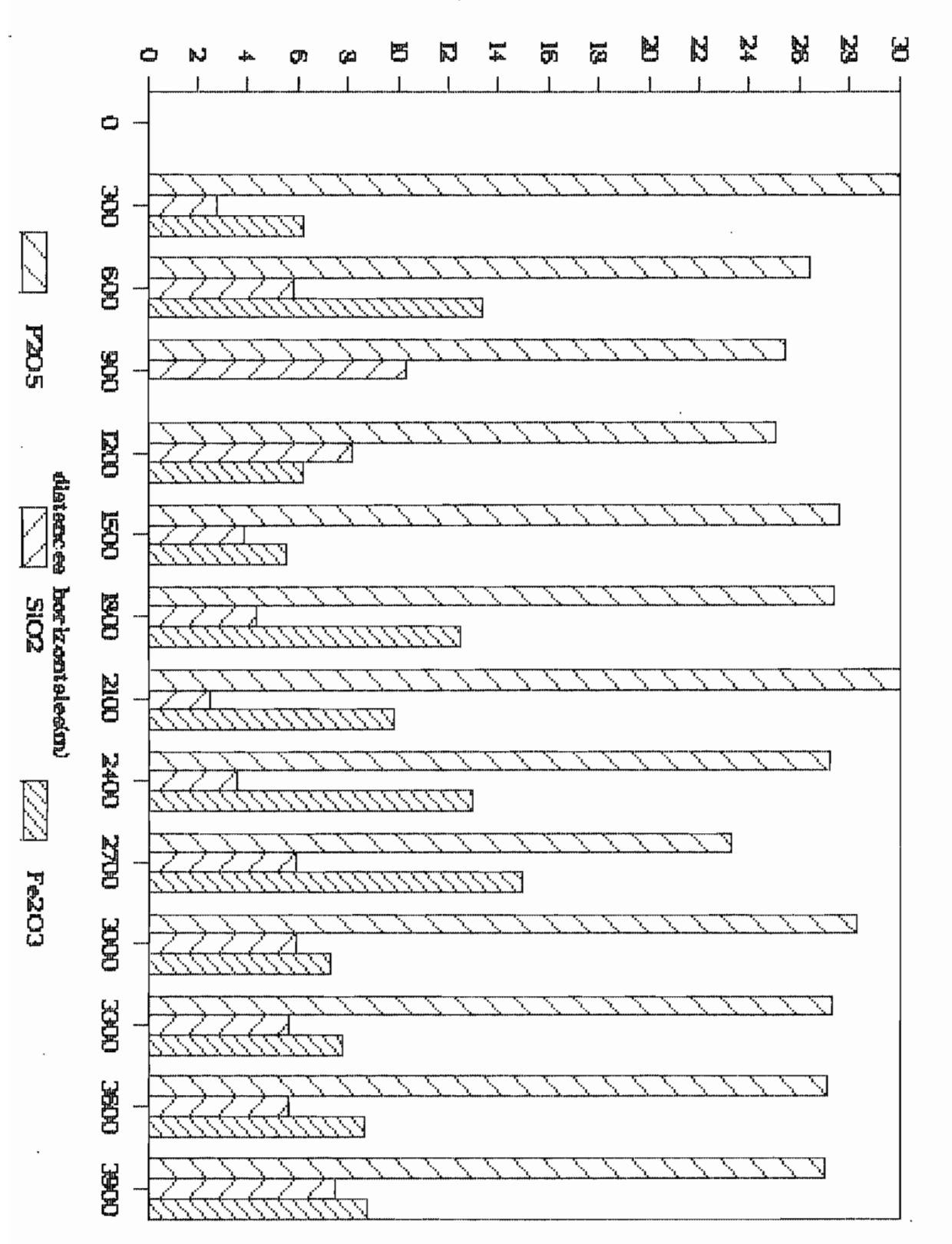

**AIST0G.9** 

# **POURCENTAGENS**

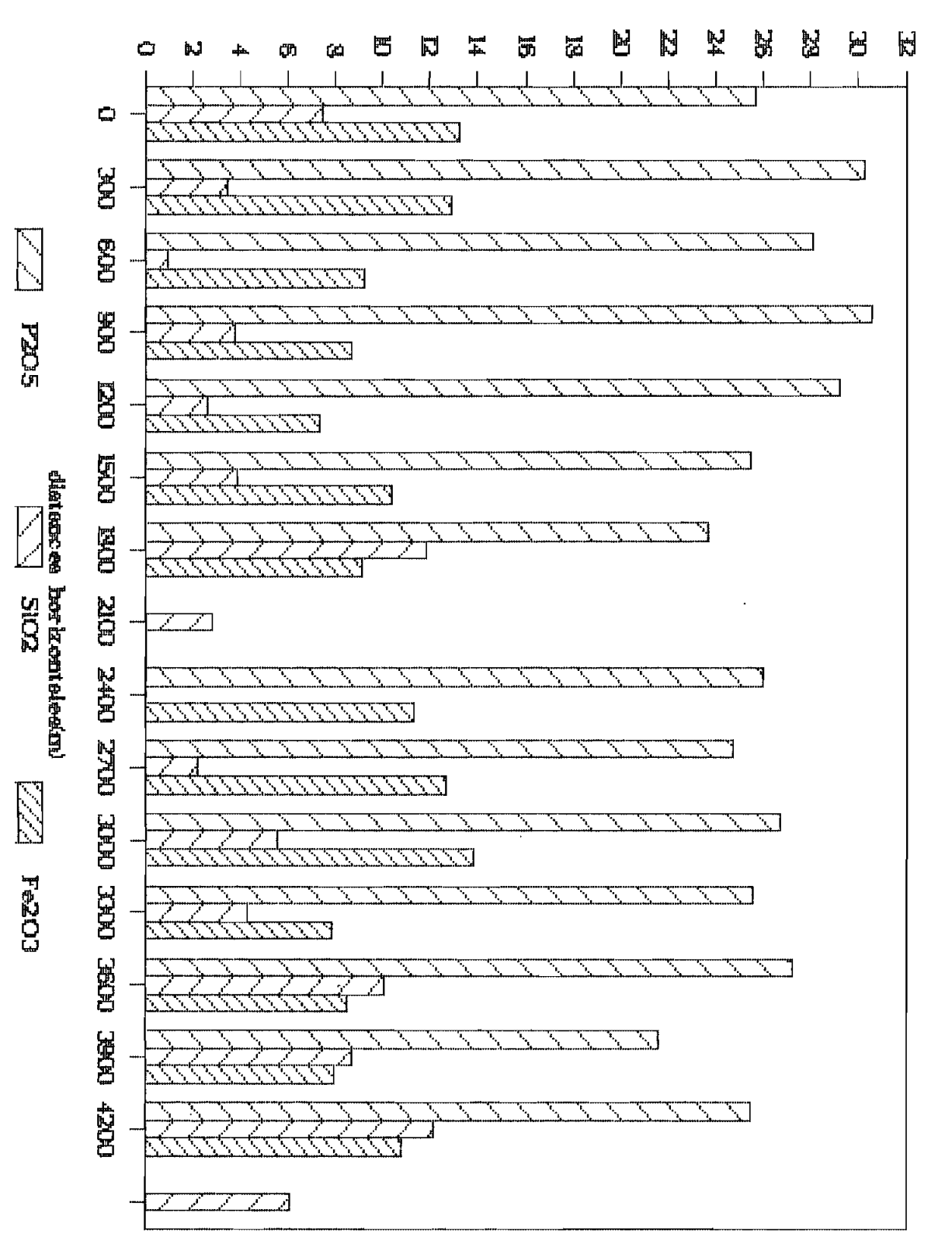

HISTOG.10

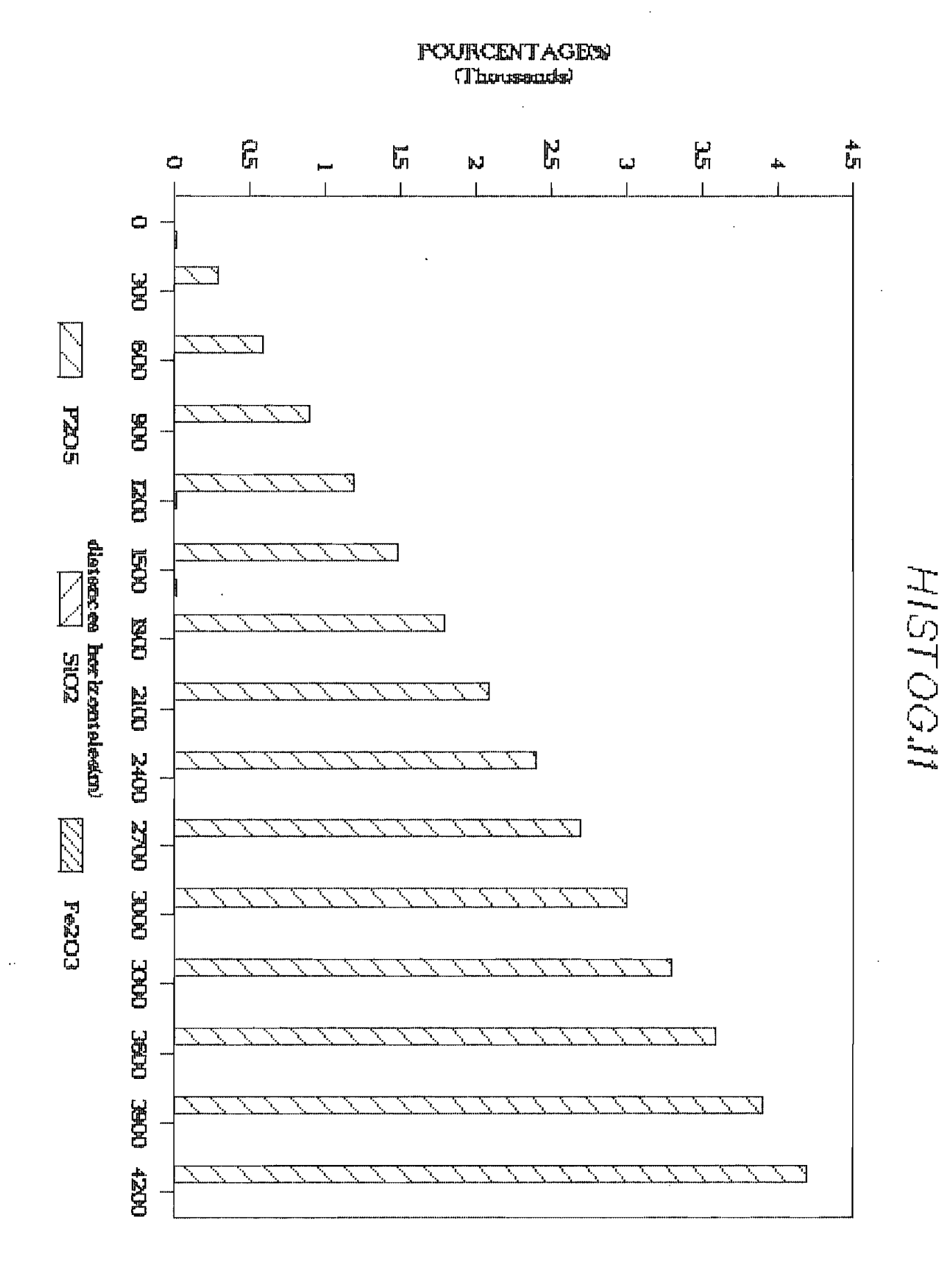

**POURCENT AGEX®** 

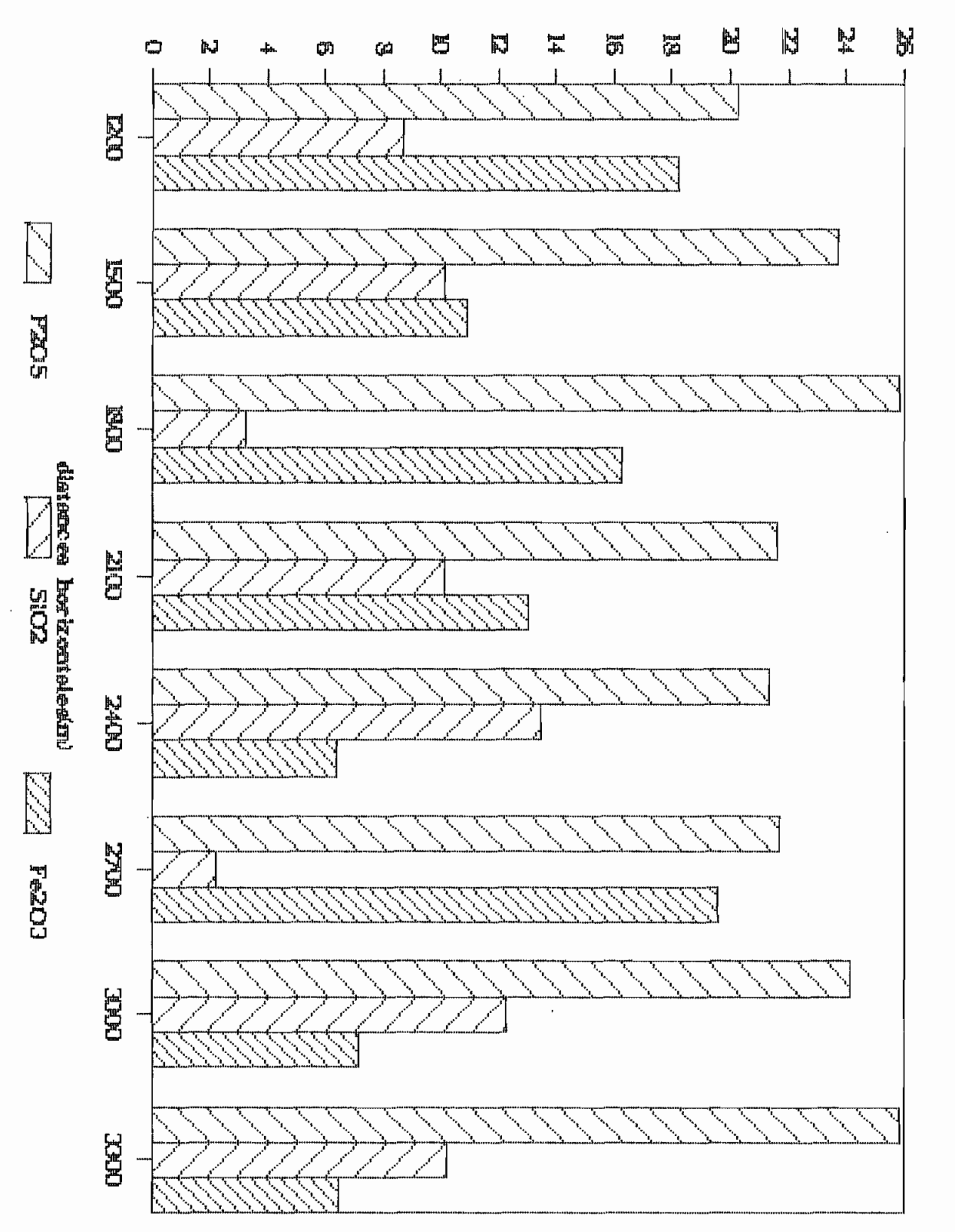

J.

HIST0012

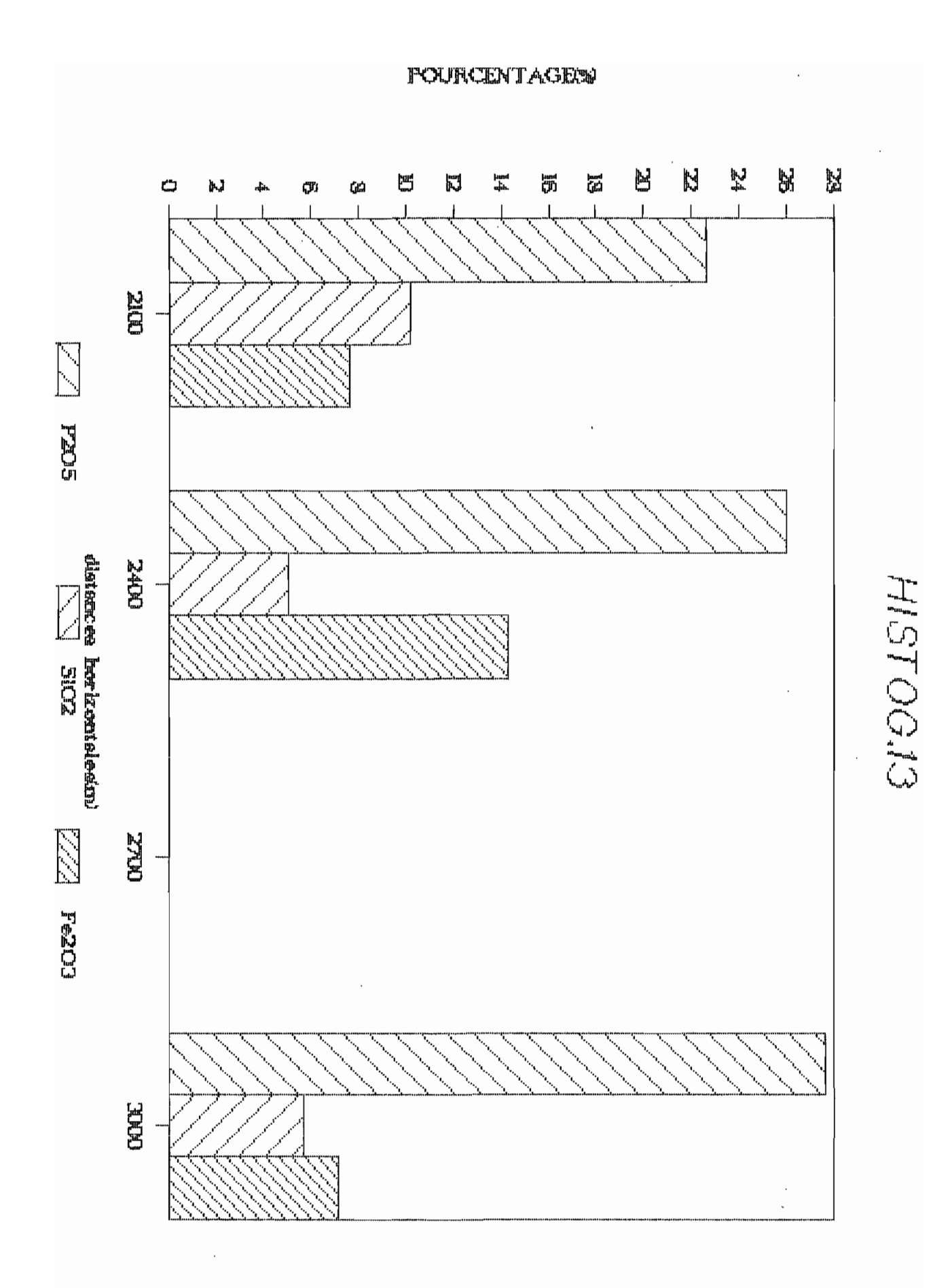

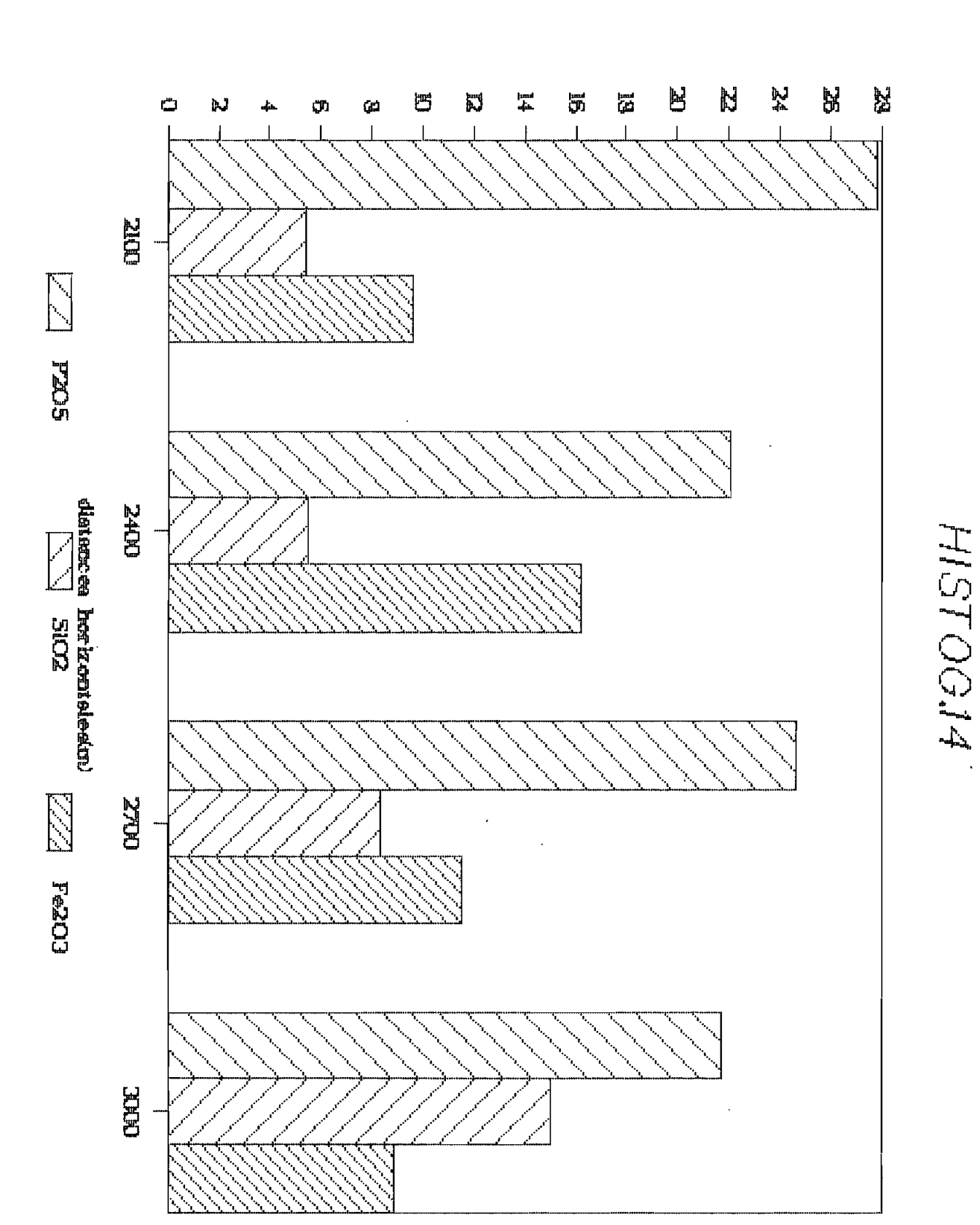

# **POURCENTAGE®**

 $\stackrel{\scriptscriptstyle \mathrm{i}}{+}$ 

 $118$ 

J.

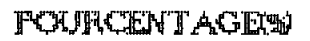

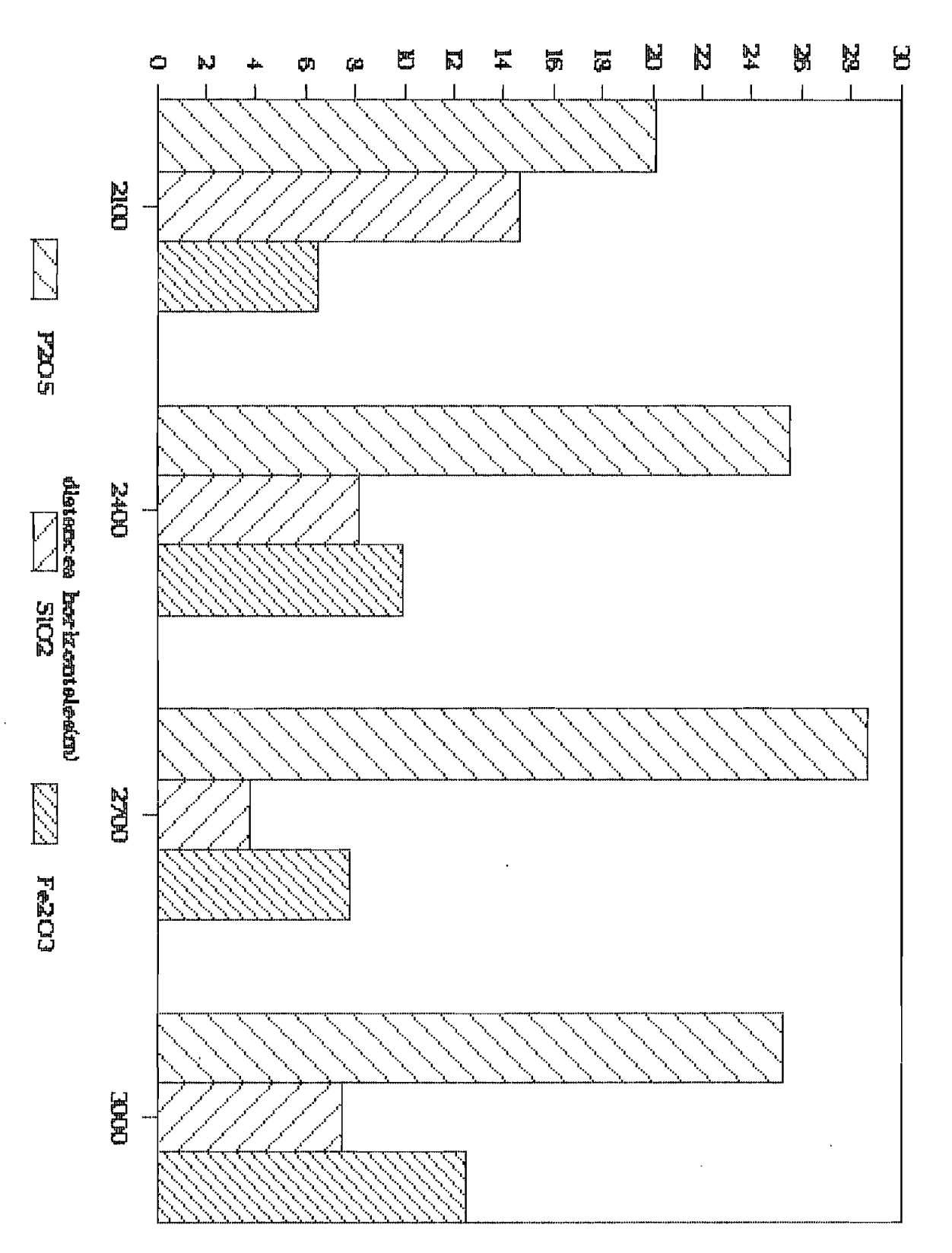

 $\ddot{\phantom{0}}$ 

HISTOG15

ANNEXE4

## DIFFERENTS TYPE

 $\label{eq:1.1} \nabla \cdot \mathbf{A} = \nabla \cdot \mathbf{A}$ 

 $\sim 1$ 

 $\mathbf{u}$ 

 $\bar{z}$ 

# DE SELECTIONS

 $\ddot{\phantom{0}}$